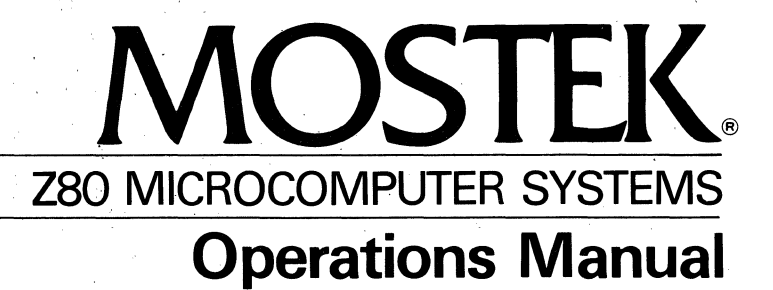

# **Z80 MACRO ASSEMBLER** VERSION 2.1 MACRO-SO

 $\label{eq:2.1} \frac{1}{2} \int_{\mathbb{R}^3} \frac{1}{\sqrt{2\pi}} \int_{\mathbb{R}^3} \frac{1}{\sqrt{2\pi}} \int_{\mathbb{R}^3} \frac{1}{\sqrt{2\pi}} \int_{\mathbb{R}^3} \frac{1}{\sqrt{2\pi}} \int_{\mathbb{R}^3} \frac{1}{\sqrt{2\pi}} \int_{\mathbb{R}^3} \frac{1}{\sqrt{2\pi}} \int_{\mathbb{R}^3} \frac{1}{\sqrt{2\pi}} \int_{\mathbb{R}^3} \frac{1}{\sqrt{2\pi}} \int_{\mathbb{R}^3}$ 

 $\label{eq:2.1} \frac{1}{\sqrt{2}}\int_{0}^{\infty}\frac{1}{\sqrt{2\pi}}\left(\frac{1}{\sqrt{2\pi}}\right)^{2\alpha} \frac{1}{\sqrt{2\pi}}\int_{0}^{\infty}\frac{1}{\sqrt{2\pi}}\left(\frac{1}{\sqrt{2\pi}}\right)^{\alpha} \frac{1}{\sqrt{2\pi}}\frac{1}{\sqrt{2\pi}}\int_{0}^{\infty}\frac{1}{\sqrt{2\pi}}\frac{1}{\sqrt{2\pi}}\frac{1}{\sqrt{2\pi}}\frac{1}{\sqrt{2\pi}}\frac{1}{\sqrt{2\pi}}\frac{1}{\sqrt{2\pi}}$ 

 $\label{eq:2.1} \mathbf{P}_{\mathbf{r}}^{(n)} = \frac{1}{n} \sum_{i=1}^{n} \frac{1}{n} \sum_{j=1}^{n} \frac{1}{n} \sum_{j=1}^{n} \frac{1}{n} \sum_{j=1}^{n} \frac{1}{n} \sum_{j=1}^{n} \frac{1}{n} \sum_{j=1}^{n} \frac{1}{n} \sum_{j=1}^{n} \frac{1}{n} \sum_{j=1}^{n} \frac{1}{n} \sum_{j=1}^{n} \frac{1}{n} \sum_{j=1}^{n} \frac{1}{n} \sum_{j=1}^{n} \frac{1}{n}$ 

 $\label{eq:2.1} \frac{1}{\sqrt{2}}\left(\frac{1}{\sqrt{2}}\right)^{2} \left(\frac{1}{\sqrt{2}}\right)^{2} \left(\frac{1}{\sqrt{2}}\right)^{2} \left(\frac{1}{\sqrt{2}}\right)^{2} \left(\frac{1}{\sqrt{2}}\right)^{2} \left(\frac{1}{\sqrt{2}}\right)^{2} \left(\frac{1}{\sqrt{2}}\right)^{2} \left(\frac{1}{\sqrt{2}}\right)^{2} \left(\frac{1}{\sqrt{2}}\right)^{2} \left(\frac{1}{\sqrt{2}}\right)^{2} \left(\frac{1}{\sqrt{2}}\right)^{2} \left(\$ 

 $\label{eq:2.1} \frac{1}{\sqrt{2\pi}}\int_{0}^{\infty}\frac{d\mu}{\sqrt{2\pi}}\left(\frac{d\mu}{\mu}\right)^{\mu}d\mu\int_{0}^{\infty}\frac{d\mu}{\mu}\left(\frac{d\mu}{\mu}\right)^{\mu}\frac{d\mu}{\mu}\int_{0}^{\infty}\frac{d\mu}{\mu}\left(\frac{d\mu}{\mu}\right)^{\mu}\frac{d\mu}{\mu}\int_{0}^{\infty}\frac{d\mu}{\mu}\frac{d\mu}{\mu}\int_{0}^{\infty}\frac{d\mu}{\mu}\frac{d\mu}{\mu}\int_{0}^{\infty}\frac{d\mu}{$ 

MOSTEK MACRO-80 Z80 MACRO ASSEMBLER VERSION **2.1** 

MK78165

 $\Delta \sim 10^{11}$  m  $^{-1}$  $\label{eq:2.1} \frac{1}{\sqrt{2\pi}}\int_{\mathbb{R}^3}\frac{1}{\sqrt{2\pi}}\int_{\mathbb{R}^3}\frac{1}{\sqrt{2\pi}}\int_{\mathbb{R}^3}\frac{1}{\sqrt{2\pi}}\int_{\mathbb{R}^3}\frac{1}{\sqrt{2\pi}}\int_{\mathbb{R}^3}\frac{1}{\sqrt{2\pi}}\int_{\mathbb{R}^3}\frac{1}{\sqrt{2\pi}}\int_{\mathbb{R}^3}\frac{1}{\sqrt{2\pi}}\int_{\mathbb{R}^3}\frac{1}{\sqrt{2\pi}}\int_{\mathbb{R}^3}\frac{1$ 

# MOSTEK MACRO-80

# Z80 MACRO ASSEMBLER

# TABLE OF CONTENTS

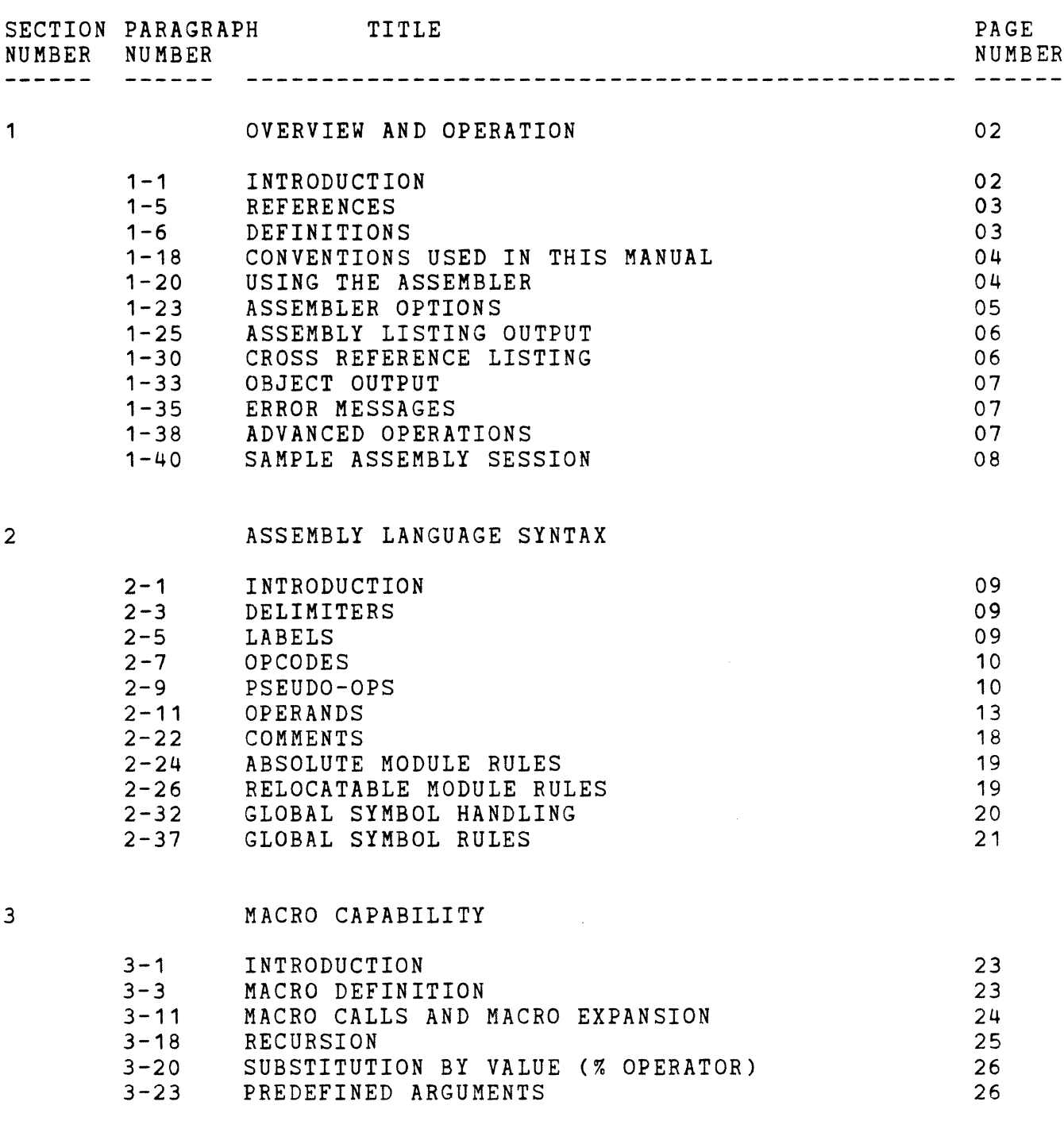

 $\mathbf{v}$ 

 $\sim 10^6$ 

 $\mathcal{A}$ 

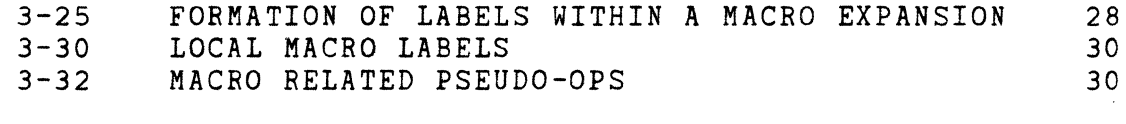

4

 $\bar{\lambda}$ 

# APPLICATIONS OF MACROS

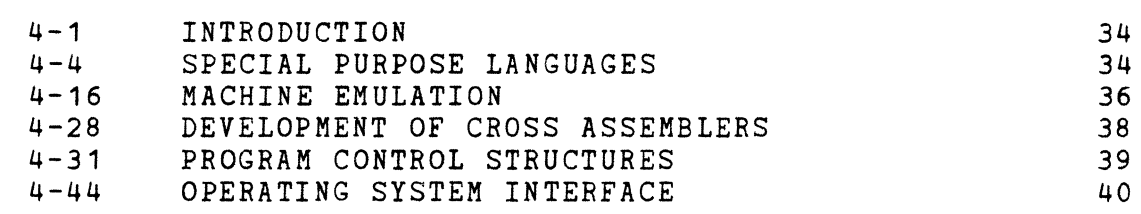

 $\Delta$ 

APPENDIX A MACRO-SO ERROR CODES

 $\sim 10^{-1}$ 

# LIST OF FIGURES

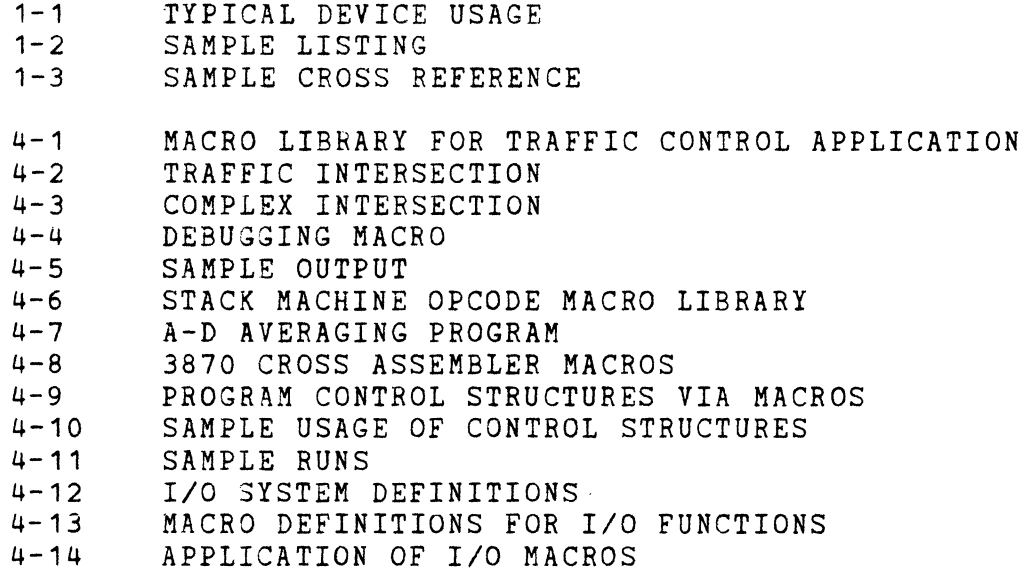

 $\sim 10^{-10}$ 

 $\mathcal{L}^{\text{max}}_{\text{max}}$ 

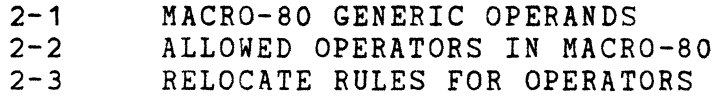

THIS PAGE INTENTIONALLY LEFT BLANK.

 $\label{eq:2.1} \frac{1}{\sqrt{2\pi}}\int_{\mathbb{R}^3} \frac{1}{\sqrt{2\pi}}\left(\frac{1}{\sqrt{2\pi}}\right)^2 \frac{1}{\sqrt{2\pi}}\int_{\mathbb{R}^3} \frac{1}{\sqrt{2\pi}}\left(\frac{1}{\sqrt{2\pi}}\right)^2 \frac{1}{\sqrt{2\pi}}\frac{1}{\sqrt{2\pi}}\int_{\mathbb{R}^3} \frac{1}{\sqrt{2\pi}}\frac{1}{\sqrt{2\pi}}\frac{1}{\sqrt{2\pi}}\frac{1}{\sqrt{2\pi}}\frac{1}{\sqrt{2\pi}}\frac{1}{\sqrt$ 

 $\mathcal{L}^{\text{max}}_{\text{max}}$  , where  $\mathcal{L}^{\text{max}}_{\text{max}}$ 

 $\mathcal{L}^{\mathcal{L}}$ 

 $\sim$ 

 $\label{eq:2.1} \frac{1}{\sqrt{2}}\int_{\mathbb{R}^3}\frac{1}{\sqrt{2}}\left(\frac{1}{\sqrt{2}}\right)^2\frac{1}{\sqrt{2}}\left(\frac{1}{\sqrt{2}}\right)^2\frac{1}{\sqrt{2}}\left(\frac{1}{\sqrt{2}}\right)^2\frac{1}{\sqrt{2}}\left(\frac{1}{\sqrt{2}}\right)^2.$ 

 $\label{eq:2.1} \frac{1}{\sqrt{2\pi}}\int_{0}^{\infty}\frac{1}{\sqrt{2\pi}}\left(\frac{1}{\sqrt{2\pi}}\right)^{2\alpha} \frac{1}{\sqrt{2\pi}}\int_{0}^{\infty}\frac{1}{\sqrt{2\pi}}\frac{1}{\sqrt{2\pi}}\frac{1}{\sqrt{2\pi}}\frac{1}{\sqrt{2\pi}}\frac{1}{\sqrt{2\pi}}\frac{1}{\sqrt{2\pi}}\frac{1}{\sqrt{2\pi}}\frac{1}{\sqrt{2\pi}}\frac{1}{\sqrt{2\pi}}\frac{1}{\sqrt{2\pi}}\frac{1}{\sqrt{2\pi}}\frac{$ 

 $\label{eq:2.1} \frac{1}{\sqrt{2}}\left(\frac{1}{\sqrt{2}}\right)^{2} \left(\frac{1}{\sqrt{2}}\right)^{2} \left(\frac{1}{\sqrt{2}}\right)^{2} \left(\frac{1}{\sqrt{2}}\right)^{2} \left(\frac{1}{\sqrt{2}}\right)^{2} \left(\frac{1}{\sqrt{2}}\right)^{2} \left(\frac{1}{\sqrt{2}}\right)^{2} \left(\frac{1}{\sqrt{2}}\right)^{2} \left(\frac{1}{\sqrt{2}}\right)^{2} \left(\frac{1}{\sqrt{2}}\right)^{2} \left(\frac{1}{\sqrt{2}}\right)^{2} \left(\$ 

MOSTEK MACRO-BO

Z80 MACRO ASSEMBLER

VERSION 2.1

COPYRIGHT 1978 MOSTEK CORPORATION ALL RIGHTS RESERVED

MANUAL REVISION 1.5

### SECTION 1

#### OVERVIEW AND OPERATION

1-1. INTRODUCTION.

1-2. The MOSTEKZSO Macro Assembler (MACRO-BO) is designed to run under FLP-80DOS Version 2.0 or above with 32K or more of RAM. MACRO-BO is the most powerful macro assembler in the microcomputer market. It features:

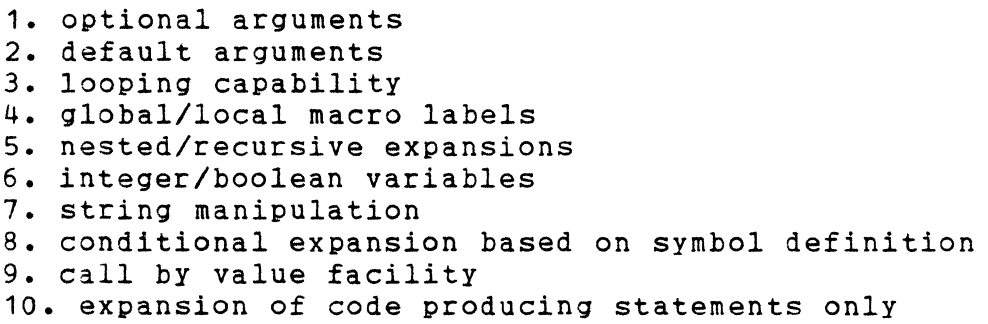

1-3. MACRO-80 is an advanced upgrade from the FLP-80DOS Assembler (ASM). In addition to its macro capabilities, it provides for nested conditional assembly, and it allows symbol lengths of any number of characters. It supports global symbols, relocatable programs, a symbol cross reference listing, and an unused symbol reference table.

1-4. Figure 1-1. shows the Assembler with typical device usage. The source module is read from a disk file; the object output is directed to a disk file; the assembly listing is directed to a line printer. User interaction is via the console device. Note that the Assembler can interact with any dataset.

02

 $\mathbf{e}$ 

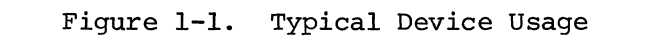

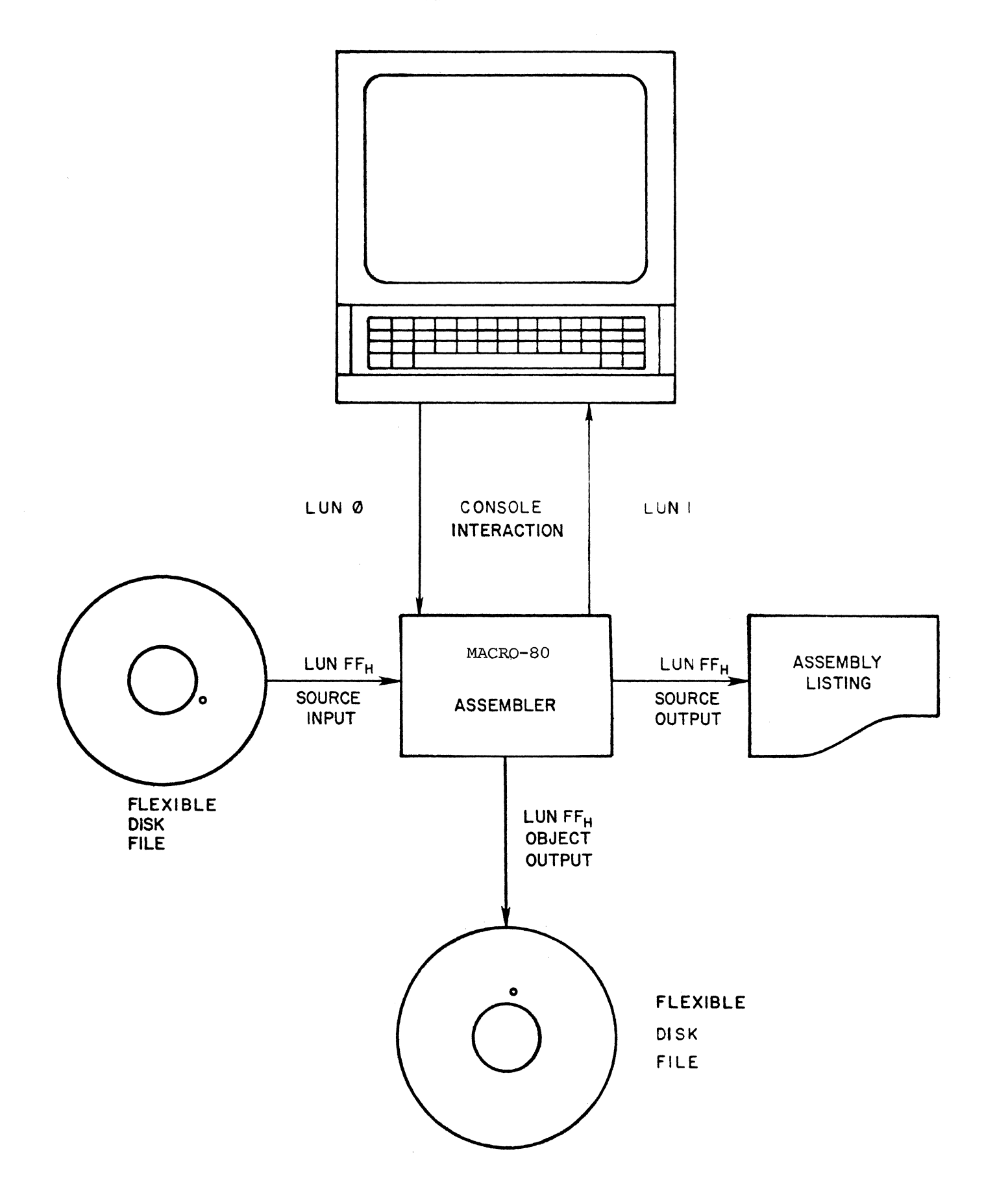

1-5. REFERENCES.

AID-80F Operations Manual, MK78569 SYS-80F Operations Manual, MK78576 FLP-80DOS Operations Manual, MK78557

1-6. DEFINITIONS.

1-7. SOURCE MODULE - the user's source program. Each source module is assembled into one object module by the Assembler. The end of a source module is defined by an EOT character (ASCII 04) on input (standard end-of-file) or an END statement.

1-8. OBJECT MODULE - the object output of the Assembler for one source module. The object module contains linking information, address and relocating information, machine code, and checksum information for use by the FLP-80DOS Linker. The object module is in ASCII. A complete definition of the MOSTEK object format is given in Appendix B of the FLP-80DOS Operations Manual. The object module is typically output to a disk file with extension OBJ.

1-9. LOAD MODULE - the binary machine code of one complete program. The load module is defined in RAM as an executable program or on disk as a binary file (extension BIN). It is created by the Linker from one or more object modules.

1-10. LOCAL SYMBOL - a symbol in a source module which appears in the label field of a source statement.

1-11. INTERNAL SYMBOL - a symbol in a source (and object) module which is to be made known to all other modules which are linked with it by the Linker. An internal symbol is also called global, defined, public, or common. Internal symbols are defined by the GLOBAL pseudo-op. An internal symbol must appear in the label field of the same source module. Internal symbols are assumed to be addresses, not constants, and they will be relocated when linked by the Linker.

1-12. EXTERNAL SYMBOL - a symbol which is used in a source (and object) module but which is not a local symbol (does not appear in the label field of a statement). External symbols are defined by the GLOBAL pseudo-op. External symbols may not appear in an expression which uses operators. An external symbol is a reference to a symbol that exists and is defined as internal in another program module.

1-13. GLOBAL DEFINITION - both internal and external symbols are defined as GLOBAL in a source module. The Assembler determines which are internal and which are external.

1-14. POSITION INDEPENDENT - a program which can be placed anywhere in memory. It does not require relocating information in the object module.

1-15. ABSOLUTE - a program which has no relocating information in the object module. An absolute program which is not position independent can be loaded only in one place in memory in order to work properly.

1-16. RELOCATABLE - a program which has extra information in the object module which allows the Linker to place the program anywhere in memory.

1-17. LINKABLE - a program which has extra information in the object module which defines internal and external symbols. The Linker uses the information to connect, resolve, or link, external references to internal symbols.

1-18. CONVENTIONS USED IN THIS MANUAL.

1-19. All user input is underlined. Those items which must be entered exactly as shown are upper case. Those items which are variable are lower case. The symbol (CR) stands for carriage return.

1-20. USING THE ASSEMBLER.

1-21. The MACRO-80 Assembler is resident on a FLP-80DOS diskette. The user first prepares his source module using the FLP-80DOS Editor. the source file may be assembled via the following command: Then

SMACRO dataset S [TO dataset L [,dataset 0 ]] (CR)

where dataset  $S =$  source input dataset dataset L = assembly listing output dataset (optiona dataset 0 = object output dataset (optional)

1-22. Dataset S is always a diskette file. Dataset L and dataset 0 are optional. If not given, dataset L defaults to the same disk unit and file name as dataset S, but the extension is LST. Dataset 0, if and file name as dataset by Bac the extension is Boi. Bataset by If but the extension is OBJ.

#### EXAMPLE

SMACRO DK1:MYFILE TO CP:(CR) -----------------------------

- the user has selected to assemble file MYFILE on

 $\label{eq:2} \frac{1}{\sqrt{2}}\sum_{i=1}^n\frac{1}{\sqrt{2}}\sum_{i=1}^n\frac{1}{\sqrt{2}}\sum_{i=1}^n\frac{1}{\sqrt{2}}\sum_{i=1}^n\frac{1}{\sqrt{2}}\sum_{i=1}^n\frac{1}{\sqrt{2}}\sum_{i=1}^n\frac{1}{\sqrt{2}}\sum_{i=1}^n\frac{1}{\sqrt{2}}\sum_{i=1}^n\frac{1}{\sqrt{2}}\sum_{i=1}^n\frac{1}{\sqrt{2}}\sum_{i=1}^n\frac{1}{\sqrt{2}}\sum_{i=1}^n\frac{1$ 

disk unit 1. The listing is to be directed to the Centronics line printer device. The object will be directed to disk unit 1 on file MYFILE.OBJ.

1-23. ASSEMBLER OPTIONS

1-24. The Assembler allows the user to select the following options from the console when the Assembler outputs the message:

MOSTEK MACRO-80 ASSEMBLER V2.1. OPTIONS?

C - cross reference listing - prints a symbol cross reference table at the end of the assembly listing.

E - error exit - if any errors occur in pass 1 of the Assembler, they will be printed and pass 2 will not be done.

F - normal operation of pass 1 and pass 2 of the Assembler (default), switch off option E.

K - no listing - suppresses the assembly listing output. All errors will be output to the console device.

L - listing - the assembly listing will be output (default)

N - no object output - suppresses object output from the Assembler.

 $0$  - object output - the object output will be produced (default).

Q - quit - return to Monitor.

R - redefine opcodes - allows normal Z80 opcodes to be redefined by macros (default off).

U - unused symbols - a list of unused symbols will be printed at the start of the assembly listing.

v - switch off option U (default).

If no options are to be selected, the user enters a carriage return only.

EXAMPLE OPTIONS?NU(CR) - the user has selected no object output and an unused symbol listing.

 $\sim 10^{-1}$ 

## 1-25. ASSEMBLY LISTING OUTPUT

1-26. Figure 1-2. shows a sample Assembler listing output. The title (defined by the TITLE pseudo-op) is printed at the top of each page. The page number is in decimal notation. Three names appear in the second line at the top of each page. The first name is that of the source module; the second is the name of the object module; the third is that defined by the NAME pseudo-op. The key following the names is REL for a re10catable program and ABS for an absolute program.

1-27. Columns in the listing are automatically assigned by the Assembler. The LOC column defines the program address of the object code in hexadecimal. For relocatable programs, LOC is the relative offset from the start of the program. For absolute programs, LOC is the absolute address of the object code. The OBJ.CODE column defines the assembled Z80 opcode in hexadecimal. It is preceded by a quote (') if the statement contains a re1ocatab1e label. It is followed by a quote if the object code contains a relocatab1e address.

1-28. The STMT-NR heading defines two statement number columns. The column on the right defines a running statement number for all lines of the assembled program. The cross reference listing always refers to this number. The column on the left appears in programs with included files (INCLUDE pseudo-op) and/or macro expansions. Statement numbers are printed in decimal. The rest of each listing line is the source statement. If the line exceeds an 80 column width, then the source line is overflowed to the next line in the listing. The value of each equated symbol (EQU pseudo-op) is printed with an equal sign (=) next to it.

1-29. The number of lines printed per page of assembly listing is in address OBH of the Assembler. The number of characters per line of listing is in address OCH of the Assembler. Either of these values may be changed by the user. The default is 60 lines per page, 80 characters per line.

1-30. CROSS REFERENCE LISTING.

1-31. Figure 1-3. shows a cross reference listing, which is selected by option 'C'. The NAME column on the left hand side shows each symbol name used in the program in alphabetical order. The TYPE column indicates the type of the variable:

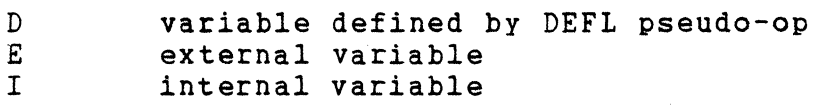

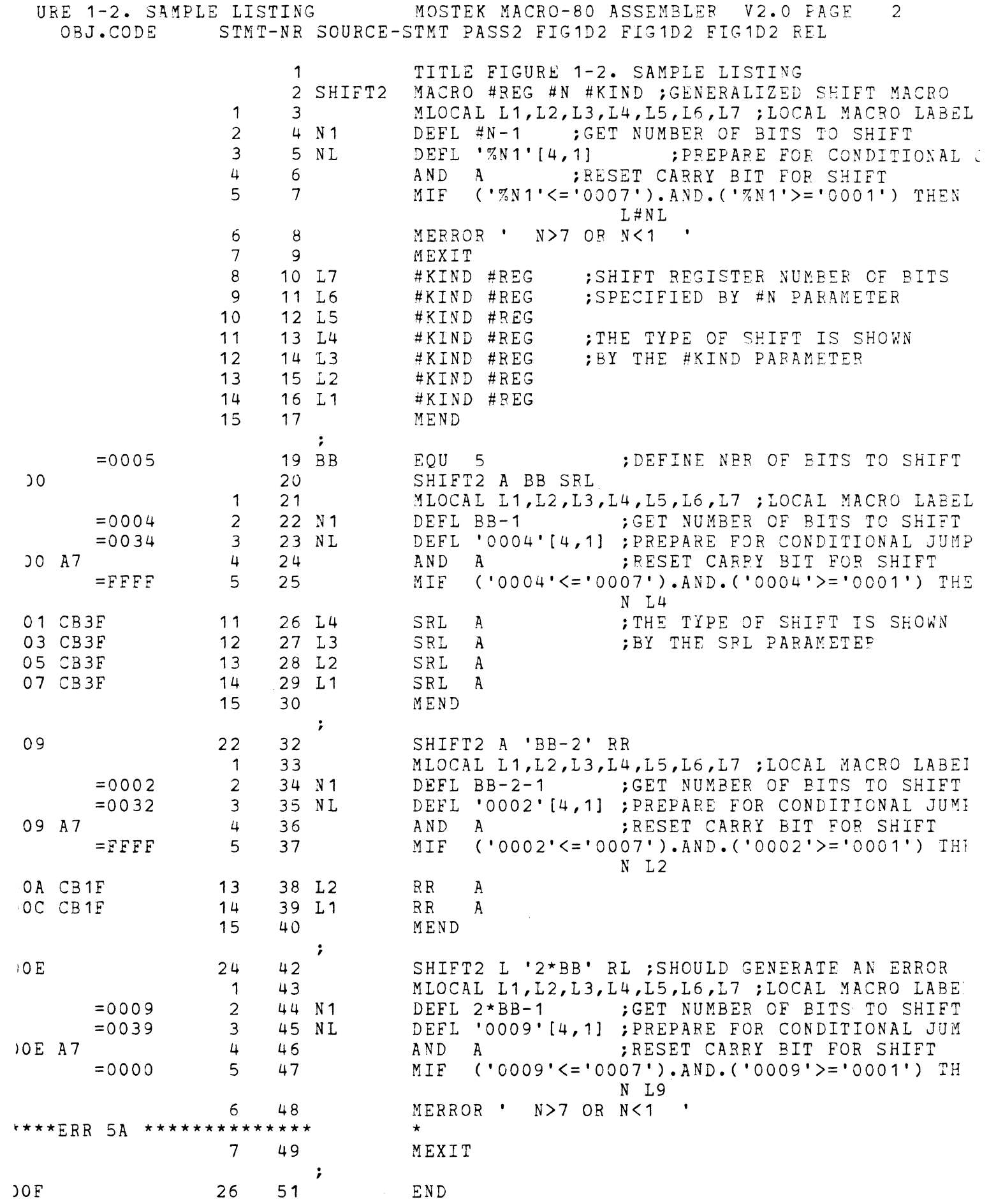

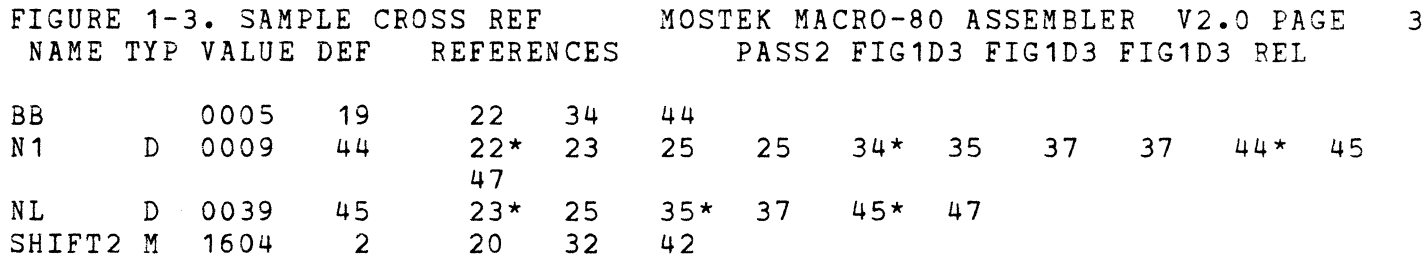

 $\hat{\mathcal{F}}$ 

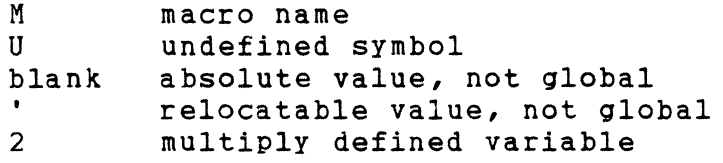

1-32. The VALUE column shows the 16-bit value of the symbol. The DEF column shows the statement number in which the symbol is defined. REFERENCES defines each statement number in which the symbol is used. A reference marked with an asterisk means the variable is used as a 'target operand' in the statement. For example:

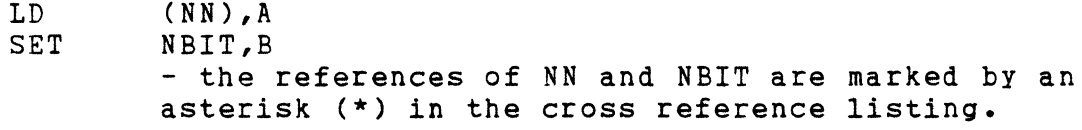

1-33. OBJECT OUTPUT.

1-34. The object output of the Assembler can be loaded by an Intel hexadecimal loader for non-linkable programs. Extra information is inserted into the object output for linkable and relocatable programs for using the MOSTEK Linker. For a complete discussion of the object format, see Appendix B in the FLP-80DOS Operations Manual.

1-35. ERROR MESSAGES.

1-36. Any error which is found is denoted in the assembly listing. A message is printed immediately after the statement which is in error. An asterisk is printed under the location in the statement where the error was detected. All the error codes for this Assembler are defined in Appendix A of this manual.

EXAMPLE

 $H2:$ \*\*\*\*\*ERR 41 BAD OPCODE LC A,B \*

1-37. Several errors abort the Assembler when they are encountered. Abort errors are output only to the console device and control is immediately returned to the Monitor. Abort errors may occur during pass 1 or pass 2.

1-38. ADVANCED OPERATIONS.

1-39. Several source modules may be assembled together to form one object module. The INCLUDE pseudo-op may be used several times in one module to properly sequence a set of source modules.

EXAMPLE

NAME INCLUDE FILE1 INCLUDE FILE2 INCLUDE FILE3 END MYFILE ;name of final object module - the object module named MYFILE will be built by the

assembly from FILE1 + FILE2 + FILE3.

1-40. SAMPLE ASSEMBLY SESSION

1-41. Assume that the file to be assembled is named PROG1. The diskette on which PROG1 exists is in disk unit 1 (DK1). The object output of the Assembler is to be directed to file PROG1.0BJ on disk unit 1. The assembly listing is to be directed to a line printer (LP:). A cross reference table is to be printed.

#### EXAMPLE

 $\mathsf{S}$ 

 $\sim$ 

SMACRO DK1:PROG1 TO LP:(CR) MOSTEK MACRO-80 ASSEMBLER V2.1. OPTIONS? C(CR)

- user selects a printed cross reference table

• • • indication that assembly is done and control is returned to the Monitor.

### SECTION<sub>2</sub>

## ASSEMBLY LANGUAGE SYNTAX

2-1. INTRODUCTION.

2-2. An assembly language program (source module) consists of labels, opcodes, pseudo-ops, operands, and comments in a sequence which defines the user's program. The assembly language conventions for MACRO-80 are described below.

2-3. DELIMITERS.

2-4. Labels, opcodes, operands, and pseudo-ops must be separated from each other by one or more spaces or tab characters (ASCII 09). The operands must be separated from each other by commas. Operands in a macro call or macro definition statement may be separated from each other by one or more spaces or tab characters. The label may be separated from the opcode by a colon, only, if desired.

EXAMPLE

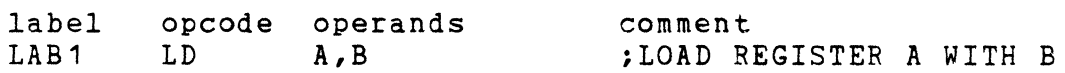

2-S. LABELS.

2-6. A label may have any number of characters in it. The first six characters are decoded uniquely; any remaining characters are identified by a 'hash code'. This means that it is possible to use labels longer than 6 characters which appear different but are multiply defined by the Assembler. For example, 'ALABEL65' and 'ALABEL56' would be identified as the same label.

2-6A. The first character of a label must be alphabetic (A-Z). - In the characters may be alphanumeric (A-Z, 0-9), question mark (?), or underline (\_). Note that this is more restrictive than the of diderline (2). Note that this is more restrictive than the<br>FLP-80DOS ASM Assembler. A label may start in any column if immediately followed by a colon (:). It does not require a colon if started in column one. The

EXAMPLE

allowed not allowed

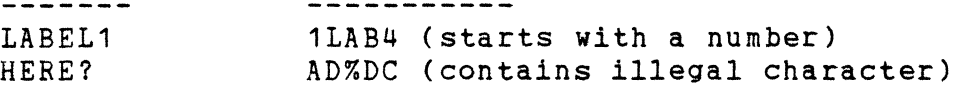

2-7. OPCODES.

2-8. There are 74 generic opcodes (such as LD), 25 operand key words (such as A), and 693 legitimate combinations of opcodes and operands in the Z80 instruction set. The full set of these opcodes is documented in the 'Z80 CPU Technical Manual'. The MACRO-80 Assembler allows one other opcode which is not explicitly shown in the Technical Manual:

> IN F, (C) ;SET CONDITION BITS ACCORDING TO THE CONTENTS ;OF THE PORT DEFINED BY THE C~REGISTER

2-9. PSEUDO-OPS.

2-10. Pseudo-ops are used to define assembly time parameters. Pseudo-ops appear like Z80 opcodes in the source module. Several pseudo-ops require a label. The following pseudo-ops are recognized by the Assembler:

- ORG nn - origin - sets the program counter to the value of the expression nn. Each origin statement in a program must be greater than the first origin of the program to assure proper linking.
- label EQU nn - equate - sets the value of the label to nn in the progr where nn is an expression; it can occur only once for any label.
- label DEFt nn - define label - sets the value of a label to nn in the program, where nn is an expression; it may be repeated in the program with different values for the same label. At any point in the program, the label assumes the last previously defined value. DEFL has certain other very useful properties associated with its use in macros. (See Section 3 of this manual).
- DEFM m,m,m... - define message - defines the contents of successive bytes of memory according to m. m is composed of a sequence of either strings of characters surrounded by quotes or constants, each separated by one comma. Strings and constants may be mixed. The maximum length of the message is 63 bytes. The number of bytes allocated to a constant depends on its value. For example, the constant OAF3H will

have 2 bytes allocated to it, and OEFH will have one byte allocated. Symbols and expressions are not allowed in operands in the DEFM statement. The delimiting quote characters are required on a character string. A quote may be placed in a message by a sequence of 2 quotes ('I). Example: DEFM SH,'TEXT1',20414E4420H, 'TEXT2'

- DEFB n,n,n... - define byte - defines the contents of successive bytes starting at the current program counter address to be n, where n is any expression.
- DEFW nn,nn,nn... define word defines the contents of successive two-byte words to be the value of expressions nn. The least significant byte of each expression is located at the current program counter address. The most significant byte is located at the program counter address plus one.
- DEFS nn - define storage - reserves nn bytes of memory starting at the current program counter, where nn is an expression. When loaded, these bytes are not overwritten, i.e., they will contain what was previously in memory. This pseudo-op cannot be used at the start or end of a program to reserve storage.
- END nn - end statement - defines the last statement of a program. The END statement is not required. The expression nn is optional and represents the transfer address (starting execution address) of the program. Note that for binary files the transfer address must be the same as the starting address.
- GLOBAL symbol, symbol,... define global symbol any symbol which is to be made known among several separately assembled<br>modules must appear in this type of statement. The modules must appear in this type of statement. Assembler determines if the symbol is internal (defined as a label in the program), or external (used in the program but not defined as a label).
- NAME symbol - module name - This pseudo-op defines the name of the program (source and object). The name is placed in the heading of the assembly listing and is placed in the first record of the object module to identify it. This pseudo-op is designed primarily to facilitate future compiler design. The name of a module defaults to 6 blanks.
- PSECT op - program section - may appear only once at the start of a source module. This pseudo-op defines the program module attributes for the following operands:

REL - relocatable program (default) ABS - absolute program. No relocating information is generated in the object module. The module will be linked where it is origined.

- IF nn or COND nn - conditional assembly - if the expression nn is true (non-zero), the pseudo-op is ignored. If the expression is false (zero), the assembly of subsequent statements is disabled until an ENDlF statement is encountered. IF pseudo-ops can be nested to a level of 11.
- ENDlF or ENDC - end of conditional assembly - re-enables assembly of subsequent statements.
- INCLUDE dataset include source from another dataset allows source statements from another dataset to be included within the body of the given program. If a file name only is specified, then the file is searched for first on DKO:, then on DK1:. If the dataset cannot be opened properly, then assembly is aborted. The source module to be included must not end with an END pseudo-op (otherwise, assembly would be terminated). The source module must end with an EOT character (04H), which is true for all FLP-80DOS ASCII datasets. The INCLUDE pseudo-op cannot be nested, it cannot be followed by a comment on the same line, and it cannot appear in a macro definition.
- LIST nn - list all assembled statements (default on), where nn is an expression. If  $nn = 0$  then the listing is turned off. Otherwise it is turned on.
- ELlST nn - list expanded statements from macro expansions if the expression  $nn = 0$ , then only the macro call statements will appear in the assembly listing. Otherwise, all expanded statements from macro calls will appear in the assembly listing (default on).
- CLIST nn - list only code-producing statements from macro expansions - if the expression  $nn = 0$ , then only code-producing statements in the macro expansions will be listed. Otherwise all statements in each macro expansion will be listed in the assembly listing (default on).
- NLIST - turn off assembly listing. This is provided for compatibility with the FLP-80DOS ASM.

EJECT - eject a page of the assembly listing. TITLE s - print a title 's' at the top of each page of the listing. The title may be up to 32 characters in length.

2-11. OPERANDS.

2-12. There may be zero, one, or more operands in a statement depending upon the opcode or pseudo-op used. Operands in the Assembler may take the following forms:

2-13. GENERIC OPERAND. Table 2-1 summarizes the generic operands in the MACRO-80 Assembler.

2-14. CONSTANT. The constant must be in the range 0 thru OFFFFH. It may be in any of the following forms:

> Decimal - this is the default mode of the Assembler. Any number may be denoted as decimal by following it with the letter 'D'. E.g., 35, 249D

Hexadecimal - must begin with a number (0-9) and end with the letter 'H'. E.g., OAF1H

Octal - must end with the letter 'Q' or 'O'. E.g. 377Q, 2770

Binary - must end with the letter 'B'. E.g., 011011B

ASCII - letters enclosed in quote marks will be converted to their ASCII equivalent value. E.g., 'A' = 41H

2-16. LABEL. Labels cannot be defined by labels which have not yet appeared in the user program. This is an inherent limitation of a two pass assembler.

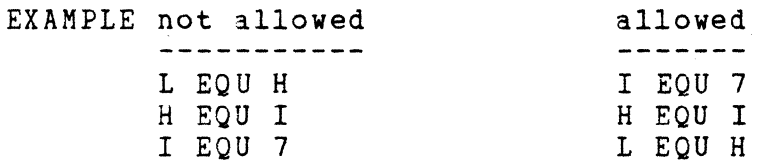

## TABLE 2-1.

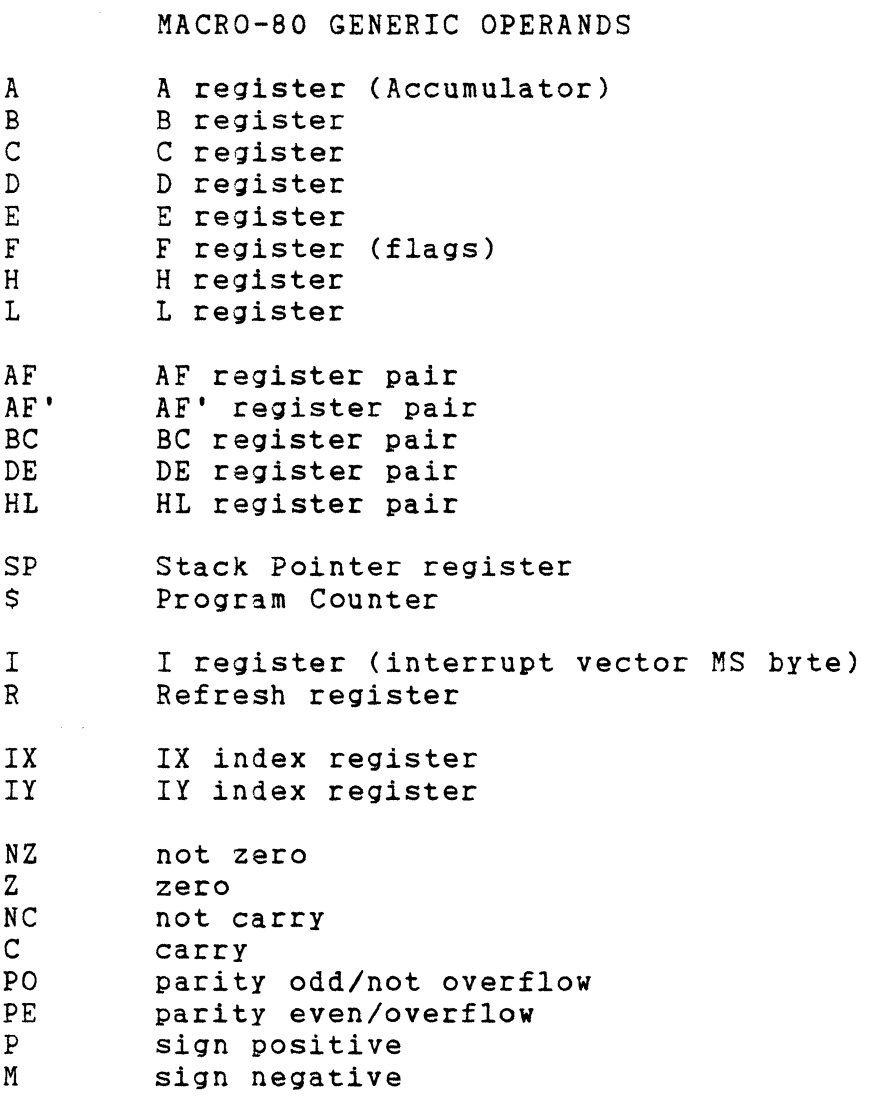

2-17. EXPRESSION. MACRO-80 recognizes a wide range of expressions in the operand field of a statement. All expressions are evaulated left<br>to right constrained by the hierarchies shown in Table 2-2. right constrained by the hierarchies shown in Table 2-2.<br>theses may be used to ensure correct expression evaluation. The Parentheses may be used to ensure correct expression evaluation. symbol '\$' is used to represent the value of the program counter of the current instruction. Note that enclosing an expression wholly in parentheses indicates a memory address. Integer two's complement arithmetic is used throughout. The negative (2's complement) of an expression or quantity may be formed by preceding it with a minus sign. The one's complement of an expression may be formed by preceding it with the '.NOT.' operator.

2-18. In doing relative addressing, the current value of the program counter may or may not be subtracted from the label, at the programmer's discretion:

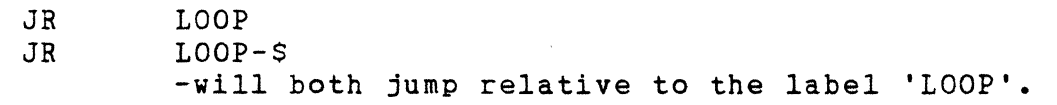

2-19. The allowed range of an expression depends on the context of its<br>use. An error message will be generated if this range is exceeded An error message will be generated if this range is exceeded during its evaluation. In general, the limits on the range of an expression are 0 thru OFFFFH. The range of a jump relative instruction (JR or DJNZ) is -126 bytes and +129 bytes. The Assembler monitors the number of items in an expression. If an expression is too long, an error message will be output. For relocatable programs the Assembler outputs relocation information in the object module for those addresses which are to be relocated by the Linker. Expressions are determined to be relocatable addresses or non-relocatable constants according to the rules shown in Table 2-3.

# TABLE 2-2.

# ALLOWED OPERATORS IN MACRO-80

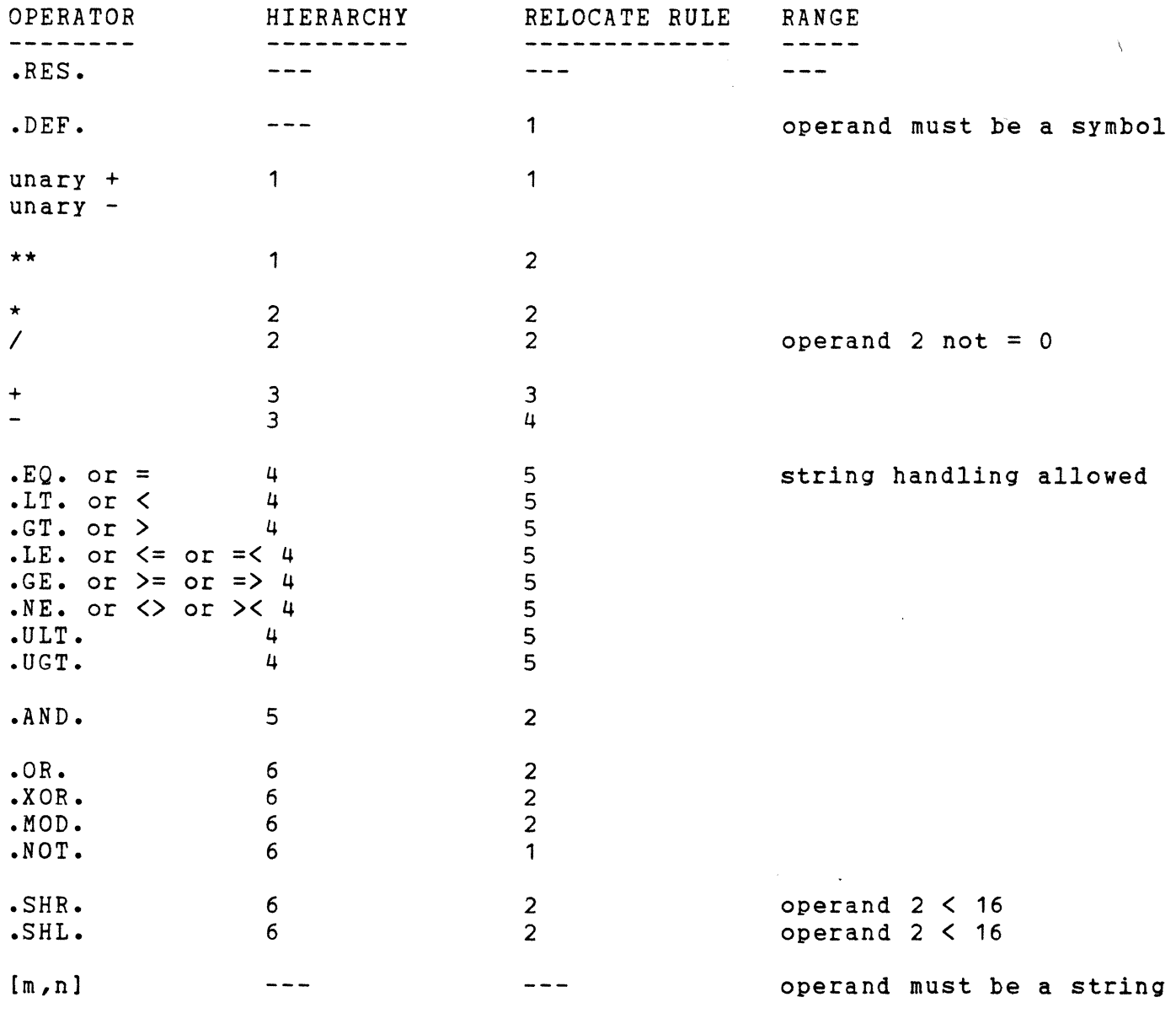

For relocate rules see Table 2-3.

## TABLE 2-3.

RELOCATE RULES FOR OPERATORS

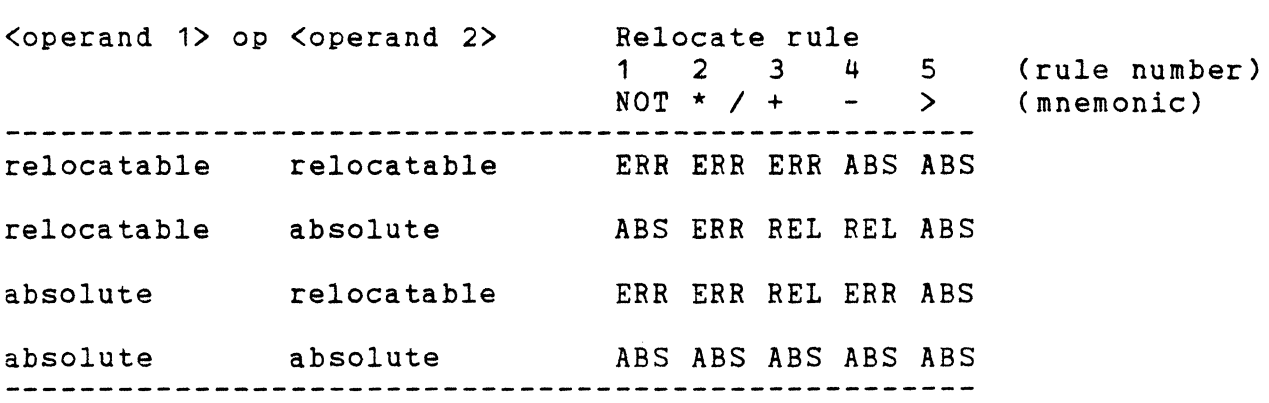

where ABS denotes absolute result REL denotes relocatable result ERR denotes error condition.

The following table shows the rules for global symbols used in relocatable and absolute programs.

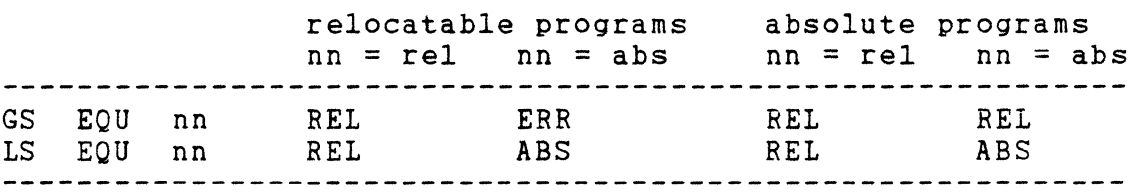

where

GS denotes a global symbol LS denotes a non-global symbol nn is an expression REL means relocatable result ABS means absolute result ERR denotes error condition

.RES. - reset overflow - appearance of this operator anywhere in an expression forces any overflow indication to be unconditionally reset •

• NOT. - one's complement.

\*\* - exponentiation operator.

Relational operators  $(=$   $>$   $<$  etc.) can be used with character strings. nciacional operators ( ) ( eco.) can be abed with enaracter scrings.<br>This facility is useful when using macros to define a higher level language.

. ULT. - unsigned less than.

• UGT. - unsigned greater than •

• SHR. - shift first operand right by number of bits designated in second operand.

. SHL. - shift first operand left by number of bits designated by the second operand.

• DEF. - defined symbol operator - returns the value zero (false) if the symbol following the operator is not defined. Returns true (not zero) if the symbol is defined.

2-20. STRING EXPRESSIONS. The operator [,] extracts a substring from a given string. This is most useful in macros in which strings can be passed as arguments. Note that the Assembler does not support string variables. The general form of a string expression is:

string[m,n] or string[m]

where string is any character string enclosed by quotes, [ and ] are delimiters, m is an integer which represents the starting

column number, and n is an integer which represents the number of columns to be accessed.

2-21. If the integer n is not present, then n is assumed to be equal to the remaining number of columns in the given string.

#### EXAMPLE

'ABCDEF' [3,2] is equivalent to 'CD' 'ABCDEF'[3] is equivalent to 'CDEF'

2-22. COMMENTS.

2-23. A comment is defined as any set of characters following a semicolon in a statement. A semicolon which appears in quotes in an operand is treated as an expression rather than a comment starter. Comments are ignored by the Assembler, but they are printed in the assembly listing. Comments can begin in any column. Note that the Assembler also treats as comments any statements with an asterisk (\*) in column one.

2-24. ABSOLUTE MODULE RULES.

2-25. The pseudo-op 'PSECT ABS' defines a module to be absolute. The program will be loaded in the exact addresses at which it is assembled. This is useful for defining constants, a common block of global symbols, or a software driver whose position must be known. This symbols, or a software driver whose position must be known. method can be used to define a list of global constants as follows:

EXAMPLE

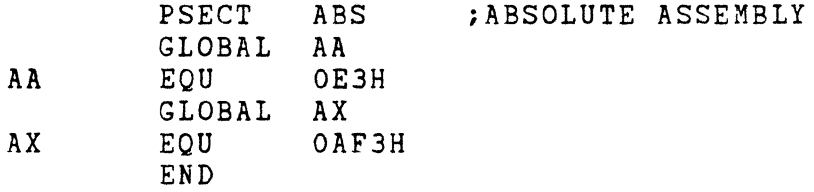

2-26. RELOCATABLE MODULE RULES.

2-27. Programs default to relocatable if the 'PSECT ABS' statement is not used or if 'PSECT REL' is used.

2-28. Only those values which are 16-bit address values will be relocated. 16-bit constants will not be relocated.

EXAMPLE

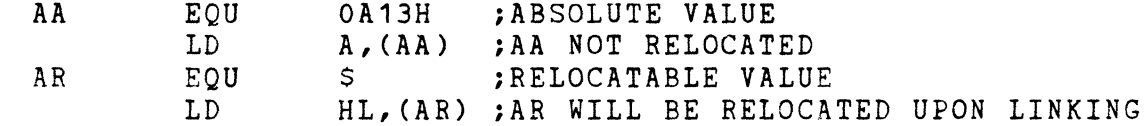

 $2-29$ . Relocatable quantities may not be used as  $8$ -bit operands. This restriction exists because only 16-bit operands are relocated by the Linker.

EXAMPLE

LAB EQU \$ ;RELOCATABLE VALUE

19

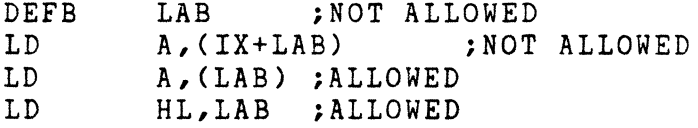

2-30. Labels equated to labels which are constants will be treated as constants. Labels equated to labels which are relocatable addresses will be relocated.

EXAMPLE

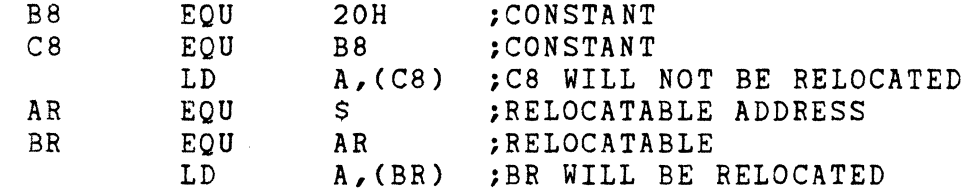

2-31. External symbols in a relocatable program are marked relocatable, except for the first usage. The code for external symbols is actually a backward link list through the object code.

2-32. GLOBAL SYMBOL HANDLING.

2-33. A global symbol is a symbol which is known by more than one module. A global symbol has its value defined in one module. It can be used by that module and by any other module which is linked with it by the Linker. A global symbol is defined as such by the GLOBAL pseudo-op.

2-34. An internal symbol is one which is defined as global and also appears as a label in the same program. The symbol value is thus defined for all programs which use that symbol. An external symbol is one which is defined as global but does NOT appear as a label in the same program.

EXAMPLE

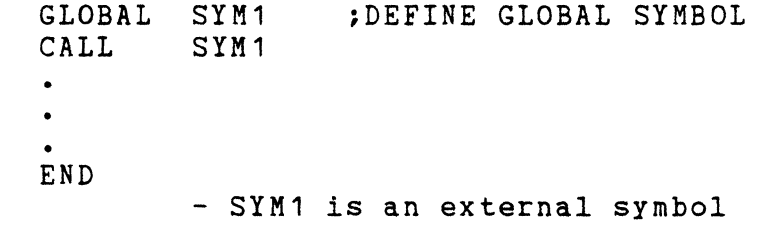

EXAMPLE

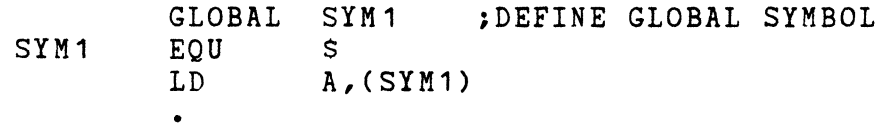

 $\bullet$  .

END - SYM1 is an internal symbol. Its value is the address of the LD instruction.

2-35. If these two programs were assembled and then linked by the Linker, then all global symbol references from the first program would be 'resolved'. This means that each address in which an external symbol was used would be modified to the value of the corresponding internal symbol. The linked programs would be equivalent (using our example) to one program written as follows:

#### EXAMPLE

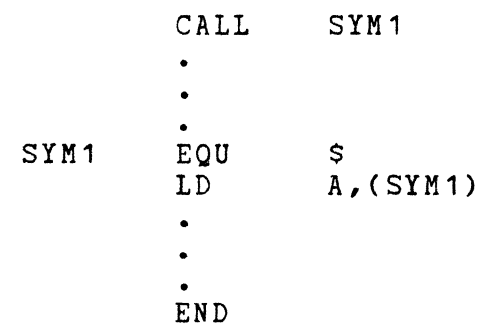

2-36. Global symbols are used to allow large programs to be broken up into smaller modules. The smaller modules are used programming, facilitate changes, or allow programming by members of the same team. to ease different

2-37. GLOBAL SYMBOL RULES.

2-38. An external symbol cannot appear in an expression which uses operators.

## EXAMPLE

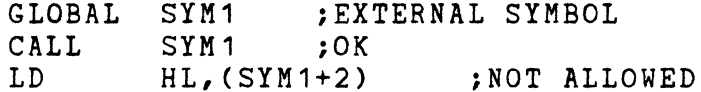

2-39. An external symbol is always considered to be a 16-bit address. Therefore, an external symbol cannot appear in an instruction requiring an 8-bit operand.

#### EXAMPLE

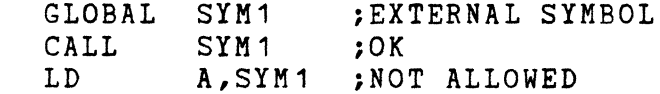

 $\sim$   $\sim$ 

2-40. An external symbol cannot appear in the operand field of an EQU or DEFL statement.

2-41. For a set of modules to be linked together, no duplication of internal symbol names is allowed. That is, an internal symbol can be defined only once in a set of modules to be linked together.

#### SECTION 3

#### MACRO CAPABILITY

3-1. INTRODUCTION.

3-2. MACRO-80 offers the most advanced macro handling capability in the microcomputer industry. Macros provide a means for the user to define his own opcodes or to redefine existing opcodes. A macro defines a body of text which will be inserted automatically into the source program at each occurrence of a macro call. Parameters associated with a macro provide a capability for making changes in the macro at each call. The following paragraphs describe how to use the macro facility.

3-3. MACRO DEFINITION.

3-4. The body of text to be used as a macro is given in the macro definition. Each definition begins with a MACRO pseudo-op and ends with an MEND pseudo-op. The general form is:

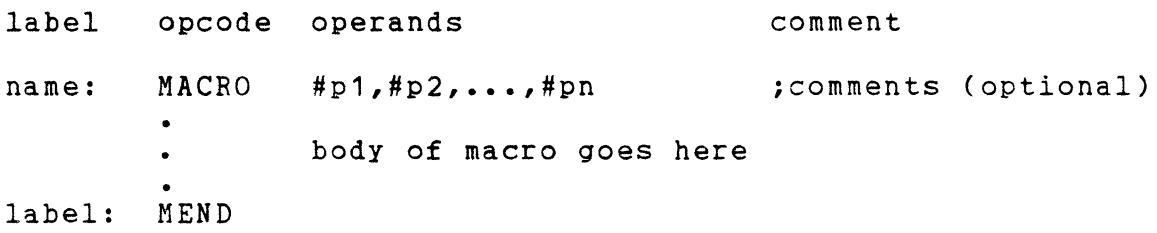

3-5. The name is required, and it must obey all the usual rules for forming labels (recall that the colon is optional if the name starts in column one). If the name is a Z80 opcode (e.g., LD, EXX), then the 'R' option must be selected at the start of the Assembler to permit redefinition of opcodes by macros.

3-6. There can be any number of parameters from 0 to 99, each starting with the symbol '#'. The rest of the parameter name follows normal symbol rules. Parameter names are not entered into the symbol table. Parameters are separated from each other by single commas, or one or more blanks, or one or more tab characters.

3-7. The label on the MEND statement is optional, but if one is given it refers to the next program address upon expansion of the macro.

3-8. Each statement between the MACRO and MEND statements is entered into a temporary macro file. The only restriction on these statements is that they do not include another macro definition (nested definitions are not allowed) or an INCLUDE statement. They may include macro calls. The depth of nested calls is limited only by available memory space for buffering.

3-9. The statements of the macro body are not assembled at definition time, so they will not define labels, generate code, or cause errors. Exceptions are the Assembler commands such as LIST which are processed whenever they are encountered. Within the macro body text, the formal parameter names may occur anywhere that an expansion-time substitution is desired. This also applies to comments and quoted strings. However, no substitution of parameters is performed for comments defined by an asterisk in column one.

3-10. Macros must be defined before they are called. Once defined, a macro cannot be redefined within the same program. If a macro is called by another macro, then its definition must precede the calling macro's definition.

3-11. MACRO CALLS AND MACRO EXPANSION.

3-12. A macro is called by using its name as an opcode at any point after the definition. The general form is:

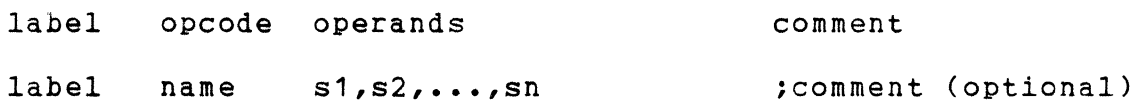

3-13. The label is optional and will be assigned to the current value of the program counter. The name must be a previously defined macro. There may be any number of argument strings s1 thru sn, separated by any number of blanks or tabs or single commas. The comma can be used as a place holder to pass null arguments to the macro expansion. All arguments are passed. If too few are passed, the remaining arguments assume the value of null (no characters in the argument string). If there are too many arguments, the extras may be accessed by the MNEXT pseudo-op (described below).

3-14. The position of each string in the list corresponds to the 5-14. The position of each string in the list corresponds to the<br>position of the macro parameter name it is to replace. Thus, the third string in a macro call statement will be substituted for each occurrence of the third parameter name.

3-15. Each string 'may be of any length and may contain any characters. Quotes around the string are optional; they are required if the string contains delimiters or the quote character itself. The quote character is represented by a sequence of two successive quote characters at the
inner level. The outer level of quotes, if present, will not occur in the substitution, *i.e.,* they are stripped from the argument. The null string, represented by two successive quote characters, may be used in any parameter position.

3-16. After processing the macro call statement, the Assembler<br>switches its input from the source file to the macro file. Each switches its input from the source file to the macro file. statement of the macro body is scanned for occurrences of parameter names. For each occurrence found, the corresponding argument string from the macro call statement is substituted. After substitution, the statement is assembled normally.

3-17. Default arguments may be specified in the parameter list by use of an equal sign  $(=).$  The call to the macro must specify comma place holders for each default argument to be substituted (otherwise the null argument will be substituted).

EXAMPLE

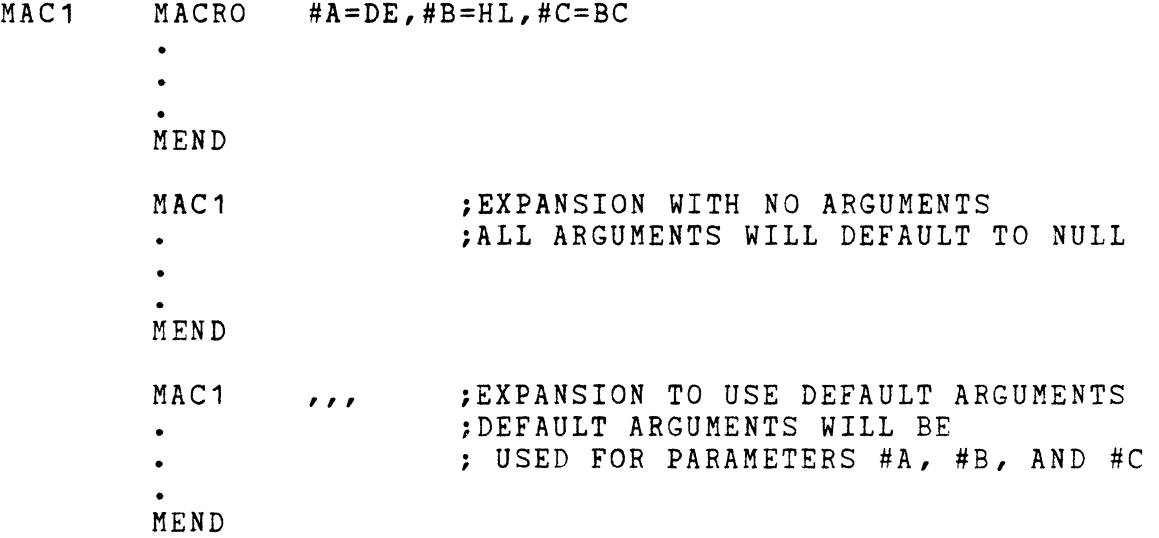

3-18. RECURSION.

3-19. Macros may include calls to other macros, including themselves. The definition statements of a macro which calls other macros must follow the definition statements of those macros. A macro which directly calls itself (or indirectly by calling a second macro which calls the first macro) is said to be recursive. Each recursive call causes a new expansion of the macro, possibly with different parameters. In order to prevent the macro from being called endlessly, conditional assembly can be used to inhibit a recursive call when certain conditions are met. A recursion of greater than 255 calls will generate an error.

3-20. SUBSTITUTION BY VALUE (% OPERATOR).

3-21. Symbol values can be expanded within a macro by preceding the symbol name with a percent sign (%). The symbol must appear as the label of a DEFL statement. The value of the symbol is expanded to 4 decimal digits when the macro is called.

3-22. The value of an argument may be substituted by value by using the DEFL statement and the % operator. In this case, some symbol is equated to the parameter via the DEFL pseudo-op. The value of the symbol is then expanded to four decimal digits by using the % operator. This facility can be used only within a macro.

The DEFL statement within a macro also has the characteristic that it can be expanded just like a macro parameter. The symbol defined by the DEFL pseudo-op can be preceded by a # sign elsewhere in the macro definition to expand its value as ASCII characters. See the example below.

#### EXAMPLE

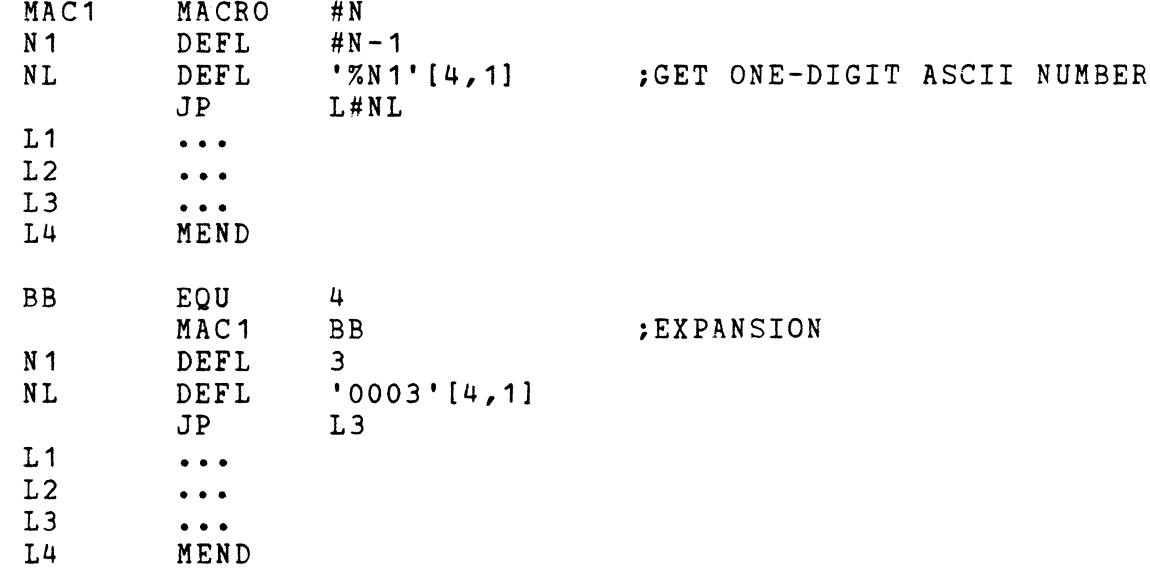

3-23. PREDEFINED ARGUMENTS.

3-14. The following predefined arguments are unique symbols and may be used anywhere in the macro definition.

%NEXP - expands to a four decimal digit representation of the number of the expansion of any macro. Thus, the first expansion of any macro

yields  $%$   $NEXP = 0001$ , the second yields  $%$   $NEXP = 0002$ , etc.

### EXAMPLE

MAC<sub>1</sub>

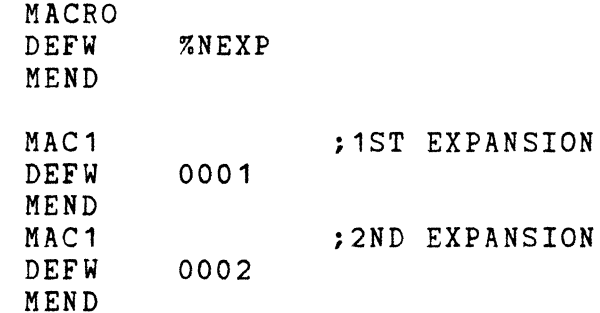

%NARG - expands to a four decimal digit representation of the number of aguments passed to the macro expansion.

#### EXAMPLE

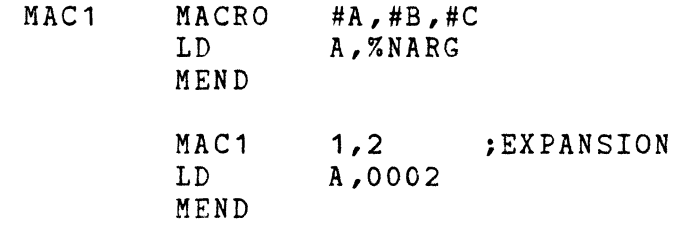

#PRM - expands to the last used argument. Note that the first parameter of the macro must be expanded explicitly before #PRM is used. Alternatively, the MNEXT pseudo-op can be used to access the first parameter. See the discussion of MNEXT, below.

#### EXAMPLE

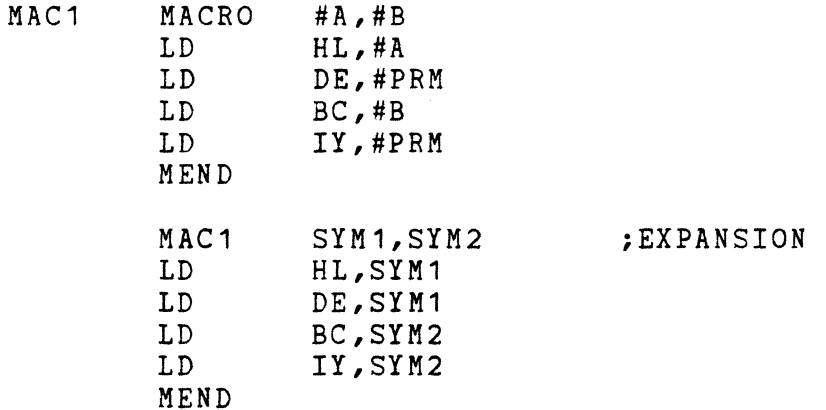

%NPRM - expands to a two decimal digit representation of the position number of the last used argument. This shows the position of an argument in the argument list.

## EXAMPLE

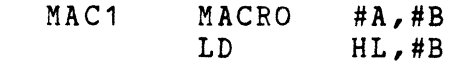

LD A,%NPRM MEND MAC<sub>1</sub> LD LD MEND SYM1,SYM2 iEXPANSION HL,SYM2 A,02

%NCHAR - expands to a two decimal digit representation of the number of characters in the last used argument.

#### EXAMPLE

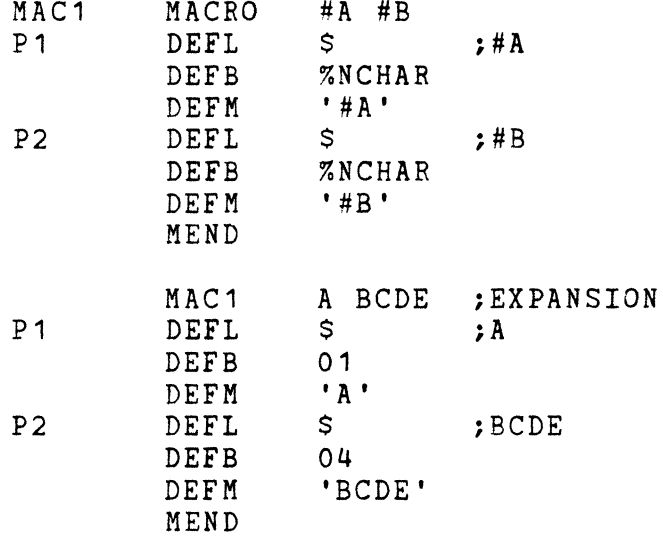

3-25. FORMATION OF LABELS WITHIN A MACRO EXPANSION.

3-26. There are three ways of forming unique labels within a macro expansion.

3-27. PREDEFINED ARGUMENT %NEXP. The current expansion number will be expanded as four decimal digits, which may be appended to a character or set of characters to form a unique label.

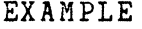

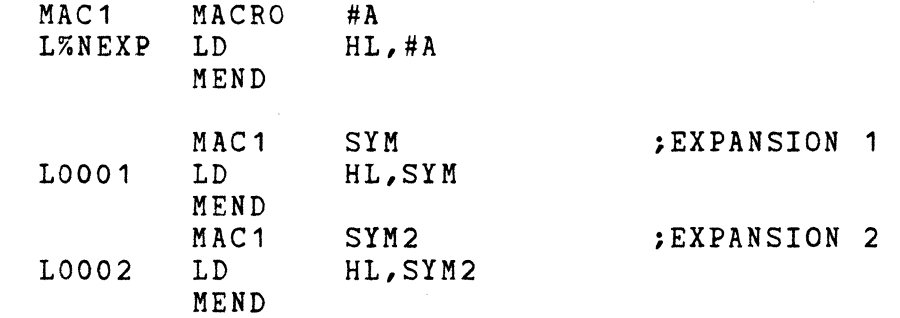

3-28. SUBSTITUTION OF PARAMETER. Unique labels may be formed by using a parameter as part of the label. A passed argument then defines a label or set of unique labels for the given expansion.

#### EXAMPLE

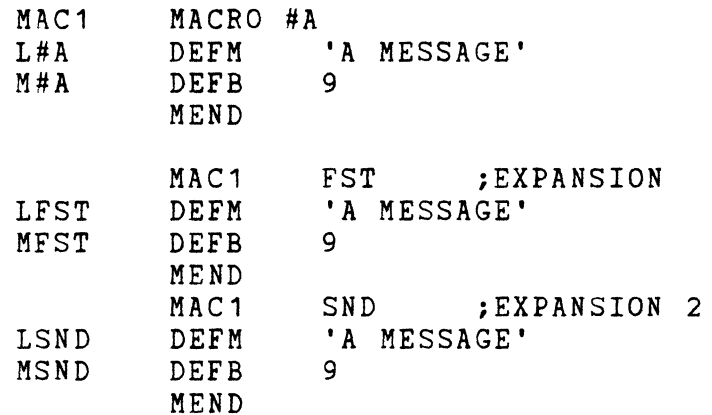

3-29. DOT OPERATOR (.). Symbols in a macro definition may have a dot as the first character. The dot in every symbol will be replaced by the label specified in the macro call statement during macro expansion. Labels formed by the dot operator may also be used in MGOTO, MIF, and MNEXT statements.

# EXAMPLE

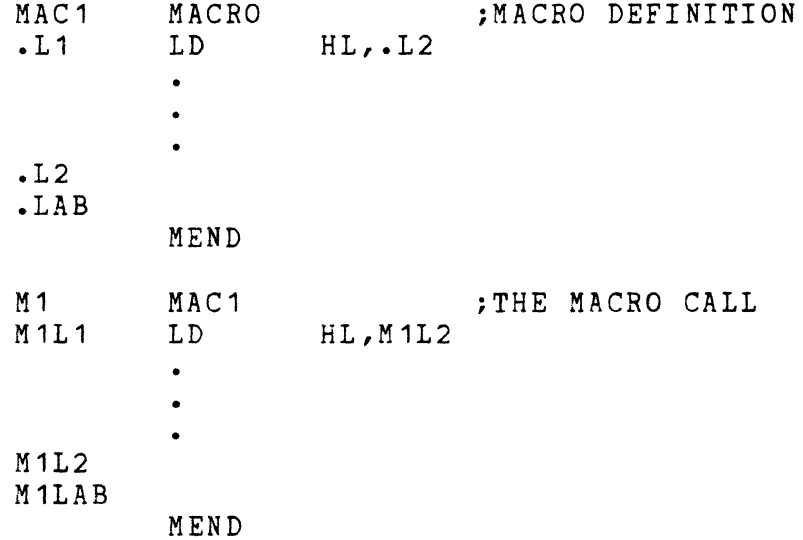

Note that the dot operator can be used with a parameter if the two items are separated by another character.

EXAMPLE

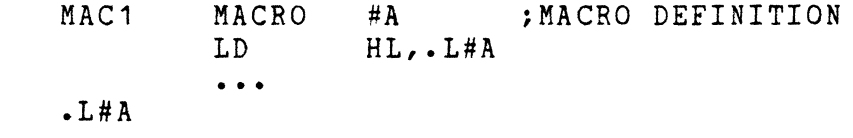

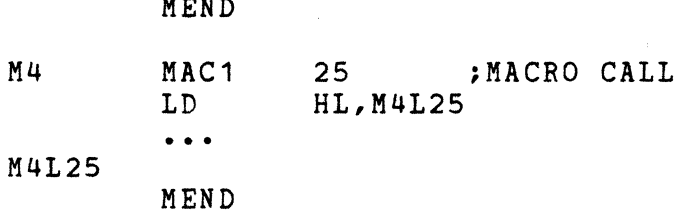

3-30. LOCAL MACRO LABELS.

3-31. Local macro labels are allowed only in the MGOTO, MIF, and MNEXT statements. Local macro labels must follow normal symbol rules. They may not be formed by use of predefined arguments, substitution of parameters, or by use of the dot operator. Each local macro label will be in effect only during the current expansion of the current macro.<br>They are in effect from the time of declaration via the MLOCAL effect from the time of declaration via the MLOCAL pseudo-op through the MEND pseudo-op. They may not be redefined or respecified within one macro. Local declarations of the same symbol in nested or recursive macro calls are allowed. Local macro labels are not placed in the symbol table; they are used merely as pointers for the MGOTO, MIF, and MNEXT statements. A local macro label must be declared before it is used. The format for declaring local macro labels is:

> MLOCAL mlabel1,mlabel2,...<br>- where mlabel1, mlabel2, etc., are labels which only appear in the macro body. The MLOCAL statement may not have a label on it.

EXAMPLE

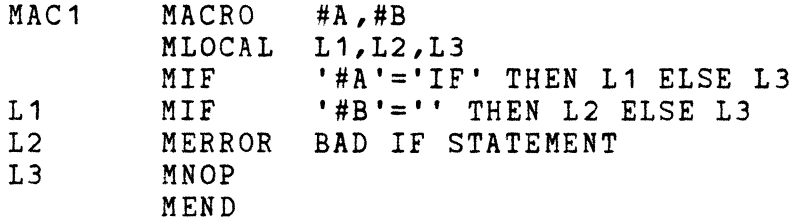

3-32. MACRO RELATED PSEUDO-OPS.

3-33. In the following discussion, mlabel, mlabe11, and mlabe12 refer to local macro labels or labels formed by using the dot operator (.). The symbol nn refers to any valid expression. Brackets [ ) refer to optional parameters.

3-34. MNEXT nn [ THEN mlabe11 ] ELSE mlabe12 ]

moves the argument pointer according to the expression nn in the argument list. A move to the left can be achieved by a negative value, to the right by a positive value. The argument may then be accessed by the #PRM predefined argument. If the argument pointer leaves the argument list and if the ELSE clause is present, then a jump to m1abe12 is performed. Otherwise the next statement in sequence is processed.

#### EXAMPLE

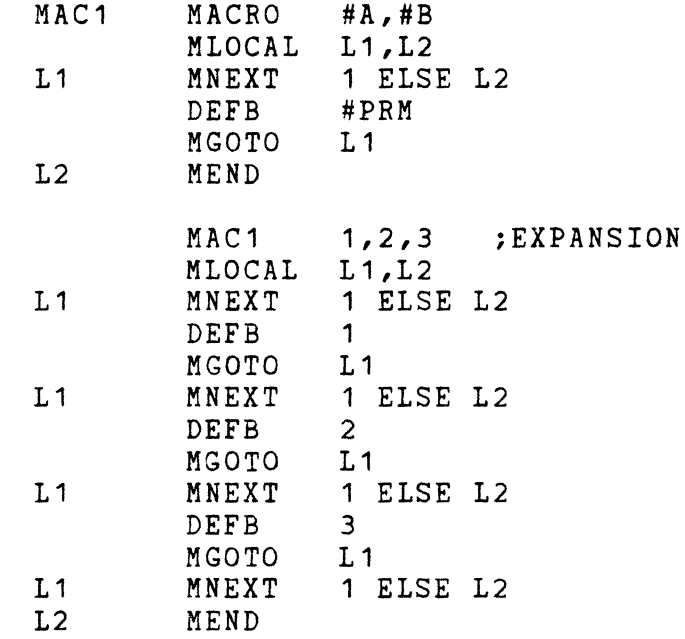

3-35. MGOTO m1abe1

- continues the expansion at the specified macro label.

EXAMPLE

See the EXAMPLE for the MNEXT pseudo-op.

3-36. MIF nn THEN m1abe11 [ ELSE m1abe12)

- if the expression nn evaluates to true (non-zero), then expansion is continued at the m1abe11 macro label. If the expression is false (equals zero) and the ELSE clause is present, expansion continues at the m1abe12 macro label. Otherwise expansion continues at the next statement in the macro.

#### EXAMPLE

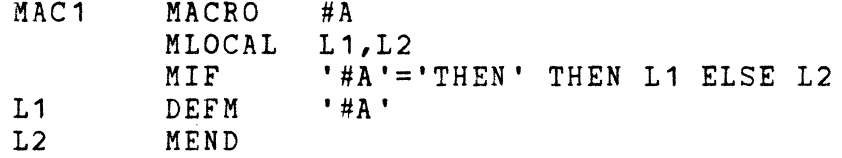

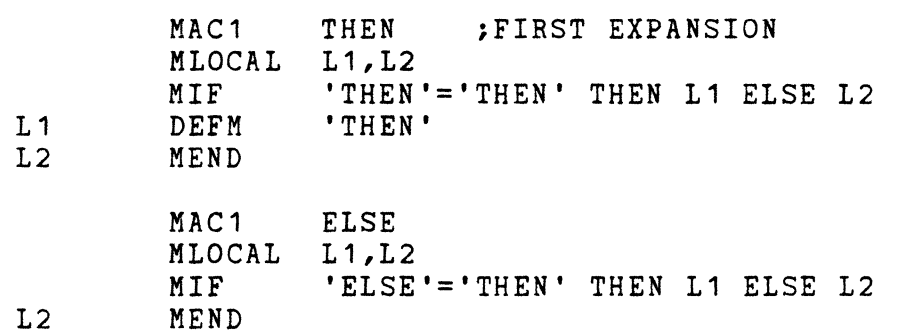

3-37. MNOP

- no operation is performed. This pseudo-op can be used to define a local macro label at this point in the macro body. This is useful because the local macro labels will not appear in the assembly listing if the CLIST 0 pseudo-op is used.

3-38. MEXIT

- terminates the current macro expansion.

### EXAMPLE

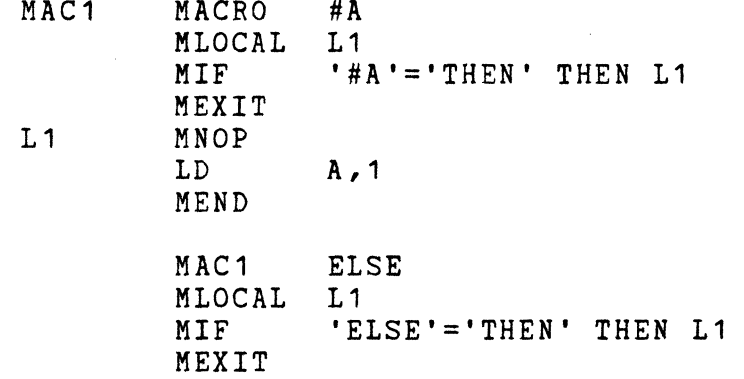

3-39. MERROR text

- prints the line of text like an error message with error number SA called out.

### EXAMPLE

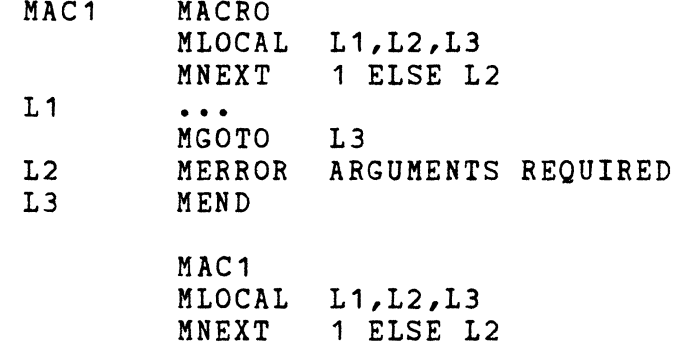

L2 MERROR ARGUMENTS REQUIRED \*\*\*\*\*ERR SA \*\*\*\*\*\*\*\*\*\*\*\*\* L3 MEND

- 3-40. MEND
- marks the end of a macro.
- 3-41. MLOCAL labe11,labe12, •••
- defines local macro labels.

 $\mathcal{L}^{\text{max}}_{\text{max}}$  ,  $\mathcal{L}^{\text{max}}_{\text{max}}$  $\label{eq:2.1} \frac{1}{\sqrt{2}}\int_{\mathbb{R}^3}\frac{1}{\sqrt{2}}\left(\frac{1}{\sqrt{2}}\right)^2\frac{1}{\sqrt{2}}\left(\frac{1}{\sqrt{2}}\right)^2\frac{1}{\sqrt{2}}\left(\frac{1}{\sqrt{2}}\right)^2.$  $\label{eq:2.1} \frac{1}{\sqrt{2}}\sum_{i=1}^n\frac{1}{\sqrt{2}}\sum_{i=1}^n\frac{1}{\sqrt{2}}\sum_{i=1}^n\frac{1}{\sqrt{2}}\sum_{i=1}^n\frac{1}{\sqrt{2}}\sum_{i=1}^n\frac{1}{\sqrt{2}}\sum_{i=1}^n\frac{1}{\sqrt{2}}\sum_{i=1}^n\frac{1}{\sqrt{2}}\sum_{i=1}^n\frac{1}{\sqrt{2}}\sum_{i=1}^n\frac{1}{\sqrt{2}}\sum_{i=1}^n\frac{1}{\sqrt{2}}\sum_{i=1}^n\frac$ 

 $\label{eq:2.1} \frac{1}{\sqrt{2}}\sum_{i=1}^n\frac{1}{\sqrt{2}}\sum_{i=1}^n\frac{1}{\sqrt{2}}\sum_{i=1}^n\frac{1}{\sqrt{2}}\sum_{i=1}^n\frac{1}{\sqrt{2}}\sum_{i=1}^n\frac{1}{\sqrt{2}}\sum_{i=1}^n\frac{1}{\sqrt{2}}\sum_{i=1}^n\frac{1}{\sqrt{2}}\sum_{i=1}^n\frac{1}{\sqrt{2}}\sum_{i=1}^n\frac{1}{\sqrt{2}}\sum_{i=1}^n\frac{1}{\sqrt{2}}\sum_{i=1}^n\frac$ 

### SECTION 4

# APPLICATIONS OF MACROS

## 4-1. INTRODUCTION.

 $4 - 2$ .

The MACRO-80 Assembler provides a powerful tool for microcomputer systems development. Five areas of applications are discussed below to show how the macro facility can be used to simplify program development:

- 1. Use of macros in implementing special-purpose languages.
- 2. Emulation of non-standard machine architectures.
- 3. Development of cross-assemblers.
- 4. Implementation of additional control structures.
- 5. Operating systems interface macros.

4-3. As macros are developed by a team of programmers, it is important<br>to document each macro and its usage for each member of the team. The to document each macro and its usage for each member of the team. examples below should be studied for both their procedural content and the method of documenting them.

## 4-4. SPECIAL PURPOSE LANGUAGES.

4-5. A wide variety of microcomputer designs can be broadly classed as 'controller' designs. In these designs, the microcomputer is the controlling element in sequencing and decision-making as real-time events are sampled and directed. An example of this is a traffic control system. In this situation, it is useful to define a 'language' via macros which suits the particular application. After the macros<br>are defined, an application programmer can use them as primitive defined, an application programmer can use them as primitive language elements. If properly defined, the application language is easily programmed and can allow considerable machine independence. Further, the macros can incorporate debugging facilities to aid the application programmer.

4-6. In the traffic system defined here, the following hardware elements are present:

> 1. central and corner traffic lights which display green, yellow, red, or are off completely. 2. pushbutton switches for pedestrian crosswalks. 3. road treadles for sensing the presence of an automobile at an intersection. 4. a central controller box.

4-7. The central controller box contains a microprocessor connected through external logic to relays which control the lights and to<br>latches which hold sensor input information. The controller also latches which hold sensor input information. The controller also<br>contains a time-of-day clock which counts hours from 0 through 23. The contains a time-of-day clock which counts hours from 0 through 23. program which is run on the microprocessor is contained in PROM and is tailored to each intersection for traffic control.

4-8. We first define a set of macros to perform simple traffic-control functions via the system. These are shown in Figure  $4-1$ . is configured such that the central traffic light is controlled by the microprocessor port number 0 (given by LIGHT). The time-of-day clock is read from port 3 (given by CLOCK). The north-south direction of the traffic light is controlled by the high order 4 bits of output port 0, and the east-west direction is controlled by the low order 4 bits of port O. When either of these fields is set to 0, 1, 2, or 3, then the light in that direction is turned off or set to red, yellow, or green, respectively. Thus, the SETLITE macro sets the specified direction to the appropriate color.

4-9. The TIMER macro uses the cycle time of the microprocessor (one cycle = 400 nanoseconds) to construct an inline timing loop, based on the number of seconds delay requested.

4-10. Additional macros are provided for automobile treadles and pedestrian pushbuttons. For treadles (macro TREAD?) the sensors are attached to port 1 of the microprocessor (TRINP). The treadles require a 'reset' operation which is performed via port 1 (TROUT). At any intersection, the treadles are numbered clockwise from north from 0 through a maximum of 7. Each sensor and reset position of the treadle port corresponds to one bit position of port 1. Thus treadle #0 sensor is read from bit 0 of port 1 and reset via bit 0 of port 1. The TREAD? macro is used to sense the presence of a latched value for treadle #TR and, if on, the sensor is reset with control transferring to the label given by #IFTRUE.

4-11. Latched pedestrian pushbuttons are processed by the macro PUSH? A latched pushbutton is sensed on input port 0 (CWINP) as a sequence of 1's and O's in the least significant positions, corresponding to the switches at the intersection. Thus, if there are four pedestrian pushbuttons, bits 0, 1, 2, and 3 corresponds to these switches. A set bit in any of these positions indicates that a button has been pushed. All the crosswalk latches are reset whenever input port 0 is read.

4-12. Figure 4-2 shows a program written in the macros for controlling a rather simple intersection. Here, the lights are merely sequenced in proper fashion for traffic control.

4-13. Figure 4-3 shows a more complex intersection control program. In this case, heavy traffic normally occurs in an East-West direction. Light traffic from a residential section occurs in a North-South direction. Here, the lights favor traffic in the East-West direction until an automobile treadle or a pedestrian pushbutton is activated.

FIGURE 4-1  $\ddot{ }$ NLIST ; \*\*\*\*\*\*\*\*\*\*\*\*\*\*\*\*\*\*\*\*\*\*\*\*\*\*\*\*\*\*\*\*\*\*\*\*\*\*\*\*\*\*\*\*\*\*\*\*\*\* ; MACRO LIBRARY FOR TRAFFIC CONTROL APPLICATION \*\*\*\*\*\*\*\*\*\*\*\*\*\*\*\*\*\*\*\*\*\*\*\*\*\*\*\*\*\*\*\*\*\*\*\*\*\*\*\*\*\*\*\*\*\*\*\*\*\* . THIS LIBRARY CONTAINS SEVERAL MACROS WHICH DEFINE A LANGUAGE FOR A TRAFFIC CONTROL APPLICATION. ; THE LANGUAGE IS DEFINED AS FOLLOWS: ; SETLITE DIR, COLOR<br>; - SET THE COLOR LIGHT IN THE DIRECTION SHOWN  $\ddot{ }$ WHERE COLOR IS OFF, RED, YELLOW, OR GREEN AND  $\ddot{ }$ ; DIRECTION IS 'NS' FOR NORTH-SOUTH OR 'EW' FOR ; EAST-WEST. TIMER SECONDS - DELAY THE NUMBER OF SECONDS SHOWN  $\ddot{ }$  $\ddot{ }$ ; CLOCK LOW, HIGH, LABEL<br>; - TRANSFER CONTROL TO THE 'LABEL' IF · , - TRANSFER CONTROL TO THE 'LABEL' IF THE CURRENT HOUR (0-23) IS BETWEEN 'LOW' AND 'HIGH'. RETRY LABEL - TRANSFER CONTROL TO 'LABEL'.  $\cdot$ ÷ ; TREAD? TR,LABEL<br>; - INTERROGATE TREADLE NUMBER 'TR' AND IF THE INPUT IS SET, RESET IT AND TRANSFER  $\ddot{\phantom{0}}$ CONTROL TO 'LABEL'.  $\ddot{ }$ PUSH? LABEL - CHECK IF ANY PUSHBUTTON HAS BEEN PUSHED.  $\ddot{ }$ ; IF SO, TRANSFER CONTROL TO 'LABEL'. ; ; INPUT PORTS FOR LIGHT AND CLOCK з. LIGHT EQU 0 :TRAFFIC LIGHT CONTROL 3 ;24 HOUR CLOCK (0-23) CLOCK EQU ,<br>, CONSTANTS FOR TRAFFIC LIGHT CONTROL · , BITSNS EQU 4 iNORTH-SOUTH BITS BITSEW EQU 0 ;EAST-WEST BITS  $\cdot$ 0 iTURN LIGHT OFF OFF EQU ; RED LIGHT RED EQU **EXELLOW LIGHT** YELLOW EQU GREEN EQU 3 ;GREEN LIGHT  $\cdot$ SET LIGHT IN DIRECTION #DIR (NS, EW) TO #COLOR (OFF, RED, YELLOW, GREEN) 5ETL1TE MACRO #DIR,#COLOR A,#COLOR.SHL.BITS#DIR ;READY COLOR BITS LD OUT (LIGHT),A ;OUTPUT TO LIGHT

MEND

; ; TIMER FOR NUMBER OF SECONDS TO DELAY<br>TIMER MACRO #SECOND MACRO #SECOND<br>LD BC.1000 LD BC,1000\*#SECOND ;SECONDS TIMES MSECS<br>PUSH BC :SAVE IT L%NEXP PUSH BC ; SAVE IT<br>LD B, 191 ; MILLISE LD B,191 ; MILLISECOND COUNTER<br>DJNZ K%NEXP ; LOOP FOR 1 MSEC K%NEXP DJNZ K%NEXP ;LOOP FOR 1 MSEC POP BC<br>DEC BC DEC BC ;DECREMENT MSEC COUNT<br>LD A, B ;CHECK FOR EN. LD A,B ;CHECK FOR END OF SECONDS OR C<br>JR NZ.L%NEXP :LOOP FOR MORE ARRIVE HERE AFTER APPROXIMATE DELAY OF 'SECONDS' MEND ;  $\ddot{\phantom{1}}$ ; CHECK CLOCK AND JUMP TO #IFTRUE IF TIME IS BETWEEN #LOW AND #HIGH CLOCK? MACRO 4LOW,#HIGH,#IFTRUE #LOW,#HIGH,#IFTRUE MLOCAL L2<br>IN A, (CLOCK) IN A, (CLOCK) ; READ CLOCK *<sup>i</sup>*IF UPPER LIMIT NOT INPUT, DON'T CHECK IT MIF '#HIGH'='' THEN L2<br>CP #HIGH :EQUAL #HIGH : EQUAL OR GREATER? JR NC, F%NEXP ; IF SO, SKIP OUT L2 MNOP<br>CP CP #LOW ;LESS THAN LOW VALUE?<br>JP NC,#IFTRUE :IF SO, EXIT ! NC,#IFTRUE ;IF SO, EXIT TO LABEL F%NEXP }lEND  $\ddot{ }$ ; ; RETRY BY GOING TO '#LABEL' RETRY MACRO #LABEL JP #LABEL MEND  $\ddot{\phantom{0}}$ ; ;TREADLE INPUT PORT TRINP EQU 1 TROUT EQU  $\overline{1}$ iTREADLE OUTPUT PORT ; ; CHECK IF TREADLE '#TR' HAS BEEN SENSED. IF SO, RESET ; AND EXIT TO LABEL '#IFTRUE'. TREAD? MACRO #TR,#IFTRUE iCHECK FOR TREADLE SET IN A,(TRINP) AND 1.SHL.#TR ;CHECK FOR THIS TREADLE JR Z, F%NEXP ;IF NOT, SKIP OUT LD  $A, 1.SHL. \texttt{HTR}$ iELSE RESET THE BIT OUT (TROUT), A<br>JP #IFTRUE *iTO* CLEAR IT #IFTRUE iEXIT VIA LABEL F7.NEXP MEND  $\ddot{\phantom{1}}$  $\ddot{\phantom{a}}$ CWINP EQU o iPEDESTRIAN PUSHBUTTON PORT ; <sup>i</sup>JUMP TO LABEL '#IFTRUE' IF ANY PUSHBUTTON PUSHED. : READING THE PORT CLEARS ALL INPUT. PUSH? MACRO #IFTRUE

; READ PUSHBUTTONS IN A, (CWINP) AND (1. SHL. CWCNT)-1; BUILD MASK  $JP$ NZ, #IFTRUE ; IF ANY SET, EXIT VIA LABEL : CONTINUE ON FALSE CONDITION MEND : END OF MACRO LIBRARY LIST

 $\sim$ 

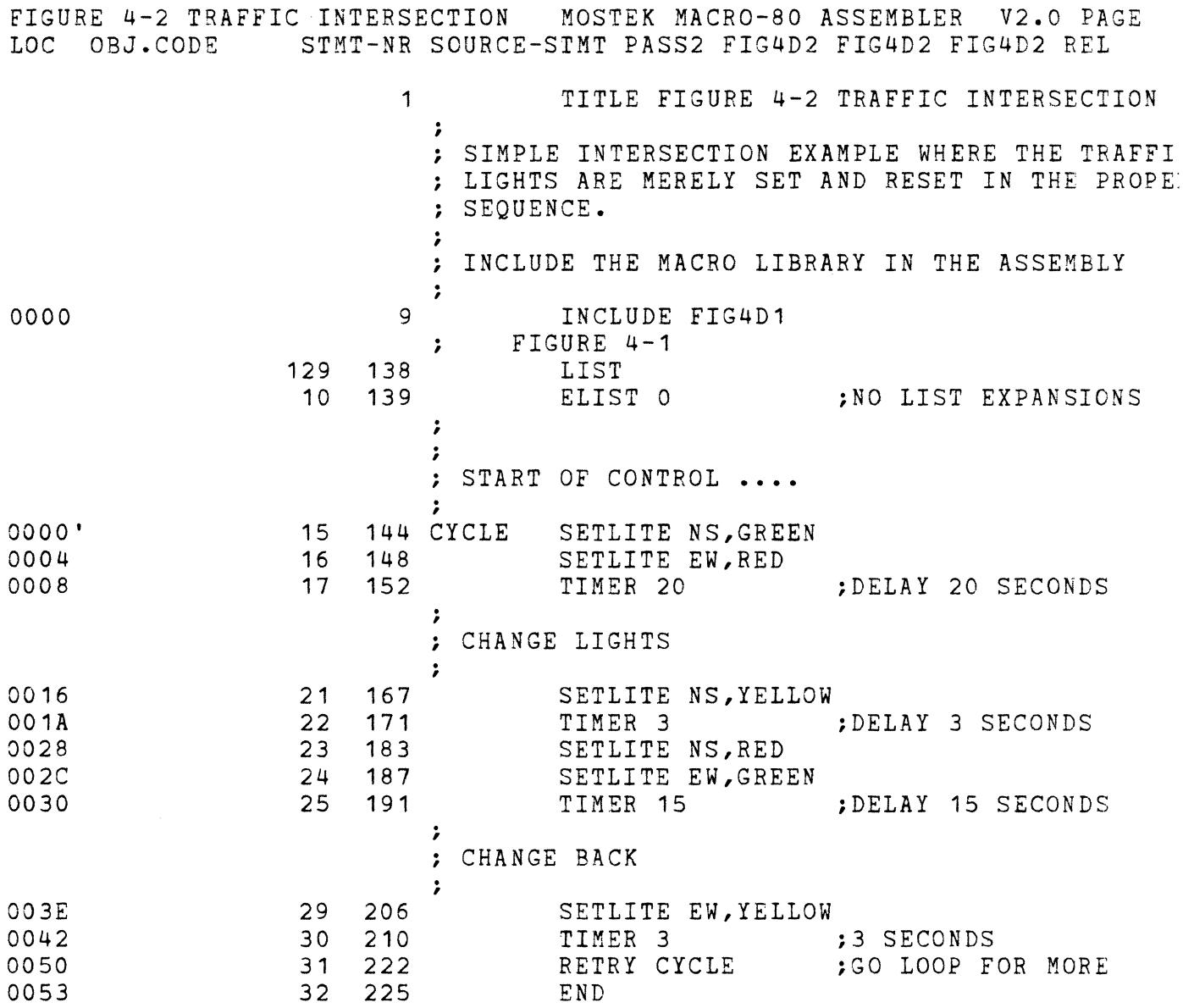

JRE 4-3 COMPLEX INTERSECTION MOSTEK MACRO-80 ASSEMBLER V2.0 PAGE 1 OBJ.CODE STMT-NR SOURCE-STMT PASS2 FIG4D3 FIG4D3 FIG4D3 REL TITLE FIGURE 4-3 COMPLEX INTERSECTION  $\ddot{\phantom{1}}$  $\overline{\mathbf{u}}$  $=0.004$ 3 CWCNT **EOU** :4 CROSSWALK SWITCHES  $=0000$ EQU O : NAME FOR TREADLE ZERO 4 LULLO 5 LULL1 EQU 1  $=0001$ ; NAME FOR TREADLE ONE  $\ddot{\phantom{1}}$ ; INCLUDE MACRO LIBRARY  $\ddot{ }$ INCLUDE FIG4D1  $\Omega$  $\mathsf{Q}$ FIGURE  $4-1$  $\ddot{z}$  $129$ LISÍ 138 139 ELIST 0 :NO LIST EXPANSIONS  $10$  $\ddot{\phantom{1}}$ ; START OF PROGRAM FOR CONTROL ....  $= 0000'$  14 143 CYCLE ; ENTER HERE FOR EACH MAJOR CY CLE OF THE LIGHTS CLOCK? 2,5, NIGHT ; BETWEEN 2 AND 5 AM?  $\Omega$ 15  $144$ ; NOT BETWEEN 2 AND 5 AM, SO PROCESS ; EAST-WEST GETS MAJOR TRAFFIC FLOW SETLITE NS, RED  $1B$ 18 158 SETLITE EW.GREEN  $E$ 19  $162$  $\ddot{z}$ 167 SAMPLE : SAMPLE THE BUTTONS AND TREA  $= 0013$  $21$ **DLES** PUSH? SWITCH : ANYONE THERE?  $13$  $22$ 168  $23$ 174 TREAD? LULLO, SWITCH ; ANY CARS?  $1A$ TREAD? LULL1, SWITCH 183  $27$  $24$ 25  $192$ CLOCK? 2, NIGHT : PAST 2AM?  $34$ 202 RETRY SAMPLE :NO, LOOP FOR ANOTHER SAMPLE  $3B$ 26  $\cdot$  $\mathbf{r}$  $=003E$ 29 207 SWITCH : SOMEONE IS WAITING, CHANGE T HE LIGHTS  $3E$  $30<sup>°</sup>$ SETLITE EW, YELLOW ; SLOW THEM DOWN 208 ;3 SECONDS 42  $31$ 212 TIMER 3 SETLITE EW, RED : STOP THEM 50  $32$ 224 54 SETLITE NS, GREEN ; LET NORHT-SOUTH GO  $33<sub>1</sub>$ 228 :FOR A WHILE 58  $34$ 232 TIMER 23  $= 0066'$ 245 DONE? : IS ALL THE TRAFFIC THROUGH 36 ON NORHT-SOUTH? TREAD? LULLO, NOTDONE ; CHECK THE TREADLES  $37$ 66 246 73  $38$ 255 TREAD? LULL1, NOTDONE ; NEITHER TREADLE IS SET, CYCLE FOR ANOTHER LOOP 80 40 265 RETRY CYCLE  $\ddot{\phantom{a}}$  $\ddot{\cdot}$ 270 NOTDONE  $=0.083$ 43 : WAIT 5 SECONDS AND TRY AGAIL  $183$ 44  $271$ TIMER 5  $191$ 45 283 RETRY DONE?  $\ddot{ }$  $\ddot{\phantom{0}}$ 288 NIGHT  $=0094$  $\mathscr{S}$ 48 : THIS IS NIGHTTIME, FLASH TH LIGHTS  $194$ 49 289 SETLITE EW, OFF ; TURN OFF  $98$ 293 SETLITE NS, OFF 50

FIGURE 4-3 COMPLEX INTERSECTION MOSTEK MACRO-80 ASSEMBLER V2.0 PAGE<br>LOC OBJ.CODE STMT-NR SOURCE-STMT PASS2 FIG4D3 FIG4D3 FIG4D3 REL LOC OBJ.CODE STMT-NR SOURCE-STMT PASS2 FIG4D3 FIG4D3 FIG4D3 REL 009C OOAA OOAE 00B2 OOCO OOC3 51 297 52 309 53 313 317 55 329 56 332 TIMER 1 **FIMER** 1 **FIMER** 1 SETLITE EW, YELLOW ; CAUTION ON SETLITE NS, RED :STOP ON<br>TIMER 1 :DELAY TIMER 1 RETRY CYCLE ;GO AROUND AGAIN END

 $\sim 400$ 

When the lights change to allow North-South flow, all traffic must be allowed to clear the lanes before a change to East-West can be done again. During early morning hours, the lights merely flash yellow in the East-West direction and red the in North-South direction. In the program shown, each major cycle of the traffic light enters as 'CYCLE' where the time of day is tested. If between 2 and 5AM, then control transfers to 'NIGHT' where the lights are merely flashed. Otherwise, the treadles and pedestrian pushbuttons are sampled until a change is required.

4-14. Macro-based languages of this sort can easily incorporate debugging facilities. In this example, a debugging flag (DEBUG) is set for use in the macro shown in Figure 4-4. The debug flag, when set, allows trace information to be output to the console device rather than code to activate the system. Here calls to MOSTEK's FLP-80DOS are shown to produce the trace output shown in Figure 4-5. After debugging is complete, the DEBUG flag can be reset and Assembly done once more for the final system. This idea can be extended to the other macros in the system to simulate operation of the system.

4-15. In this application of macros, a simple to use 'language' was developed for a specific use to ease programming and debugging of a final system employing the microprocessor.

4-16. MACHINE EMULATION.

4-17. A second application of macros is found in 'emulation' of a machine operation code set which is different from the given microprocessor. In this case, after the machine to be emulated is defined, a set of macros are written to emulate the opcodes. Each macro assumes the name of an opcode, and the macro body contains instructions which perform the same function as the opcode on the emulated machine. After the macros are defined, then a program can be written using these opcodes which expand to the given microprocessor instructions but which emulate the operation of the new machine.

4-18. In this example, a new machine is defined as an analog sensing and control element in a larger electronic environment. The new machine is based around a 16-bit word length and it is a 'stack machine', in which data can be loaded to the top of a 'stack' of data elements, automatically pushing existing elements deeper onto the stack. Arithmetic operations are performed on the topmost stack elements, automatically absorbing the stacked operands as the arithmetic is performed. The opcodes of the new machine are defined as follows:

SIZ n -reserves n 16-bit elements for the maximum size of the operand stack. This operation code must be provided at the beginning of the program.

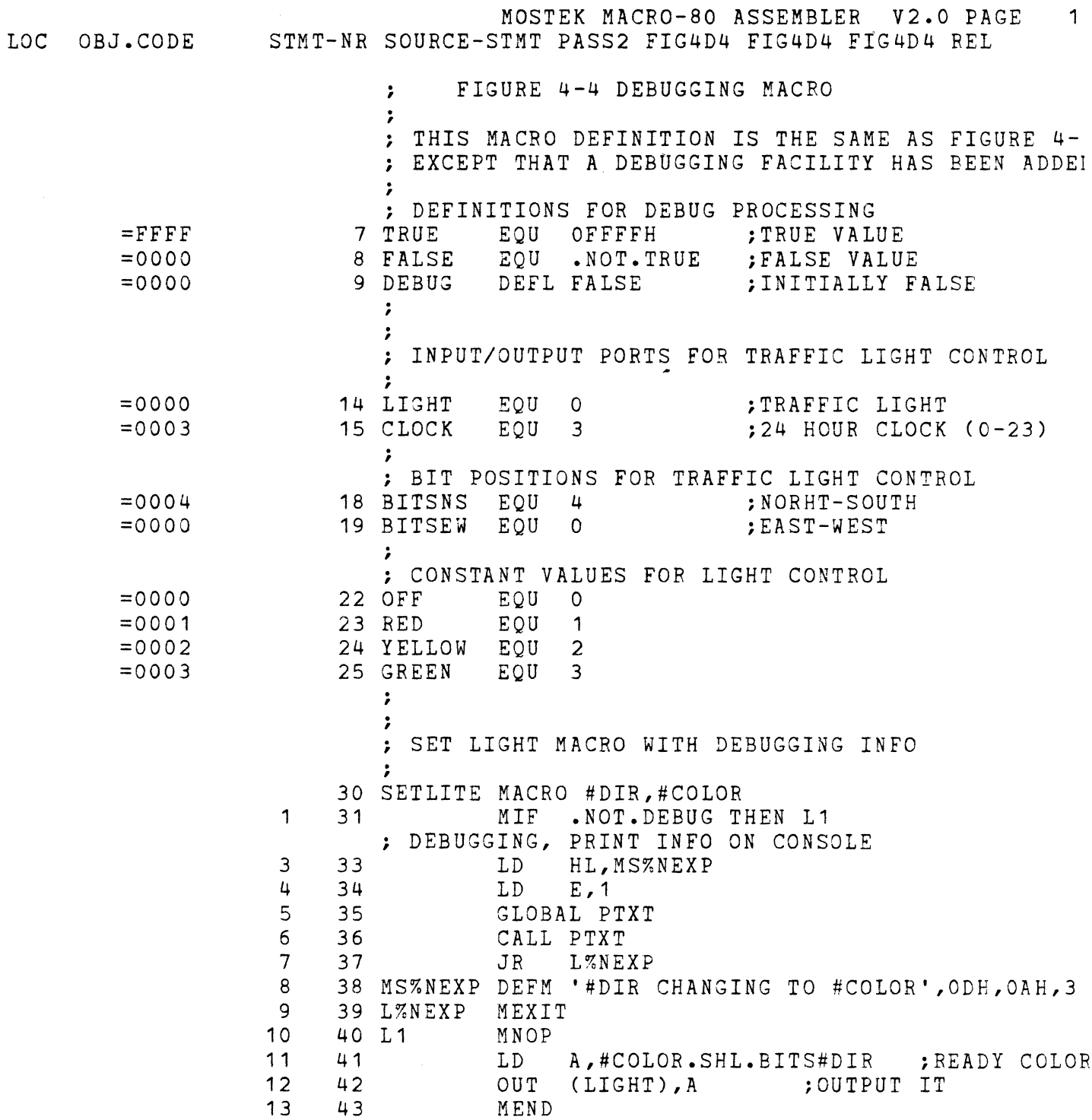

 $\sim 10^{-10}$ 

 $\ddot{\phantom{a}}$ 

 $\overline{a}$ 

 $\sim$   $\sim$ 

 $\hat{\mathcal{A}}$ 

 $\mathcal{L}=\mathcal{L}(\mathcal{L})$ 

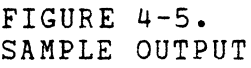

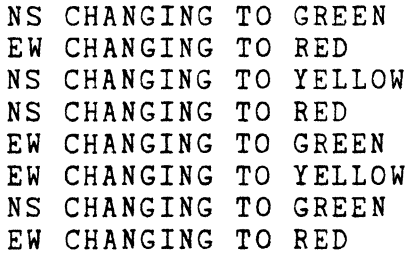

- RDM i -reads the analog signal from input port i (0, 1, 2, or 3) to the top of the stack, automatically pushing the stack down.
- WRM i -writes the digital value from the top of the stack to<br>the  $D-A$  output port given by i  $(0, 1, 2,$  or 3). The the  $D-A$  output port given by i  $(0, 1, 2,$  or 3). value at the top of the stack is removed.
- DUP -duplicates the item at the top of the stack.
- SUM -the top two elements of the stack are added, both operands are removed from the stack, and the resulting sum is placed on the top of the stack.
- LSR n -performs a logical shift of the topmost stack element to the right by n bits (1, 2, **••• ,** 15), replacing the original operand by the shifted result. Note that LSR n performs a division of the topmost stack value by the divisor 2 to the nth power.
- JMP a -branches directly to the program address given by the label a.

4-19. Each of these opcodes can be emulated by using macros to define them in terms of the given microprocessor instructions. The complete definition of the macros is shown in Figure 4-6.

4-20. The SIZ macro sets the program origin (hence, it must be the first opcode used in a program), and the stack area is reserved. Double bytes of storage are reserved since a 16-bit word size is assumed.

4-21. In the following macros, the stack top is assumed to be in the HL register pair. Each operation which pushes the stack of the emulated machine causes the element in the HL register pair to be pushed onto the memory area designated as STACK.

4-22. The DUP opcode simply pushes the HL register pair to the memory stack. In the case of the SUM opcode, it is assumed that the programmer has loaded two values to the stack to be summed. Thus, the HL register pair contains the most recently loaded value, and the HL register pair contains the most recently loaded value, and the memory stack contains the next-to-most recently stacked value. The POP memory stack contains the next-to-most recently stacked value. DE operation loads the second operand into the DE register pair, ready for adding to HL. The result goes into the HL register pair because the top of the stack of the emulated machine is located in the HL register pair.

4-23. The LSR macro generates a loop which shifts the HL register pair right the specified number of times.

4-24. The RDM and WRM opcodes are implemented by 'memory mapped' I/O

 $FIGURE 4-6$  $\ddot{\phantom{0}}$ NLIST ÷ STACK MACHINE OPCODE MACRO LIBRARY  $\ddot{\phantom{a}}$  $\ddot{\phantom{a}}$ ; SET THE PROGRAM ORIGIN AND CREATE A STACK  $\ddot{\phantom{1}}$ #SIZE SIZ MACRO ORG  $\Omega$ ; SET STACK POINTER LD. SP, STACK STACK ; GET PAST STACK JP 2\*#SIZE ; SET UP STACK AREA DEFS **STACK** MEND  $\ddot{ }$  $\cdot$ ; DUPLICATE TOP OF STACK  $\ddot{ }$ **DUP** MACRO PUSH  $H L$ MEND  $\ddot{\phantom{a}}$  $\ddot{\cdot}$ : ADD THE TOP TWO STACK ELEMENTS  $\ddot{\phantom{a}}$ SUM MACRO POP DE :TOP OF STACK TO DE ADD HL, DE ; ADD AND PUT INTO HL MEND  $\ddot{\phantom{1}}$ ; LOGICAL SHIFT RIGHT BY #LEN LSR MACRO  $HLEN$ B,#LEN : COUNT OF SHIFTS  $LD$ LZNEXP XOR  $A \sim$ ERESET CARRY  $R_{R}$  $H$ ROTATE H INTO CARRY ; ROTATE L WITH CARRY  $RR$  $\mathbf{L}$ LZNEXP ; LOOP FOR TOTAL COUNT DJNZ MEND  $\ddot{ }$  $\ddot{\phantom{1}}$ ; JUMP TO A LABEL  $\ddot{ }$ JMP MACRO  $#A$  $JP$  $#A$ MEND  $\cdot$  $\ddot{\phantom{a}}$ :DEFINITION OF ADC INPUTS AND DAC OUTPUTS VIA ; MEMORY MAPPED I/O  $\ddot{ }$ ADCO EQU 1080H A-D CONVERTER O ADC<sub>1</sub> EQU 1082H A-D CONVERTER 1 ADC<sub>2</sub> A-D CONVERTER 2 EQU 1084H ADC<sub>3</sub> EQU 1086H A-D CONVERTER 3:  $\mathbf{r}$ DACO EQU 1090H ;D-A CONVERTER O DAC<sub>1</sub> EOU ; D-A CONVERTER 1 1092H

DAC2 1094H ;D-A CONVERTOR 2 EQU DAC3 ;D-A CONVERTER 3 1096H EQU ;  $\ddot{\phantom{0}}$ ; READ A-D CONVERTER NUMBER #NUM ; RDM MACRO #NUM PUSH ; CLEAR THE STACK HL,(ADC#NUM) ;READ VIA MEMORY MAP LD MEND  $\ddot{ }$ ; ; WRITE D-A CONVERTER NUMBER #NUM , . WRM MACRO #NUM (DAC#NUM),HL ;WRITE VIA MEMORY MAP LD POP ; RESTORE STACK MEND \*\*\*\*\*\*\*\*\*\*\*\*\*\*\*\*\*\*\*\*\*\*\*\*\*\*\*\*\*\*\*\*\*\*\*\*\*\*\*\*\*\*\*\*\*\*\*\*\*\* ; END OF MACRO LIBRARY \*\*\*\*\*\*\*\*\*\*\*\*\*\*\*\*\*\*\*\*\*\*\*\*\*\*\*\*\*\*\*\*\*\*\*\*\*\*\*\*\*\*\*\*\*\*\*\*\*\* LIST

 $\Delta$ 

operations. That is, locations 1080H through 1087H are intercepted external to the given microprocessor and treated as external read operations. Thus a load of HL from 1080H and 1081H is treated as a read from A-D device 0, rather than from RAM. This applies also to devices ADC1, ADC2, and ADC3. Similarly, the D-A output values are written to locations 1090H through 1097H for devices DACO through DAC3.

4-25. Figure 4-7 shows a sample program written for the emulated machine. In this case, the machine is connected to four temperature sensors via ADCO through ADC3. The program continuously reads the four input values and computes their average value by summing and dividing by four. The average value is sent to DACO where it is used to set environmental controls.

4-26. The program begins by reserving 20 elements for the stack, which are more than enough. The program then cycles through 'LOOP', where the values are read and processed. The four RDM operations read the four temperature sensors, placing their data values on the top of the stack. The three SUM operations which follow perform pairwise addition of the temperature values, producing a single sum at the top of the stack. To obtain the average value, the LSR opcode is applied to perform a division by 4. The resulting average is then sent to DACO using the WRM opcode. Control then transfers back to 'LOOP' and the operation is repeated.

4-27. As in the previous example, debugging statements could be added to the macro to perform an emulation without the ADC and DAC hardware. These statements could take the form of additional macros used to print out values as the program is executed.

## 4-28. DEVELOPMENT OF CROSS-ASSEMBLERS.

4-29. Macros can be written to assemble another microprocessor's instruction set. The resultant object code may be used directly or may have to be translated to a different format by a utility program. Each opcode of the new machine is used as a macro name. Parameters are used if the opcode uses operands. The macro can decode the operands to produce the correct machine code. If any of the new machine's opcodes are the same as the Z80 opcodes, then the 'R' option must be used when the Assembler is executed.

4-30. Consider a portion of the 3870 microcomputer instruction set given in Figure 4-8. The corresponding macros to produce the correct object code are shown. Note that in this implementation, programs formed by the resultant cross-assembler must be non-linkable. This restriction exists because of the way in which the FLP-80DOS Linker processes external reference addresses. That is, such addresses are produced by the MACRO-BO Assembler with least significant byte first,

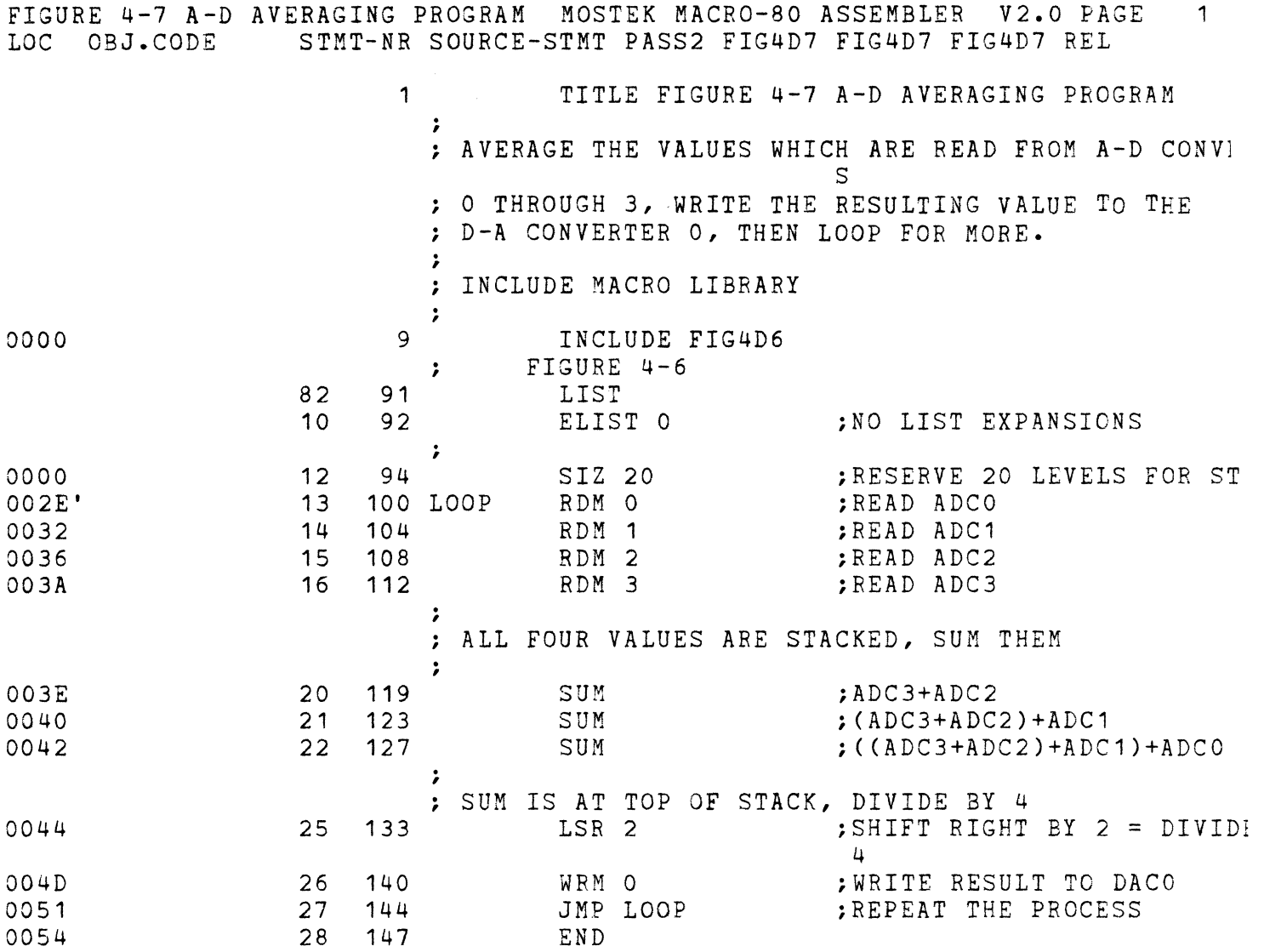

3870 CROSS ASSEMBLER MACROS THESE MACROS ARE EXAMPLES WHICH COULD BE EXTENDED TO PRODUCE A 3870 CROSS ASSEMBLER RUNNING UNDER MACRO-BO. REGISTER DEFINITION  $\ddot{\phantom{1}}$ EQU OCH<br>EQU ODH EQU<br>EQU  $\lambda$ OEH  $\mathcal{L}$  $\frac{1}{2}$ )CI MACRO #ADDR iLOAD DATA COUNTER DEFB 2AH,(#ADDR.SHR.8).AND.OFFH,#ADDR.AND.OFFH MEND  $\ddot{ }$ AS MACRO #R iADD TO SCRATCHPAD MLOCAL LERR MIF #R.UGT.OEH THEN LERR DEFB OCOH.OR.#R MEXIT LERR MERROR **\*\*\*** OUT OF RANGE **\*\*\***  11END  $\ddot{\cdot}$ MACRO #N ; SHIFT LEFT SL. MLOCAL L1,L2,L3 MIF #N=4 THEN L1 ELSE L2 : CHECK RANGE OF OPERAND L1 MNOP DEFB 15H MEXIT L2 MIF #N=1 THEN L3 MERROR **\*\*\*** OUT OF RANGE **\*\*\***  MNOP L3 DEFB 13H MEND  $\ddot{\phantom{a}}$ LI MACRO #OP ;LOAD IMMEDIATE DEFB 20H DEFB #OP.AND.OFFH MEND  $\ddot{\phantom{0}}$ LISL MACRO #A MLOCAL LERR MIF #A.UGT.7 THEN LERR DEFB 68H.OR.#A MEXIT LERR MERROR **\*\*\*** OUT OF RANGE **\*\*\***  MEND  $\cdot$ BR7 MACRO #AA<br>MLOCAL LERR MLOCAL DEFB 8FH MIF (#AA-\$>128).OR.(#AA-\$<0) THEN LERR ; CHECK RANGE  $DEFB$   $\#AA-S$ MEXIT LERR MERROR **\*\*\*** OUT OF RANGE **\*\*\***  MEND

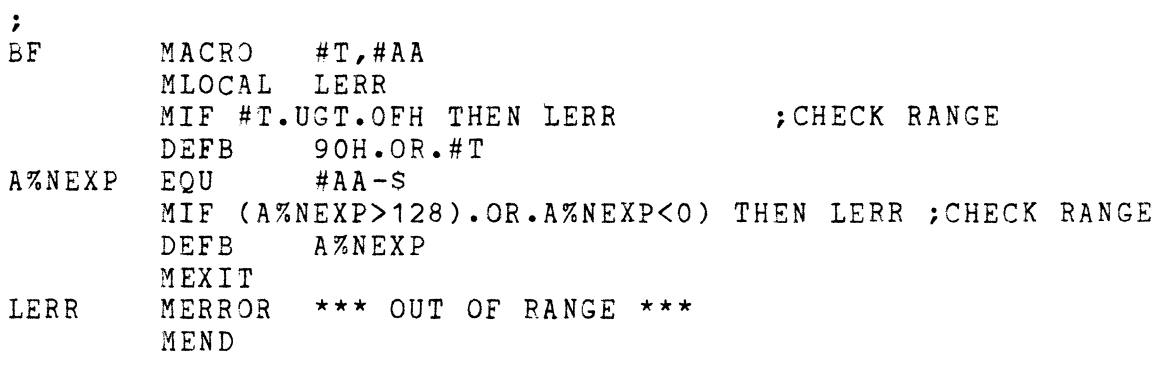

 $\label{eq:2.1} \frac{1}{\sqrt{2}}\left(\frac{1}{\sqrt{2}}\right)^{2} \left(\frac{1}{\sqrt{2}}\right)^{2} \left(\frac{1}{\sqrt{2}}\right)^{2} \left(\frac{1}{\sqrt{2}}\right)^{2} \left(\frac{1}{\sqrt{2}}\right)^{2} \left(\frac{1}{\sqrt{2}}\right)^{2} \left(\frac{1}{\sqrt{2}}\right)^{2} \left(\frac{1}{\sqrt{2}}\right)^{2} \left(\frac{1}{\sqrt{2}}\right)^{2} \left(\frac{1}{\sqrt{2}}\right)^{2} \left(\frac{1}{\sqrt{2}}\right)^{2} \left(\$ 

while the 3870 requires most significant byte first. Note also that<br>cross-assemblers developed under MACRO-80 must follow the 280 cross-assemblers developed under MACRO-80 must follow conventions for forming constants and expressions.

4-31. PROGRAM CONTROL STRUCTURES.

4-32. Macros can be used to provide program-control statements which resemble those found in many high-level languages. Figure 4-9 shows a set of macros which define a simple language for performing integer operations. The following paragraphs describe each type of statement allowed in a program written around these macros.

 $4-33$ . LET var1 = var2 or LET var1 = var2  $\langle$ op> var3

The LET statement allows a variable to be set equal to anoth<mark>er variable</mark> or to the result of an operation performed on two variables. The allowed operations are addition  $( $op$ ) = +), subtraction < (-),$ multiplication  $(*)$ , and division  $(*)$ . The blanks between the operands are required.

4-34. TEST var1 <relop> var2 THEN labe11 ELSE labe12

The TEST statement allows two variables to be compared as being equal (=), less than  $\langle \zeta \rangle$  or greater than  $\langle \rangle$ ). If the result is true, then a branch is made to label2. The branch is made to label1. Otherwise a branch is made to label2. ELSE-clause is optional. If it is not present and a false condition is encountered, then the next statement in sequence will be processed.

4-35. DCL var1 INIT n

The DCL statement declares variables used in the program. Note that all variables must be declared. The initial value n is optional and defaults to zero.

4-36. DO var1 = var2 TO var3

The DO statement, together with the ENDDO statement, allows writing of loops. The value of var1 is initially set to var2. Each pass through the loop increments var1 until it equals the value of var3. DO loops may be nested, but the program stack must always be balanced between the DO and ENDDO statements.

4-37. ENDDO

This signals the end of a DO loop.

4-38. READ var1, var2,...

This statement reads and converts to binary sequences of two

FIGURE 4-9  $\ddot{\phantom{0}}$ **NLIST**  $\ddot{\cdot}$ PROGRAM CONTROL STRUCTURES VIA MACROS  $\cdot$ -2 ; PRINT message PRINT MACRO  $#A$ GLOBAL PTXT  $E$ ,  $CHNL+1$  $LD$ CHANNEL NBR HL, MS%NEXP LD. CALL  $P T X T$ L%NEXP  $JR$ MS%NEXP DEFM  $* A$ ,  $ODH$ ,  $OAH$ ,  $3H$ L%NEXP MEND  $\ddot{\cdot}$ . ; LET  $var1 = var2$   $<$ op>  $var3$ MACRO  $\#$ A  $\#$ B  $\#$ C  $\#$ D  $\#$ E **LET** MLOCAL L1, L2, L3, L4, L5, LS, LERR MIF '#B'='=' THEN L1 ELSE LERR ; SYNTAX CHECK  $L<sub>1</sub>$ MNOP LD HL, (#C) ; GET VAR2<br>MIF '#D'='' THEN LS ; IF NO OPERATOR, DO ASSIGNMENT DE, (#E) ; GET VAR3 LD and the set of the set of the set of the set of the set of the set of the set of the set of the set of the set of the set of the set of the set of the set of the set of the set of the set of the set of the set of the se '#D'='+' THEN L2 MIF CHECK OPERATOR: '#D'='-' THEN L3 MIF '#D'='\*' THEN L4 MIF MIF  $*$  #D'='/' THEN L5 MERROR \*\*\*\*\* ILLEGAL OPERATOR \*\*\*\*\* MEXIT  $\ddot{ }$  $L<sub>2</sub>$ MNOP ADD HL, DE MGOTO LS L<sub>3</sub> MNOP O<sub>R</sub>  $A$ **SBC** HL, DE MGOTO LS |  $L<sub>4</sub>$ MNOP ; MULTIPLY BY SEVERAL ADDITIONS ; CHECK FOR MULT BY ZERO LD  $A \cdot D$ OR  $E$  $JR$ NZ, I%NEXP HL, 0 ; IF SO, ZERO RESULT LD  $JP$ **KZNEXP** CHECK FOR MULT BY ONE IZNEXP  $DEC$ DE 1 LD.  $A, D$ OR E JR. Z, K%NEXP : YES, JUST PUT IN VALUE LD  $BC, (#C)$ ; GET VAR2 L%NEXP ADD HL, BC DE. DEC. **LD** A, D : CHECK FOR END

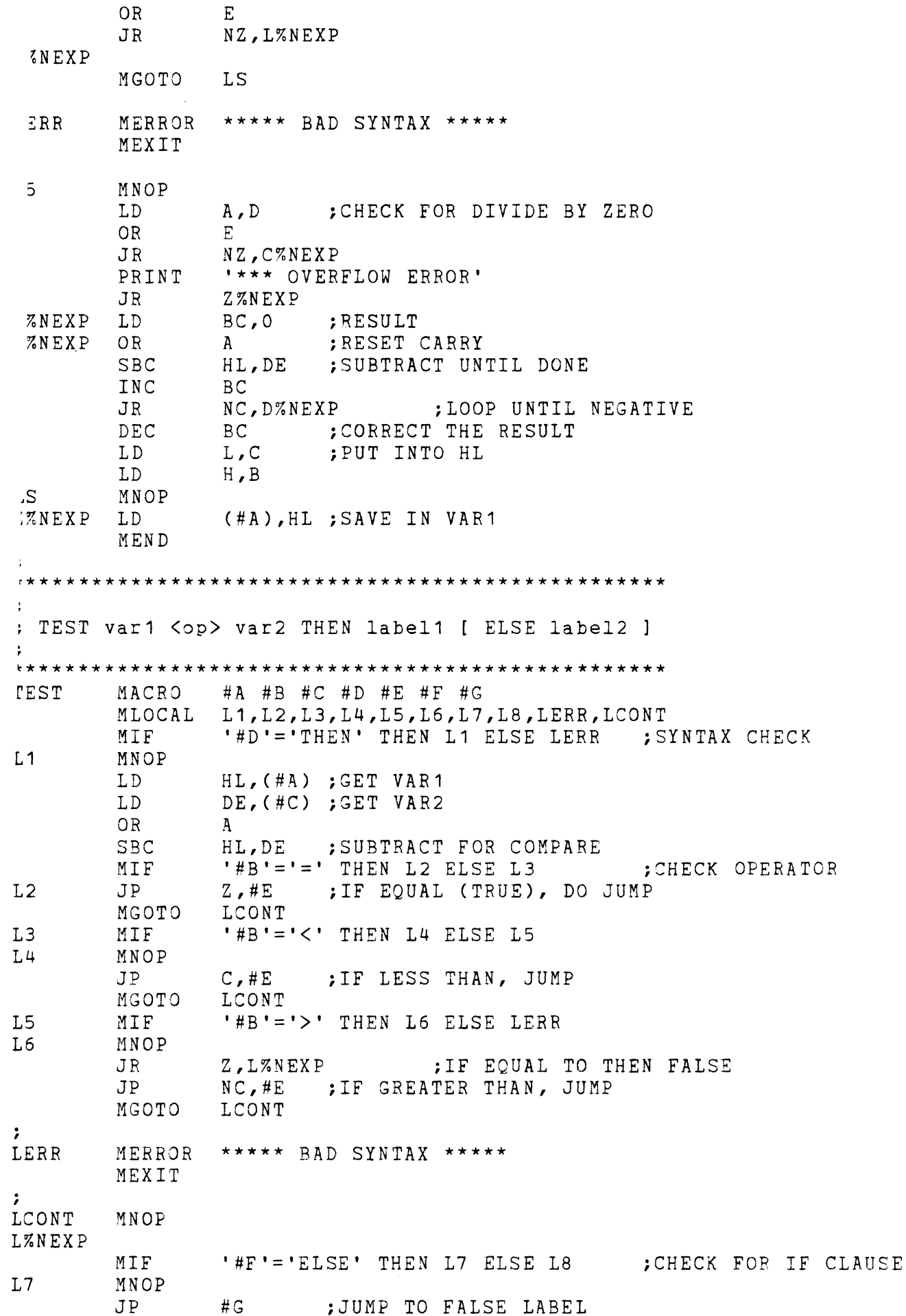

MEXIT  $L8$ MNOP MEND  $\mathbf{r}$  $\cdot$ : DCL var INIT n  $#A$  #B #C **DCL** MACRO MLOCAL L1, L2, L3 MIF '#B'='INIT' THEN L1 ELSE L2 '# $C' =$ '' THEN L2  $L1$ MIF  $#A$ # $C$ DECLARE VARIABLE DEFW MEXIT  $L2$ MNOP  $#A$ DEFW 0 :DEFAULT TO ZERO MEND  $\ddot{\phantom{a}}$  $\ddot{\phantom{a}}$ : DO var1 = var2 TO var3  $\ddot{\cdot}$  $\#$ A  $\#$ B  $\#$ C  $\#$ D  $\#$ E DO. MACRO MLOCAL L1, L2, LERR MIF '#B'='=' THEN L1 ELSE LERR : SYNTAX CHECK MIF '#D'='TO' THEN L2  $L1$ \*\*\*\*\* BAD SYNTAX \*\*\*\*\* LERR MERROR MEXIT  $\ddot{ }$  $L<sub>2</sub>$ MNOP LD.  $HL$ ,  $(4C)$ ; GET VAR2 LD.  $DE_{\ell}$  (#E) ; GET VAR3 IX, L%NEXP ; GET LOOP BACK LABEL LD. LZNEXP LD  $(HA)$ , HL ; SET VAR1 PUSH  $H L$ :PUSH VALUES ONTO STACK PUSH  $DE$ PUSH **TX** MEND -1  $\ddot{ }$ : ENDDO ENDDO MACRO  $POP$  $IX$ :LOOP ADDRESS POP DE FINAL VALUE  $HL$ CURRENT VALUE POP **INC**  $HL$ :INCREMENT VAR1 PUSH  $HL$  $A$ ; CHECK IT  $OR$ SBC HL, DE POP  $HL$  $J R$ JR. KK%NEXP JP (IX) ; ELSE LOOP LZNEXP MEND

READ var1,  $var2, \ldots$ #A **EAD** MACRO MLOCAL  $L1, L2$ : #A FIRST TIME USAGE OF PARAMETER GLOBAL ECHO, ASBIN LD. E, CHNL  $L1$ MNOP CALL ECHO EREAD A CHARACTER LD  $A \cdot D$ PREPARE TO CONVERT CALL ASBIN  $:$  CONVERT AND OFH RLCA RLCA RLCA **RLCA** PUSH  $AF$ CALL ECHO : GET NEXT ONE LD  $A, D$ CALL ASBIN AND  $OFH$ LD.  $L$ ,  $A$ :SAVE IT POP AF **OR**  $\mathbf{L}$ LD  $L$ ,  $A$ **LD**  $H$  ,  $O$ ; SAVE RESULT LD  $($  #PRM $)$ , HL LNZNEXP CALL ECHO ; GET NEXT INPUT CHAR LD CHECK CHARACTER  $A \cdot D$  $CP$ ODH CARRIAGE RETURN? ;YES, SKIP OUT **JP** Z, P%NEXP  $\mathcal{F}_{\mathbf{z}}$  is a set of  $\mathcal{F}_{\mathbf{z}}$  $CP$  $:  $\mathcal{C} \circ \mathcal{M} \mathcal{M} \land ?$$ NZ, LN%NEXP ;NO, LOOP FOR ANOTHER JR. MNEXT 1 THEN L1 ELSE L2 CHECK FOR MORE ARGS  $L2$ MNOP **PZNEXP** CALL CRLF MEND  $\cdot$ وتقاطاتها  $\cdot$ ; WRITE var1, var2, ...  $\ddot{\phantom{a}}$  $#A$ ,  $#B$ WRITE MACRO ; #A FIRST TIME USAGE OF PARAMETER MLOCAL L1 GLOBAL PTXT, CRLF, PADDO LD  $E$ , CHNL+1 ; OUTPUT CHANNEL  $L<sub>1</sub>$ MNOP ; OUTPUT MESSAGE LD HL, MS#PRM CALL PTXT LD  $HL$ , (#PRM) CALL PADDO ; WRITE OUT IN HEX JR L#PRM  $'$  #PRM =  $'$ MS#PRM DEFM

DEFB 3 L#PRM MNEXT 1 THEN L1<br>CALL CRLF MEND  $\ddot{\phantom{0}}$  $\cdot$ ; GOTO label  $\ddot{ }$ GOTO MACRO  $#A$  $#A$  $JP$ MEND  $\cdot$  $\ddot{ }$ ; EXIT  $\cdot$ EXIT MACRO GLOBAL JTASK LD  $A, 1$ JP **JTASK** MEND : END OF MACRO LIBRARY LIST

hexadecimal characters, placing them into the variables var1, var2, etc.

4-39. WRITE var1,var2, •••

This statement writes each variable in the list in the form 'name = ints scacement writes each variable in the fist in the form hame in four hexadecimal digits.

4-40. PRINT 'message'

This macro prints a message of any length on the console.

4-41. GOTO label

This macro transfers control to the specified label.

4-42. EXIT

This macro transfers control back to the FLP-80DOS Monitor.

4-43. Figure 4-10 shows two simple programs which demonstrate use of these macros. The first program calculates n numbers in a Fibonacci series where n is a number input from the console keyboard. program generates n x n combinations of addition, subtraction, multiplication, and division, where n is read from the console keyboard. Figure 4-11 shows sample output from the programs.

4-44. OPERATING SYSTEM INTERFACE.

4-45. The fifth area where macros are useful is in providing systematic and simplified mechanisms for access to operating system functions. These macros can allow easy use of the operating system's I/O facilities, service routines, and system support routines.

4-47. In this example, a set of macros are shown which provide access to FLP-80DOS I/O facilities. Use of these macros can eliminate a large portion of the drudgery of assembly language programming. Furthermore, the macros reduce programming errors and provide for some checking of parameters associated with the operating system calls. It is assumed in this discussion that the user is acquainted with Section 9 of the FLP-80DOS manual (IOCS).

4-47. Figure 4-12 shows a file which has definitions of each IOCS related parameter. This file is included in programs which use IOCS to provide a set of standard symbols for use in the macros and in the program itself. (The file is called IODEF).

4-48. The set of macros shown in Figure 4-13 allows a simplified

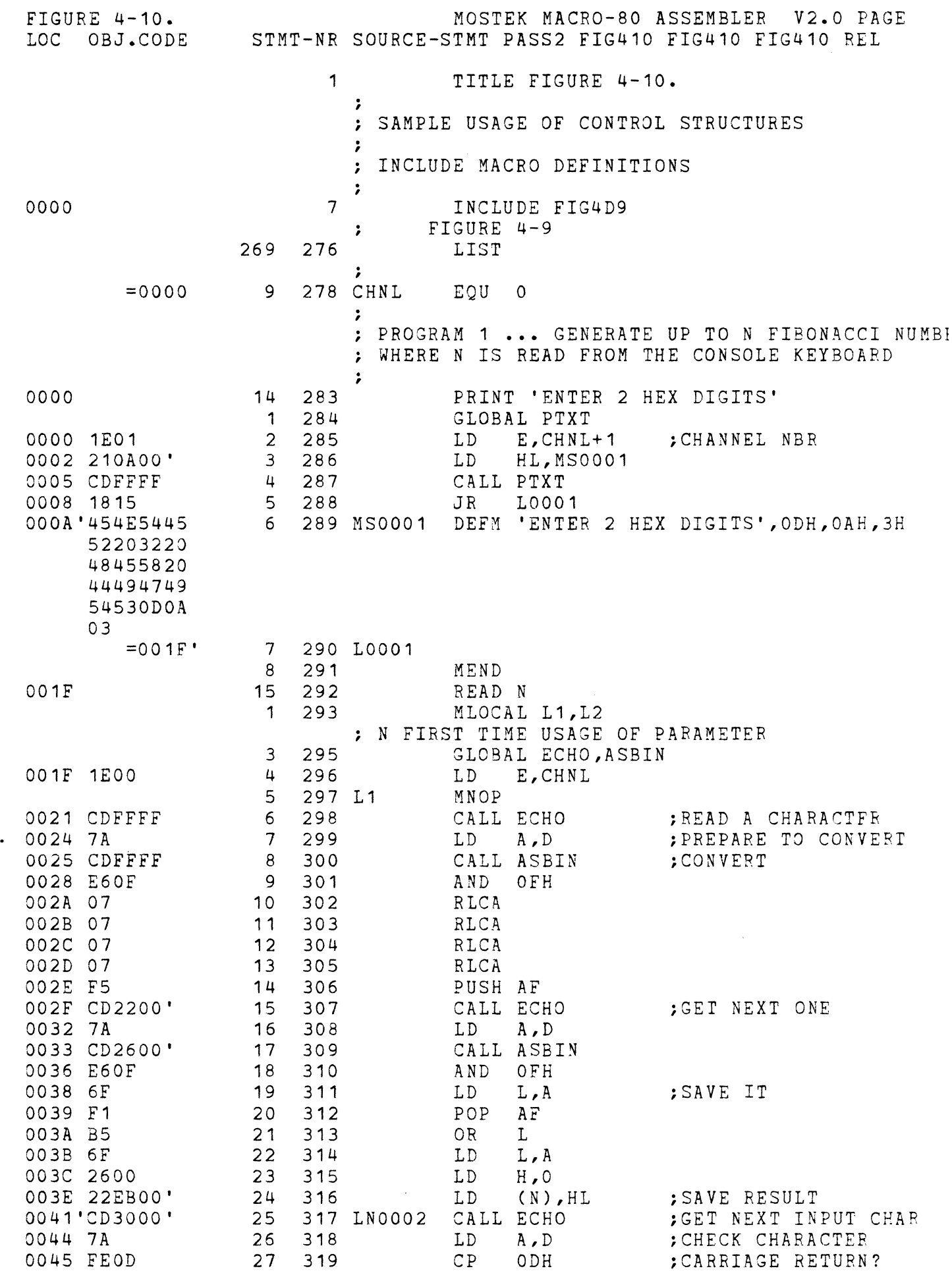
MOSTEK MACRO-80 ASSEMBLER V2.0 PAGE  $3E$  4-10.  $\overline{2}$ OBJ.CODE STMT-NR SOURCE-STMT PASS2 FIG410 FIG410 FIG410 REL CA4E00' 28  $JP$ Z, P0002 ;YES, SKIP OUT 320 FE2C 29  $321$  $CP$  $\mathbf{F}$ : COMMA?  $NZ$ .  $LNOOO2$ 30 :NO, LOOP FOR ANOTHER  $20F3$  $322$ **JR**  $31$  $323$ MNEXT 1 THEN L1 ELSE L2 : CHECK FOR MORE AR  $32$ 324 L2 MNOP  $= 0.04E$ 33 325 P0002 CDFFFF  $34$ 326 CALL CRLF 35 327 MEND 16 328 LET COUNT = ONE  $\mathbf{1}$ 329 MLOCAL 11, L2, L3, L4, L5, LS, LERR  $=$ FFFF  $\overline{2}$ 330 MIF  $!=!=!=$  THEN L1 ELSE LERR : SYNTAX CHECK MNOP  $\mathbf{3}$ 331 L1  $2ADFOO'$  $\overline{u}$ 332  $L D$  $HL$ , (ONE) ;GET VAR2 MIF ''='' THEN LS ; IF NO OPERATCR, DO ASSIGNM 5  $=$ FFFF 333 **ENT** 57 334 LS MNOP #'22E900' 58 335 Z0003 LD | ; SAVE IN VAR1 (COUNT), HL 59 336 MEND  $\overline{\phantom{a}}$  $17$ 337 LET  $A = ONE$  $\mathbf{1}$ 338 MLOCAL L1, L2, L3, L4; L5, LS, LERR  $\overline{c}$ 339  $!=!=!=$  THEN L1 ELSE LERR ; SYNTAX CHECK MIF  $=$ FFFF  $\overline{3}$ 340 L1 MNOP 7 2ADFOO'  $\overline{u}$  $341$ LD -GET VAR2 HL, (ONE)  $5<sub>1</sub>$ ''='' THEN LS ; IF NO OPERATOR, DO ASSIGNM  $=$  $F$  $F$  $F$  $F$ 342 MIF ENT 57 343 LS MNOP 58 A'22E300' 344 20004 LD - $(A)$ ,  $HL$ : SAVE IN VAR1 59 345 MEND  $\mathcal{D}$ 18 346 LET  $B = TWO$ MLOCAL L1, L2, L3, L4, L5, LS, LERR  $\mathbf{1}$ 347  $!=!=!=!=$  THEN L1 ELSE LERR ; SYNTAX CHECK  $=$ FFFF  $\overline{c}$ 348 MIF  $\overline{3}$ 349 L1 MNOP D 2AE100'  $\overline{4}$ ;GET VAR2 350 LD -HL, (TWO)  $\overline{5}$ ''='' THEN LS ; IF NO OPERATOR, DO ASSIGNM  $=$ FFFF 351 MIF ENT 57 352 LS MNOP  $0'22E500'$ 58 353 Z0005 LD (B), HL ; SAVE IN VAR1 59 354 MEND  $53$ 19 355 WRITE A, B ; A FIRST TIME USAGE OF PARAMETER 2 357 MLOCAL L1 3 358 GLOBAL PTXT, CRLF, PADDO 53 1E01  $\overline{u}$ 359 LD  $E$ ,  $CHNL+1$ ; OUTPUT CHANNEL 5 360 L1 MNOP 55 217300' 6 LD ;OUTPUT MESSAGE 361 HL, MSA 58 CD0600'  $7\phantom{.0}$ 362 CALL PTXT 5B 2AE300' 8 363 LD  $HL$ ,  $(A)$ CALL PADDO 6E CDFFFF  $\overline{9}$ 364 ; WRITE OUT IN HEX 71 1805  $10$ 365 JR LA 73'41203D20 DEFM  $'A = '$  $11$ 366 MSA 77 03  $12$ 367 DEFB<sub>3</sub>  $=0078$  $13$ 368 LA 14 369 MNEXT 1 THEN L1 5 370 L1 MNOP  $371$ 78 218600' : OUTPUT MESSAGE 6 LD. HL, MSB 7B CD6900'  $\overline{7}$ 372 CALL PTXT 7E 2AE500' 8 373 LD  $HL$ ,  $(B)$ 

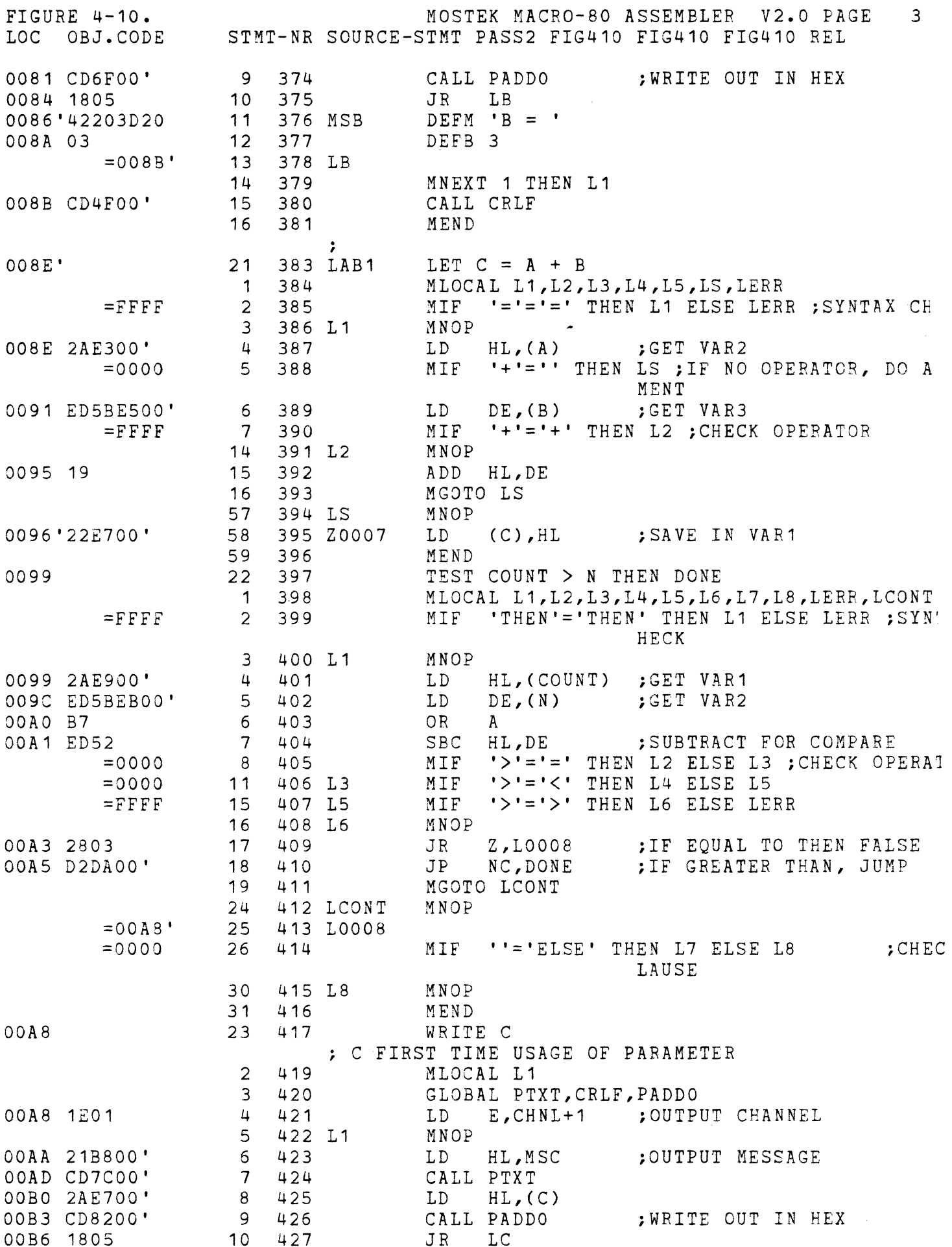

 $IRE 4-10.$ MOSTEK MACRO-80 ASSEMBLER V2.0 PAGE  $\overline{u}$ OBJ.CODE STMT-NR SOURCE-STMT PASS2 FIG410 FIG410 FIG410 REL 3'43203D20 428 MSC DEFM  $^{\circ}$  C =  $^{\circ}$  $11$  $503$  $12$ 429 DEFB<sub>3</sub>  $=00BD$  $13$ 430 LC  $14$ 431 MNEXT 1 THEN L1 15  $D$  CD8C00' 432 CALL CRLF 16 MEND 433  $\mathbf 0$ 24 434 LET COUNT =  $COUNT$  + ONE  $\mathbf{1}$ 435 MLOCAL L1, L2, L3, L4, L5, LS, LERR  $=$  $F$  $F$  $F$  $F$  $\mathcal{P}$ 436 MTF  $!=!=!=$  THEN L1 ELSE LERR : SYNTAX CHECK 437 L1 MNOP 3  $0.2A$ E900' 438 ;GET VAR2  $\overline{u}$  $T.D$ HL, (COUNT) 5 '+'='' THEN LS ; IF NO OPERATOR, DO ASSIGN 439 MIF  $=0000$ MENT 3 ED5BDF00' 6 440 LD.  $DE$ ,  $(ONE)$ ;GET VAR3  $'$ +'='+' THEN L2 ; CHECK OPERATOR  $=$ FFFF 441 MIF  $\overline{7}$  $14$ 442 L2 MNOP 7 19 15 ADD HL, DE 443 16 444 MGOTO LS 445 LS 57 MNOP  $18'22E900'$ 58 446 20010  $T.D$ (COUNT), HL ; SAVE IN VAR1 59 MEND 447  $B$ 25 448 LET  $A = B$  $\mathbf{1}$ 449 MLOCAL L1, L2, L3, L4, L5, LS, LERR '='='=' THEN L1 ELSE LERR ; SYNTAX CHECK  $\overline{2}$  $=$ FFFF 450 MTF 451 L1 MNOP 3 IB 2AE500'  $\overline{u}$ 452  $T.D$ ;GET VAR2  $HL$ ,  $(B)$ 5 "'="' THEN LS ; IF NO OPERATOR, DO ASSIGNM  $=$ FFFF 453 MIF<sub></sub> ENT 57 454 LS MNOP CE'22E300' 455 Z0011 LD<sub>1</sub> 58  $(A)$ , HL ; SAVE IN VAR1 59 456 MEND  $21$ 457 26 LET  $B = C$ 458  $\mathbf{1}$ MLOCAL L1, L2, L3, L4, L5, LS, LERR  $\overline{c}$  $=$ FFFF 459 MIF  $!=!=!=$  THEN L1 ELSE LERR : SYNTAX CHECK 3 460 L1 MNOP D1 2AE700'  $\pmb{\mathfrak{u}}$ 461  $L D$  $HL$ ,  $(C)$ ;GET VAR2 MIF "'='' THEN LS ; IF NO OPERATOR, DO ASSIGNN  $=$ FFFF  $\overline{5}$ 462 ENT 57 463 LS MNOP D4'22E500' 58 464 Z0012 LD - $(B)$ , HL : SAVE IN VAR1 59 465 MEND  $D7$  $27$ 466 GOTO LAB1 D7 C38E00' 467  $JP$  $\mathbf 1$ LAB1  $\overline{c}$ 468 MEND -21  $DA$ <sup>\*</sup> 29 470 DONE EXIT GLOBAL JTASK  $\mathbf{1}$ 471 472 DA 3E01  $\overline{c}$ LD  $A, 1$ DC C3FFFF  $\overline{3}$ 473 **JTASK**  $JP$  $\mathbf u$ 474 MEND  $\cdot$  $D$  $F$  $31$ 476 DCL ONE INIT 1  $\mathbf{1}$ 477 MLOCAL L1, L2, L3  $\overline{2}$ 'INIT'='INIT' THEN L1 ELSE L2  $=$ FFFF 478 MIF  $11'$  =  $1'$  THEN L2 479 L1  $= 0.000$  $\overline{3}$ MTF )DF'0100  $\overline{4}$ 480 ONE DEFW 1 ; DECLARE VARIABLE 5 481 MEXIT

 $\sim$ 

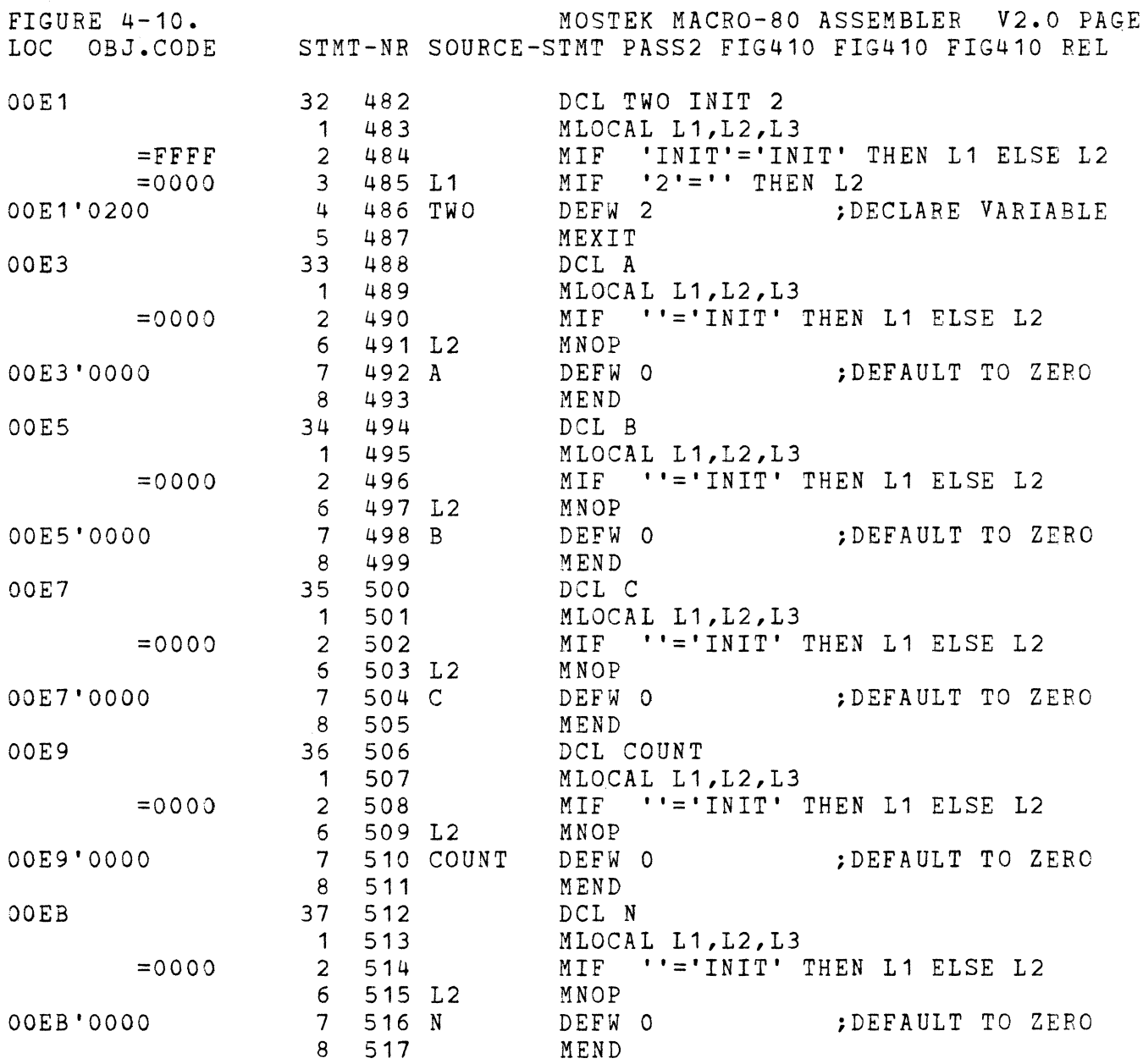

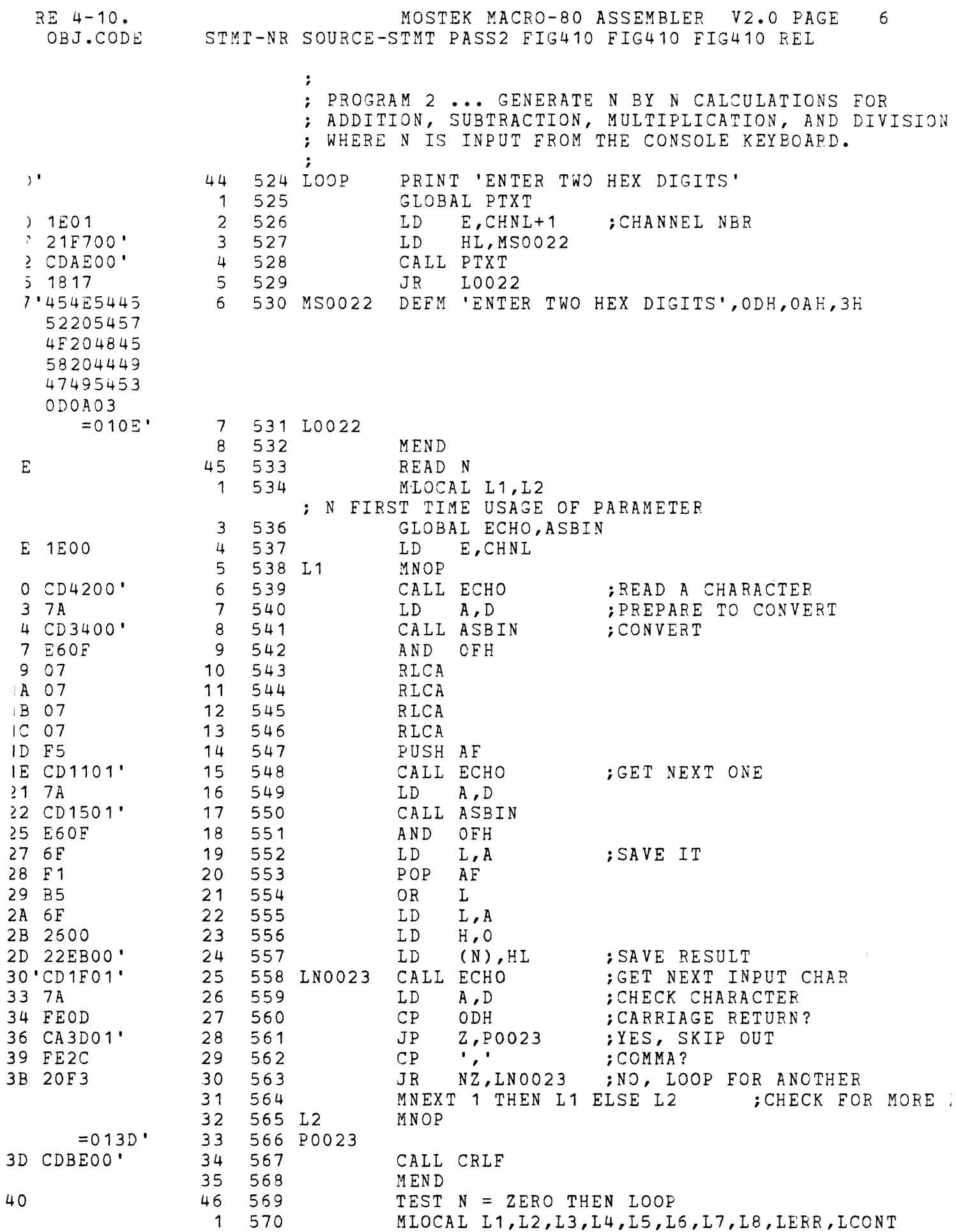

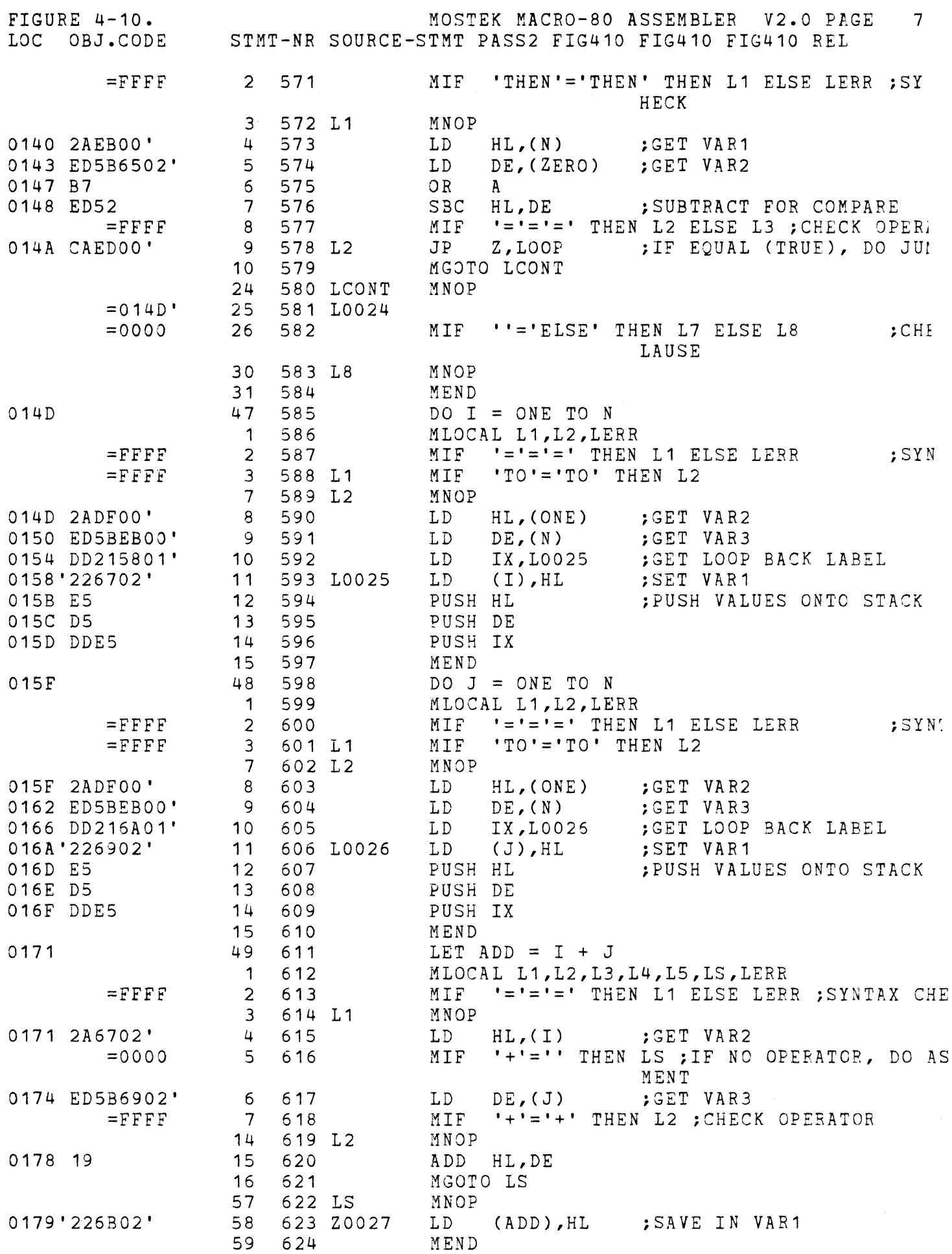

MOSTEK MACRO-80 ASSEMBLER V2.0 PAGE  $IRE 4-10.$ 8 OBJ.CODE STMT-NR SOURCE-STMT PASS2 FIG410 FIG410 FIG410 REL  $\ddot{\phantom{0}}$ 50 LET SUB =  $I - J$ 625 626 MLOCAL L1, L2, L3, L4, L5, LS, LERR  $\mathbf{1}$  $\overline{2}$  $!=!=!=$  THEN L1 ELSE LERR ; SYNTAX CHECK  $=$ FFFF 627 MIF 3 628 L1 MNOP  $2 A6702'$ ;GET VAR2  $\overline{u}$ 629 LD.  $HL$ ,  $(1)$ '-'='' THEN LS ; IF NO OPERATOR, DO ASSIGN 5 MIF  $=0000$ 630 MENT ;GET VAR3 F ED5B6902' 6 631 LD.  $DE$ ,  $(J)$  $'$ -'='+' THEN L2 ; CHECK OPERATOR  $= 0000$  $\overline{7}$ 632 MIF  $-1$ ='-' THEN L3  $=$ FFFF 8 633 MIF  $17$ 634 L3 MNOP  $3\overline{B}7$ 18 635  $OR$ Α HL, DE 4 ED52 19 636 **SBC** 20 637 MGOTO LS 57 638 LS MNOP  $6'226D02'$ 58 639 Z0028 LD.  $(SUB)$ ,  $HL$ : SAVE IN VAR1 59 640 MEND LET MUL =  $I * J$ 9  $51$ 641 642  $\mathbf{1}$ MLOCAL L1, L2, L3, L4, L5, LS, LERR  $\overline{2}$ 643 MIF.  $!=!=!=$  THEN L1 ELSE LERR ; SYNTAX CHECK  $=$   $F$  $F$  $F$ 644 L1 MNOP 3  $92A6702'$  $\overline{u}$ 645 LD -;GET VAR2  $HL$ ,  $(I)$ '\*'='' THEN LS ; IF NO OPERATOR, DO ASSIGN 5  $=0000$ 646 MIF MENT C ED5B6902' 6 647 LD.  $DE$ ,  $(J)$ ;GET VAR3  $=0.000$  $\overline{7}$ 648 MTF  $**$ '='+' THEN L2 ; CHECK OPERATOR  $\star \star = \star - \star$  THEN L3  $\overline{8}$ 649 MIF  $=0000$  $\star \star = \star \star$  THEN L4  $\mathsf{Q}$  $=$ FFFF 650 MIF 651 L4 MNOP : MULTIPLY BY SEVERAL ADDITION  $21$  $\mathbf S$  $30.7A$ 22 652 LD : CHECK FOR MULT BY ZERO  $A$ ,  $D$  $31 B3$  $E$ 23 653 OR. NZ, 10029 **32 2006** 24 654 JR 25 655 LD : IF SO, ZERO RESULT 34 210000 HL.O 37 C3A901' 26 656  $JP$ K0029  $9A'1B$  $27$ 657 I0029 **DEC** DE ; CHECK FOR MULT BY ONE **9B** 7A 28 658 **LD**  $A$ .  $D$ 9C B3 29  $\mathbf E$ 659 0R 9D 280A 30 660 JR Z, K0029 ;YES, JUST PUT IN VALUE 9F ED4B6702' :GET VAR2  $31$ 661 LD.  $BC$ ,  $(I)$ A3'09 32 662 L0029 ADD. HL, BC 33  $A4$  1B 663 DEC DE. A5 7A 34 664 LD  $A, D$ ; CHECK FOR END A6 B3 35 665 OR. E JR. NZ, LOO29 A7 20FA 36 666  $= 0.1A9$  $37$ 667 K0029 38 668 MGOTO LS 57 669 LS MNOP 58 A9'226F02' 670 Z0029 LD ; SAVE IN VAR1 (MUL), HL  $59$ 671 MEND  $AC$ 52 672 LET DIV =  $I / J$  $\mathbf{1}$ 673 MLOCAL L1, L2, L3, L4, L5, LS, LERR  $\overline{c}$  $!=!=!=$   $=$  THEN L1 ELSE LERR ; SYNTAX CHECK  $=$ FFFF 674 MIF MNOP  $\overline{3}$ 675 L1 ;GET VAR2 AC 2A6702'  $\overline{u}$ 676  $I.D$  $HL$ ,  $(1)$ '/'='' THEN LS ; IF NO OPERATOR, DO ASSIG  $=0000$ 5 677 MIF MENT

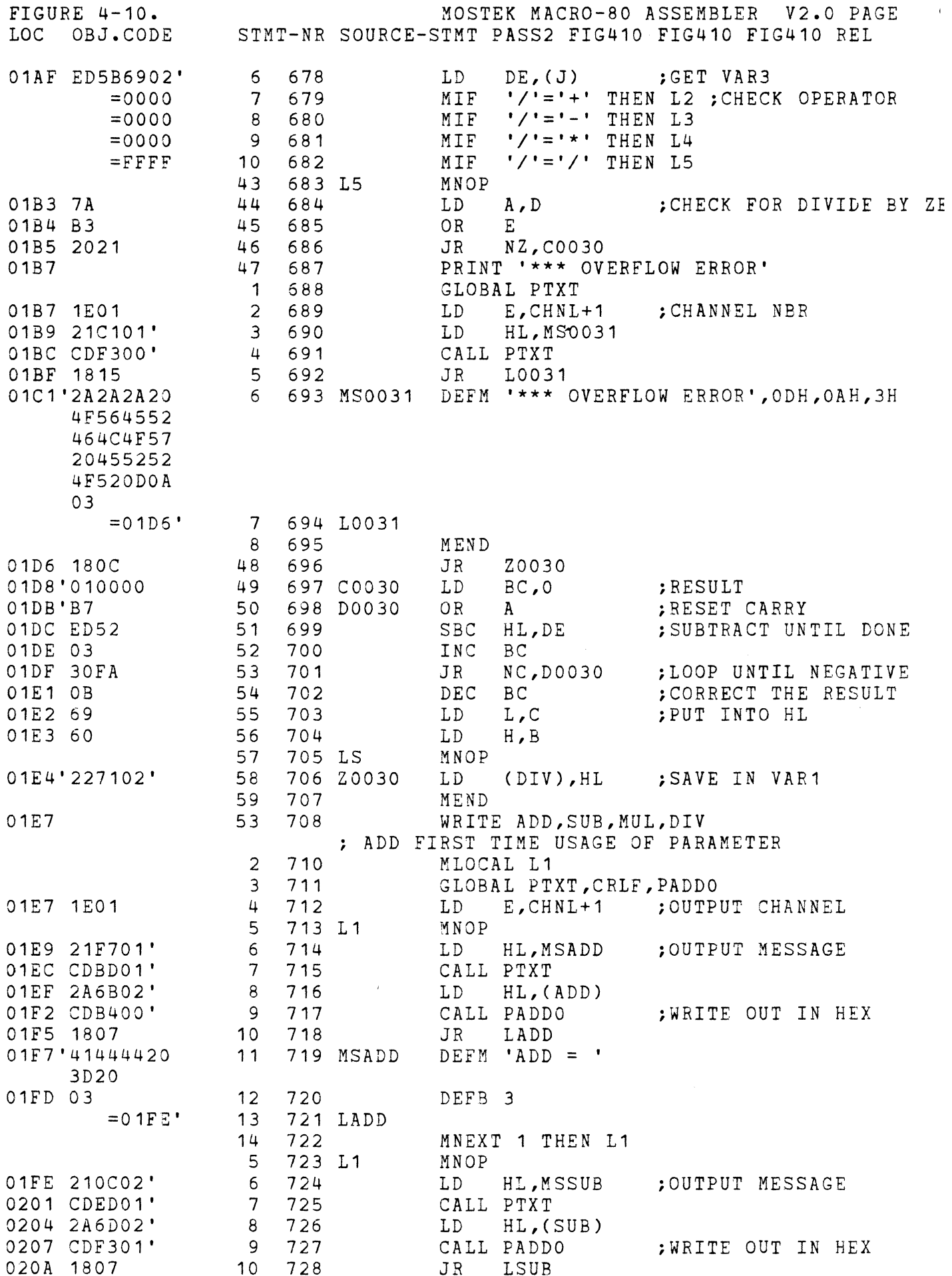

 $\frac{1}{2} \frac{1}{2} \frac{1}{2}$ 

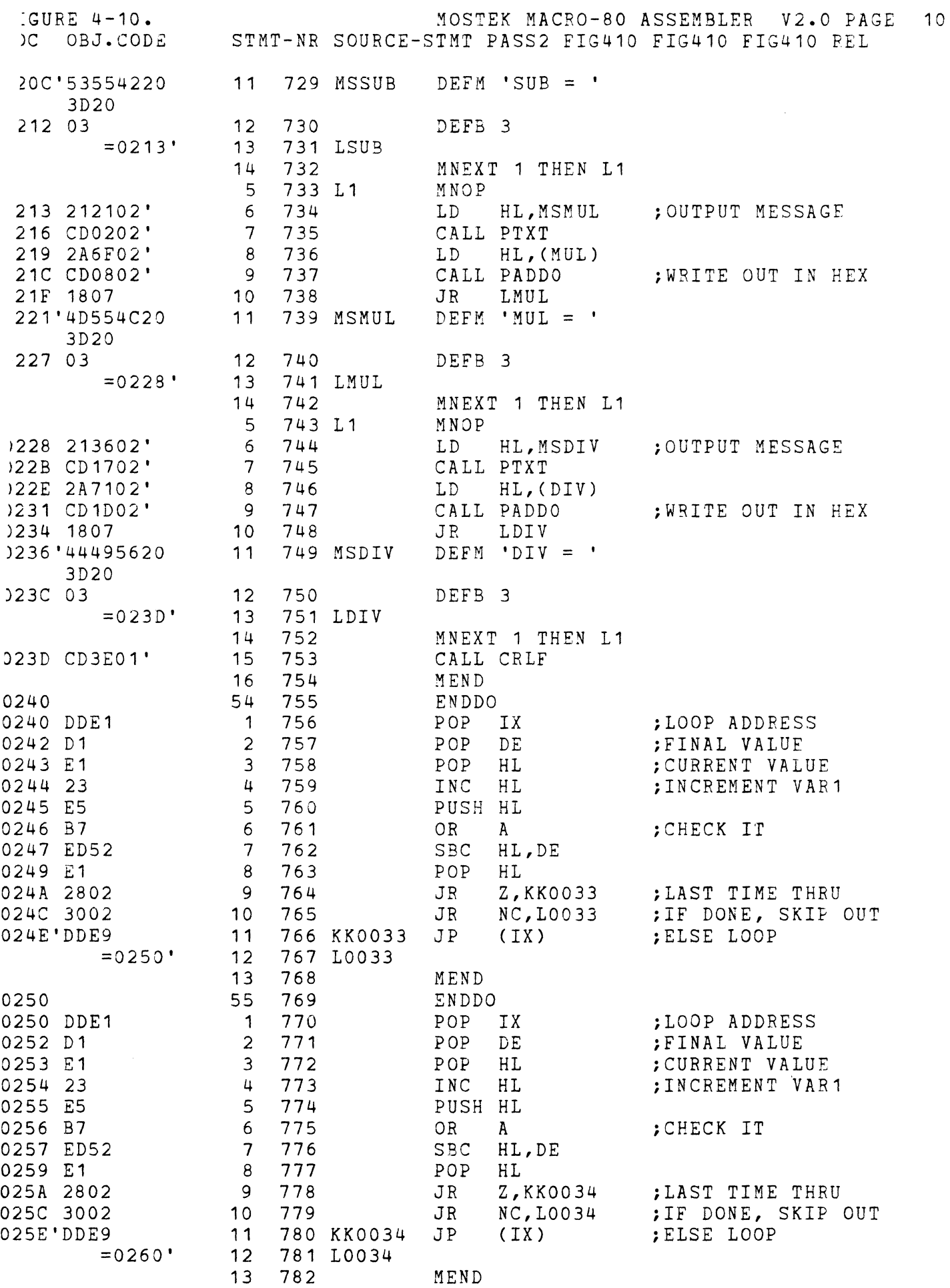

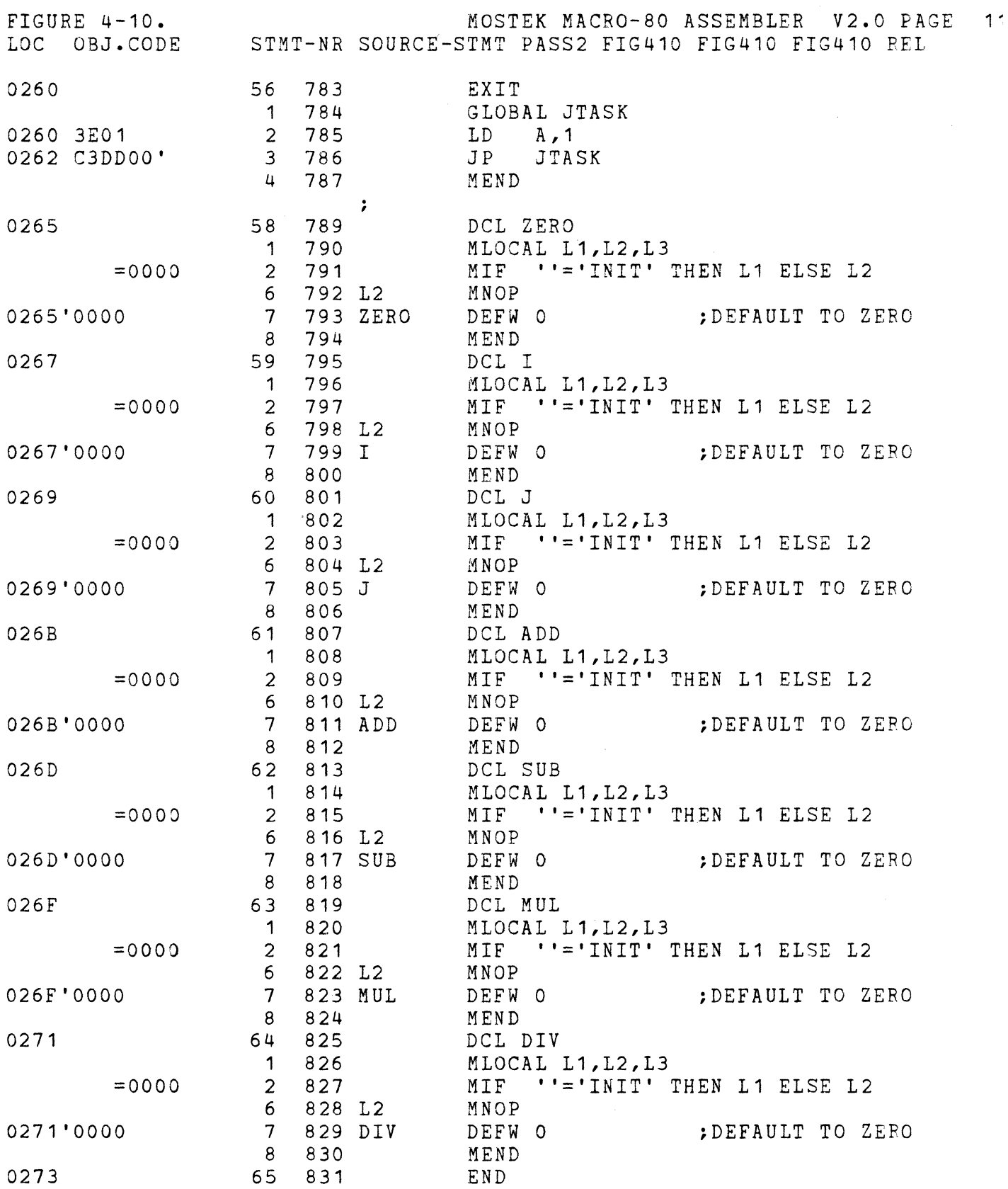

 $\label{eq:2.1} \frac{1}{2} \sum_{i=1}^n \frac{1}{2} \sum_{j=1}^n \frac{1}{2} \sum_{j=1}^n \frac{1}{2} \sum_{j=1}^n \frac{1}{2} \sum_{j=1}^n \frac{1}{2} \sum_{j=1}^n \frac{1}{2} \sum_{j=1}^n \frac{1}{2} \sum_{j=1}^n \frac{1}{2} \sum_{j=1}^n \frac{1}{2} \sum_{j=1}^n \frac{1}{2} \sum_{j=1}^n \frac{1}{2} \sum_{j=1}^n \frac{1}{2} \sum_{j=1}^n \frac{$ 

FIGURE 4-11. SAMPLE RUNS

FIBONACCI SERIES:

ENTER 2 HEX DIGITS 07  $A = 0001 B = 0002$  $C = 0003$  $C = 0005$  $C = 0008$  $C = 000D$  $C = 0015$  $C = 0022$  $C = 0037$ 

COMBINATIONS:

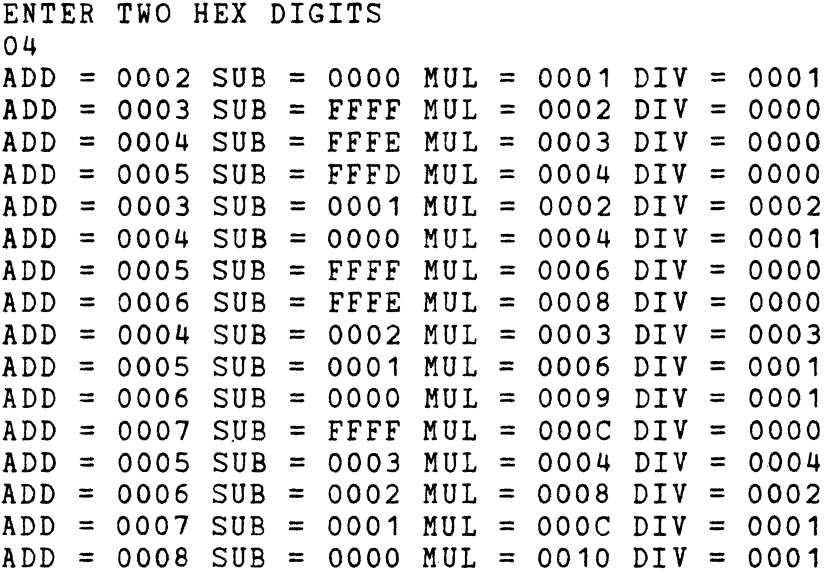

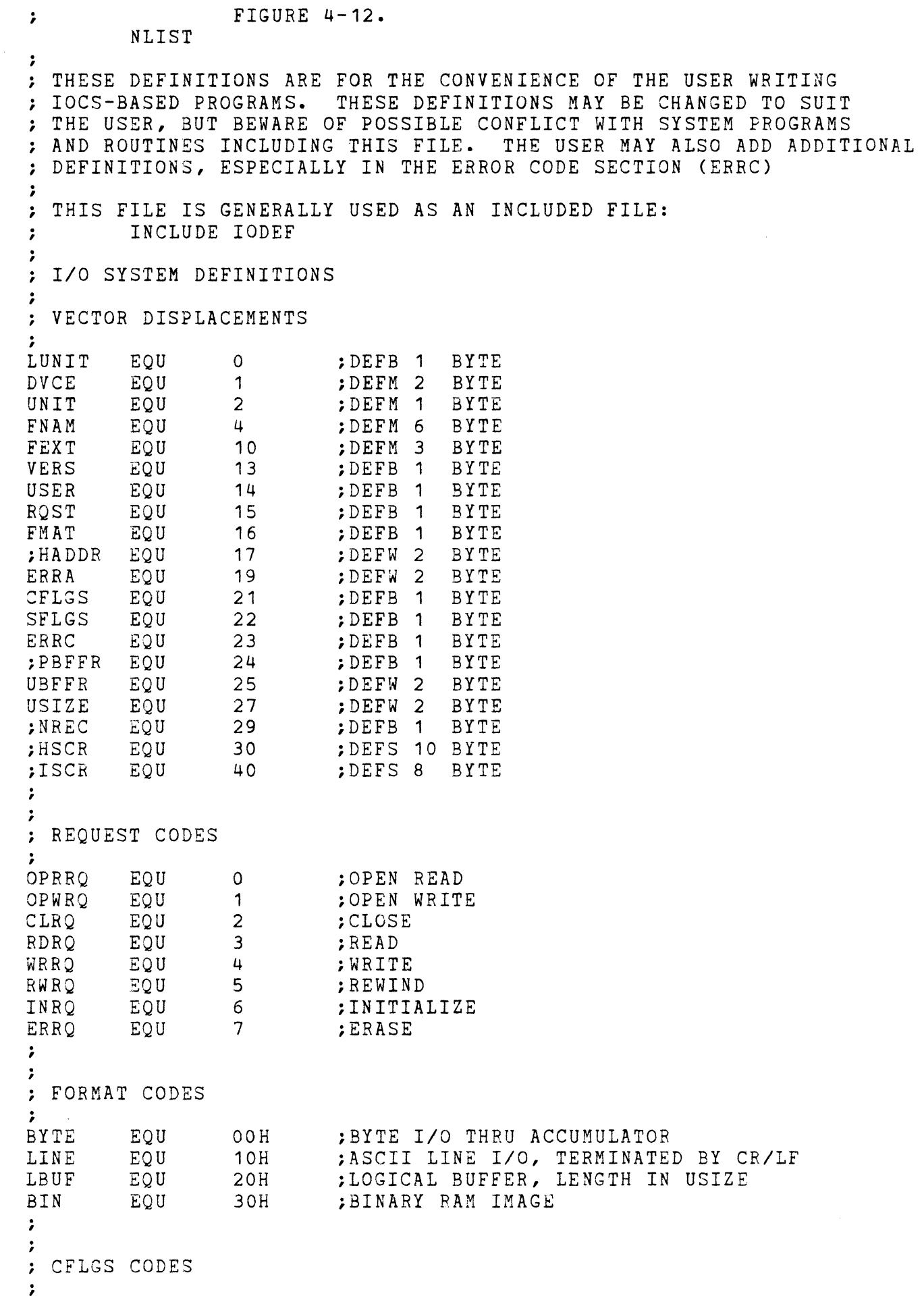

 $\frac{1}{2}$ 

 $\label{eq:3.1} \begin{array}{lllllllllllllllll} \alpha_{11} & \alpha_{22} & \alpha_{33} & \alpha_{44} & \alpha_{55} & \alpha_{66} \end{array} \begin{array}{lllllllllll} \begin{array}{lllllllllllllllllllll} \alpha_{11} & \alpha_{12} & \alpha_{13} & \alpha_{14} & \alpha_{15} \end{array} \end{array}$ 

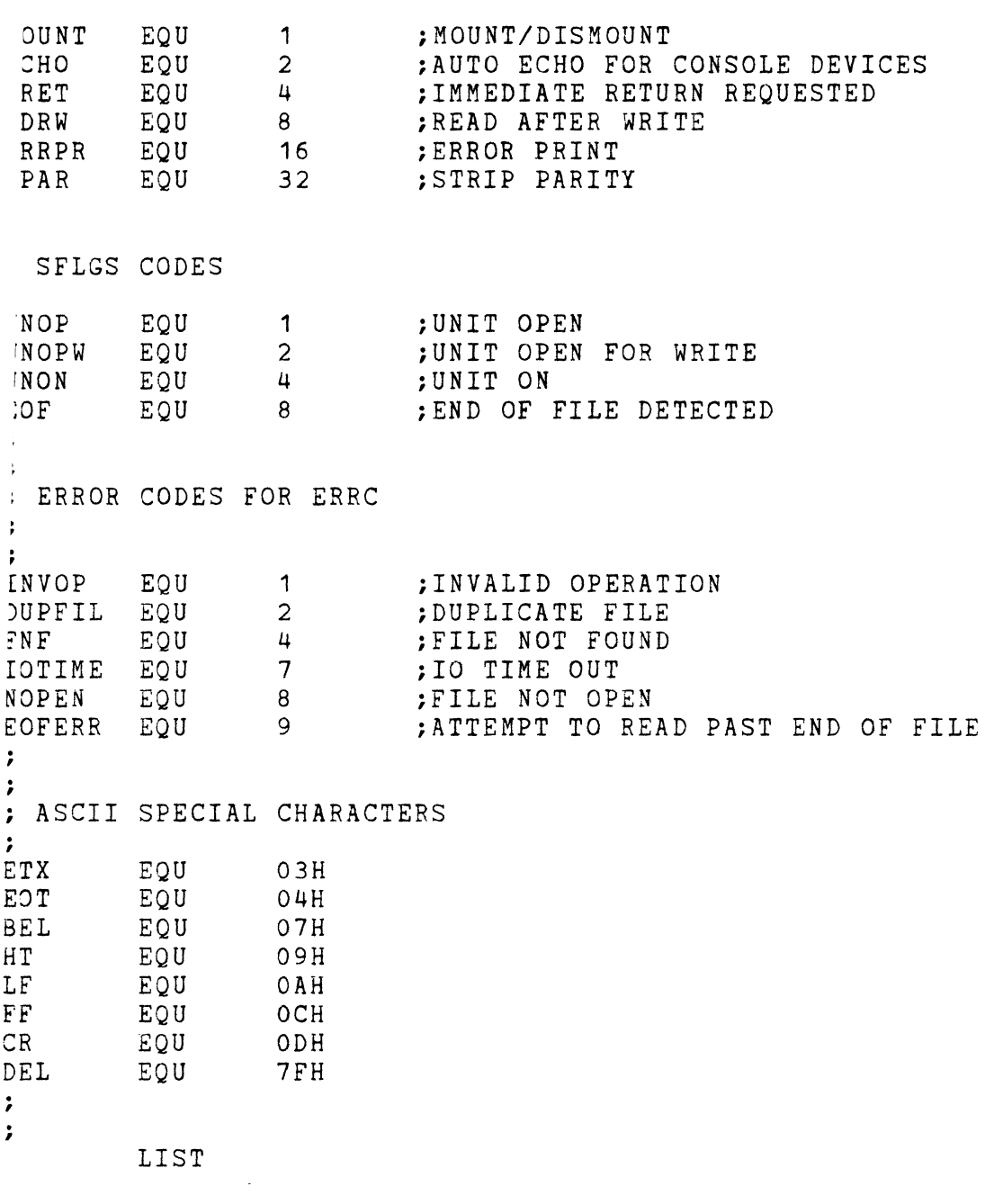

FIGURE 4-13. NLIST \*\*\*\*\*\*\*\*\*\*\*\*\*\*\*\*\*\*\*\*\*\*\*\*\*\*\*\*\*\*\*\*\*\*\*\*\*\*\*\*\*\*\*\*\*\*\*\*\*\* IOMAC MACRO DEFINITIONS FOR I/O FUNCTIONS \*\*\*\*\*\*\*\*\*\*\*\*\*\*\*\*\*\*\*\*\*\*\*\*\*\*\*\*\*\*\*\*\*\*\*\*\*\*\*\*\*\*\*\*\*\*\*\*\*\* VECTOR L1 L2 L3 L4 L5 L6 L7 L8 L9 L10 L11 L12 ; . , OPENR L7 L6 L3 L4 L5 L2 L1 ; . , OPENW MACRO MLOCAL DEFB DEFM DEFM DEFM DEFB MIF DEFB MGOTO DEFB DEFW 11IF DEFB MGOTO DEFB DEFB MIF DEFW MGOTO DEFW MIF DEFW MGOT'J DEFW DEFB DEFW MEND MACRO #VECTOR,#ERR,#ERRPR GLOBAL MLOCAL MIF LD LD MIF LD MGOTO LD CALL LD AND MIF JP LD JP MEND  $#LUN, #DEV='DKO'$ ,  $#NAME='$ L1,L2,L3,L4,L5,L6,L7,L8,L9,L10,L11,L12 #LUN '#DEV' '#NAME' '#EXT' 0,0,0 '#FMAT'=" THEN L1 ELSE L2 BYTE+4 L3 #FMAT 0,0 '#CFLGS'=" THEN L4 ELSE L5  $L6$ #CFLGS 0,0,0 '#UBFFR'=" THEN L7 ELSE L8 o L9 #UBFFR '#USIZE'=" THEN L10 ELSE L11 o L12 #USIZE o 0,0,0,0,0,0,0,0,0 JIOCS,JTASK L1,L2,L3,L4,L5,L6,L7 '#VECTOR'=" THEN L6 ELSE L7 IY,#VECTOR <IY +RQST) ,OPRRQ '#ERRPR'=" THEN L3 ELSE L4 (IY+CFLGS),O L5 (IY+CFLGS),#ERRPR JIOCS A,(IY+ERRC) A '#ERR'=" THEN L1 ELSE L2 NZ,#ERR A,1 NZ,JTASK MACRO #VECTOR, #ERR, #ERRPR GLOBAL JIOCS,JTASK MLOCAL L1,L2,L3,L4,L5,L6,L7 ',#FMAT,#CFLGS,#UB

 $\sim$   $\sim$ 

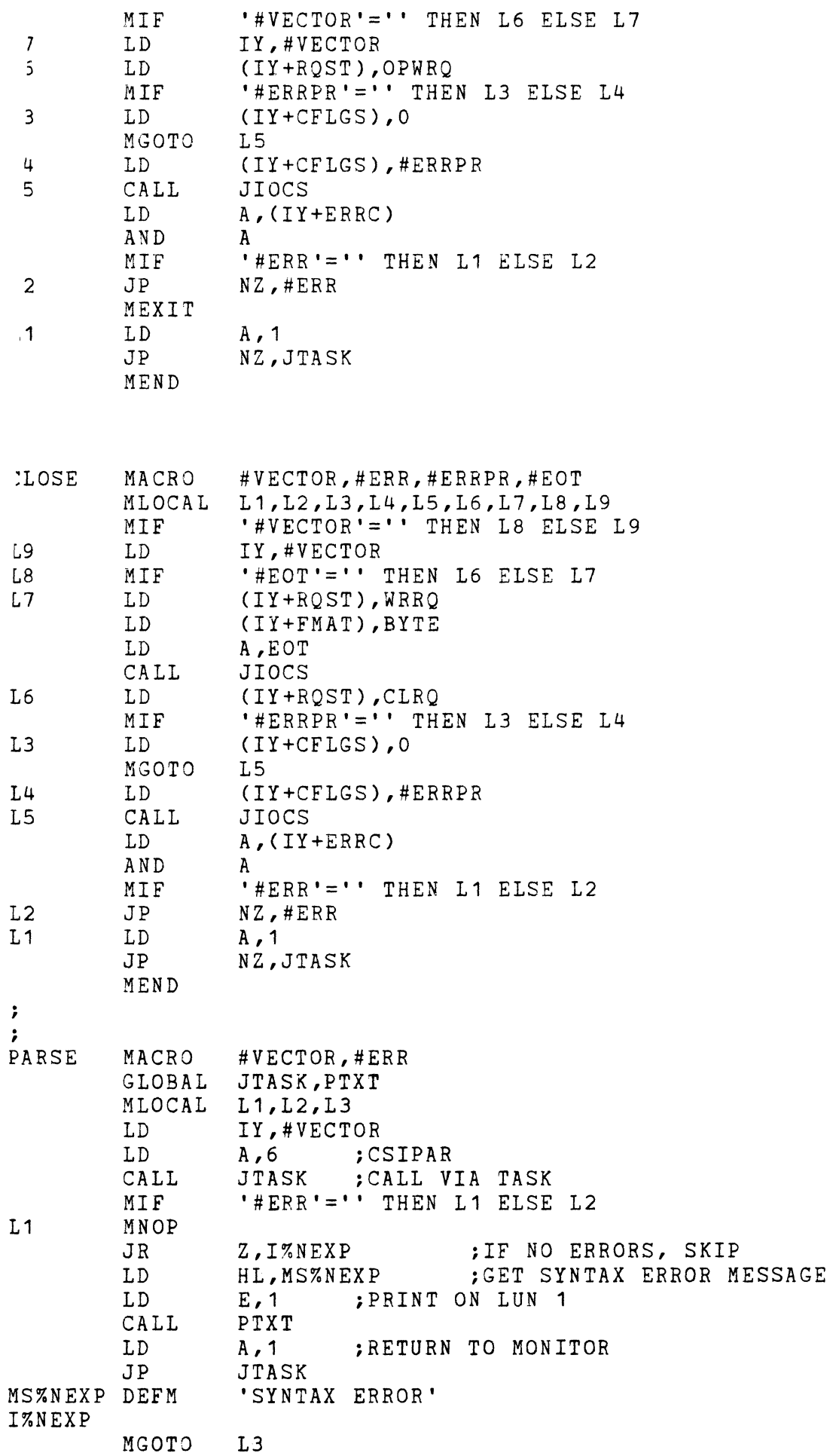

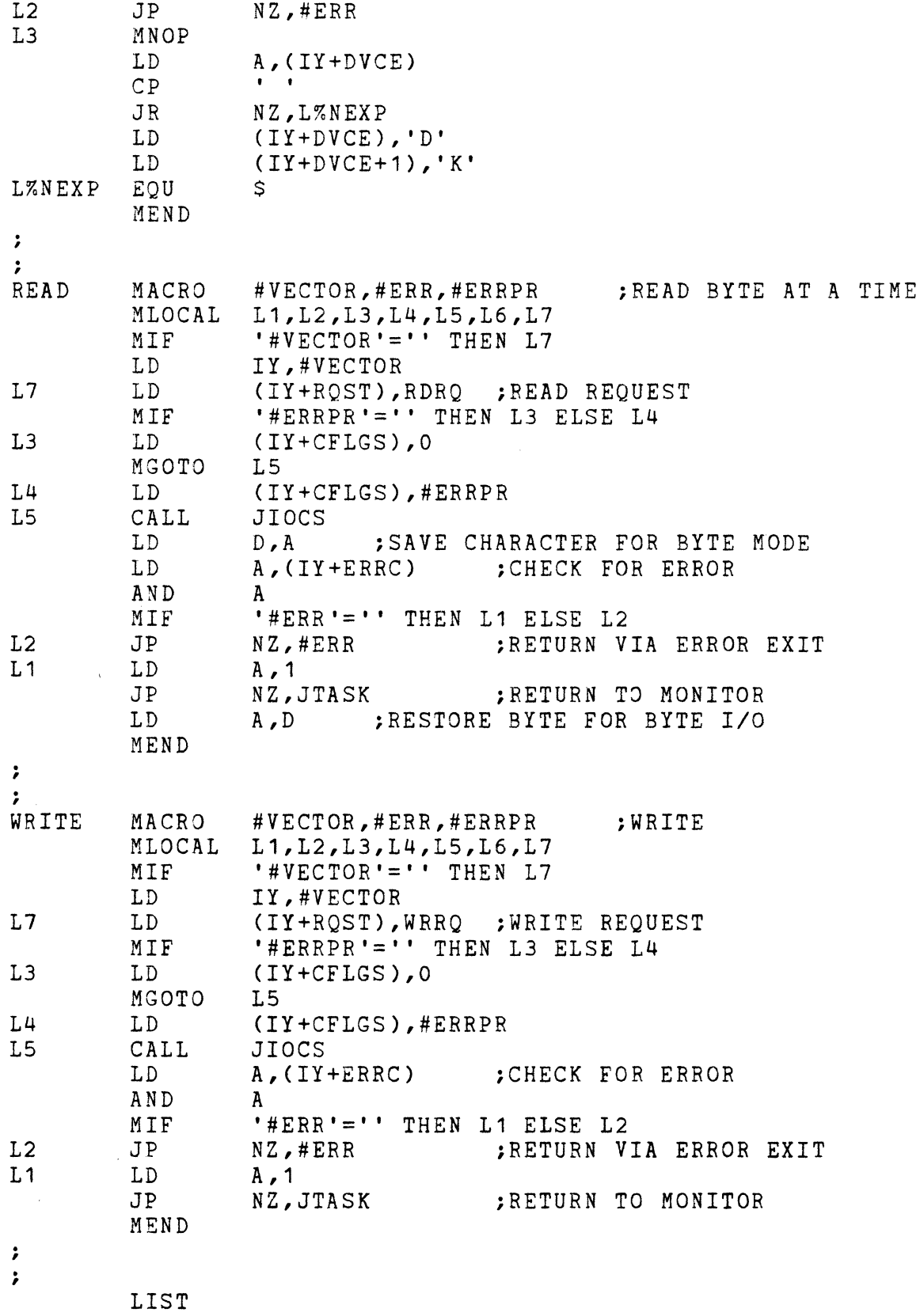

 $\mathcal{L}^{\text{max}}_{\text{max}}$  and  $\mathcal{L}^{\text{max}}_{\text{max}}$ 

MOSTEK MACRO-SO OPERATIONS MANUAL

approach to creating and calling IOCS related functions. Each is described below.

4-49. VECTOR 1un,device,fi1ename,fi1e extension,format,cf1gs,ubffr,usize

This macro creates an IOCS parameter vector with several default parameters supplied. Use of this macro eliminates the need to write out a complete parameter vector definition using DEFB, DEFW, and DEFM pseudo-ops in the program. The user calls the macro and specifies the logical unit number (LUN), device mnemonic and unit number (DEV), file<br>name (NAME), and file extension (EXT). Optionally, the user may name (NAME), and file extension (EXT). specify the format (FMAT), control flags (CFLGS), user buffer address (UBFFR), and user buffer size (USIZE). The following defaults are applied:

> $LUN = OFFH$  $DEFV = DK1$ :  $NAME = blanks$  $EXT = blanks$  $FMAT = 0$  (byte  $I/O$ )  $CFLGS = 0$  $UBFFR = 0$  $USIZE = 0$

All of the required bytes for the parameter vector are allocated when the macro is expanded.

4-50. OPENR vector name,error abort address,error print flag

This macro performs an open-for-read request via the vector specified in the first parameter. If the vector is not specified, then it is assumed that the IY register is pointing to the proper vector. If any errors were encountered, then exit is made via the error-abort address (second parameter), which is optional. If the error-exit address is not specified, then the macro returns control to the Monitor in case of an error. The third parameter, error-print flag, defaults to zero but can be set to 16H to force error printing via IOCS (this is the CFLGS parameter).

4-51. OPENW vector name,error-abort address,error-print flag

This macro performs an open for write request via the vector specified in the first parameter. All other operations are identical to OPENR.

4-52. CLOSE vector name,error abort address,error print flag

This macro performs a close function via the vector specified in the first parameter. All other operation is identical to OPENR.

4-53. PARSE vector name,error abort address

This macro provides a call to CSISYN and CSIPAR via the system routine

MOSTEK MACRO-SO OPERATIONS MANUAL

JTASK. Entry is with the HL register pair pointing to the dataset specification to be checked and parsed. The validity of the dataset specification is first checked, then it is parsed into the vector<br>specified by the first parameter of the call to the macro. If any specified by the first parameter of the call to the macro. If any<br>errors are found, then return is made via the second parameter. If errors are found, then return is made via the second parameter. this parameter is not given, then a message is printed (SYNTAX ERROR) and control is returned to the Monitor. If no errors are found and the device type is not given, then the device *is* defaulted to DKO.

4-54. EXIT

This macro returns control to the Monitor.

4-55. Figure 4-14 shows a typical program written using these macros. This program reads a dataset and prints it on the console output device<br>(TT:). The dataset is specified in the Monitor command line which The dataset is specified in the Monitor command line which calls up this program. Upon entry to the program, the DE register pair points to the dataset specification. After initializing the stack pointer and interrupt mode, the dataset specification pointer *is* placed into the HL register pair. The dataset *is* parsed into INPUT, the input vector. The dataset *is* then opened. The output dataset is opened for write. This dataset *is* specified in the vector OUTPUT, which appears Then a series of read/write operations are<br>lode. The end of the data is specified by an performed in byte I/O mode. ASCII 04H (end-of-file). When this character is read, the input dataset is closed and the program is terminated. (Closing the output dataset, the console device, *is* not necessary here).

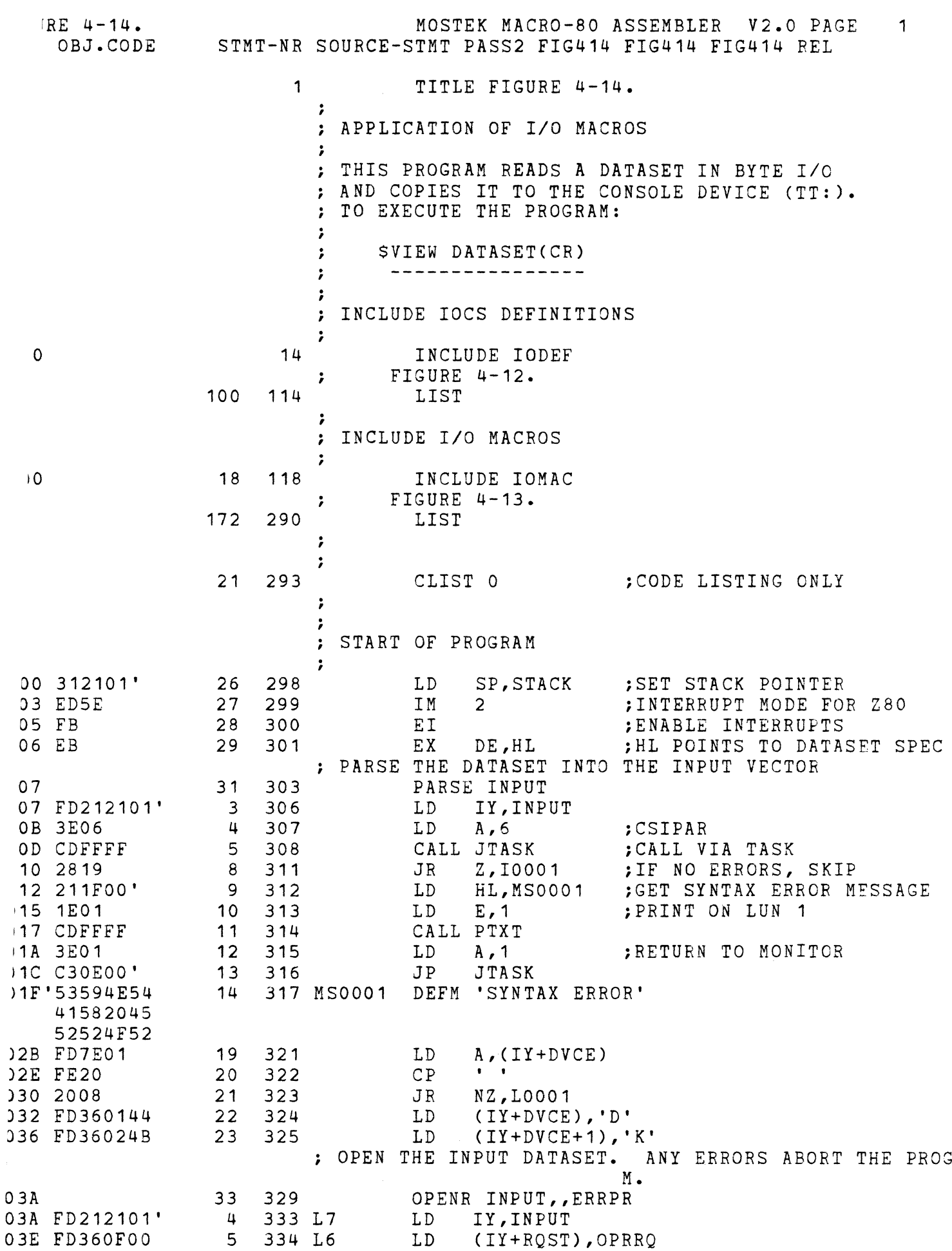

 $\overline{\text{F}}$ 

FIGURE 4-14. LOC OBJ.CODE 0042 FD361510 0046 CDFFFF 0049 FD7E17 004C A7 004D 3E01 004F C21DOO' 0052 0052 FD215101' 0056 FD360F01 005A FD361500 005E CD4700' 0061 FD7E17 0064 A7 0065 C26800'  $=0068'$  $=0068$ 0068 0068 FD212101' 006C FD360F03 0070 FD361510 0074 CD5FOO' 0077 57 0078 FD7E17 007B A7 007C 3E01 007E C25000' 0081 7A 0082 FE04 0084 281A 0086 0086 FD215101' 008A FD360F04 008E FD361500 0092 CD7500' 0095 FD7E17 0098 A7 0099 3E01 009B C27FOO' 009E 18C8 OOAO' OOAO FD212101' OOA4 FD360F02 OOA8 FD361500 OOAC CD9300' OOAF FD7E17 00B2 A7 00B3 3E01 00B5 C29C00' 00B8 3E01 MOSTEK MACRO-8D ASSEMBLER V2.0 PAGE STMT-NR SOURCE-STMT PASS2 FIG414 FIG414 FIG414 REL 9 336 L4 LD (IY+CFLGS), ERRPR<br>10 337 L5 CALL JIOCS 10 337 L5 CALL JIOCS<br>11 338 LD A. (IY 11 338 LD A, (IY+ERRC)<br>12 339 AND A 12 339 AND A<br>15 341 L1 LD A, 1 15 341 L1 LD<br>16 342 JP NZ,JTASK 2 ; OPEN CONSOLE OUTPUT DRIVER. IGNORE ANY ERRORS 35 345 OPENW OUTPUT, CONTINUE<br>4 349 L7 LD IY, OUTPUT 4 349 L7 LD IY,OUTPUT 5 350 L6 LD (IY+RQST),OPWRQ 7 352 L3 LD (IY+CFLGS),0<br>10 354 L5 CALL JIOCS 10 354 L5 CALL JIOCS<br>11 355 LD A.(IY 11 355 LD A, (IY+ERRC)<br>12 356 AND A AND A<br>JP N. 14 358 L2 JP NZ,CONTINUE 360 CONTINUE ; ; READ BYTES FROM INPUT DATASET. ABORT IF ERRORS 39 363 LOOP 40 364 READ INPUT, ERRPR<br>3 367 LD IY, INPUT 3 367 LD IY, INPUT<br>4 368 L7 LD (IY+ROST 4 368 L7 LD (IY+RQST),RDRQ ;READ REQUEST<br>8 370 L4 LD (IY+CFLGS),ERRPR 8 370 L4 LD (IY+CFLGS), ERRPR<br>9 371 L5 CALL JIOCS 371 L5 CALL JIOCS<br>372 LD D.A 10 372 LD D,A iSAVE CHARACTER FOR BYTE 11 373 LD A, (IY+ERRC) ; CHECK FOR ERROR<br>12 374 AND A 12 374 AND<br>15 376 L1 LD 376 L1 LD A, 1<br>377 JP NZ. 16 377 JP NZ,JTASK ;RETURN TO MONITOR<br>17 378 LD A,D ;RESTORE BYTE FOR A, D **EXESTORE BYTE FOR BYTE I** CHECK FOR END OF FILE BYTE 42 381 CP 04H<br>43 382 JR Z,DONE 43 382 JR Z,DONE iIF SO, DONE i WRITE BYTE TO THE CONSOLE DEVICE 45 384 WRITE OUTPUT<br>3 387 LD IY, OUTP 3 387 LD IY,OUTPUT<br>4 388 L7 LD (IY+RQST) (IY+RQST), WRRQ ; WRITE REQUEST 6 390 L3 LD (IY+CFLGS),O 9 392 L5 CALL JIOCS<br>10 393 LD A.(IY A,(IY+ERRC) ;CHECK FOR ERROR 11 394 AND A 14 396 L1 LD A,1 15 397 JP NZ,JTASK ;RETURN TO MONITOR 46 399 JR LOOP ;LOOP FOR MORE BYTES ; ; END OF FILE FOUND, CLOSE THE INPUT DATAS2T 50 403 DONE 3 406 L9 9 408 L6 11 410 L3 14 412 L5 15 413 16 414 19 416 L1 20 417 51 419 CLOSE INPUT LD IY,INPUT LD (IY+RQST),CLRQ LD (IY+CFLGS),O CALL JIOCS LD A,(IY+ERRC) AND A  $LD \qquad A, 1$ JP NZ,JTASK  $LD \qquad A, 1$ 

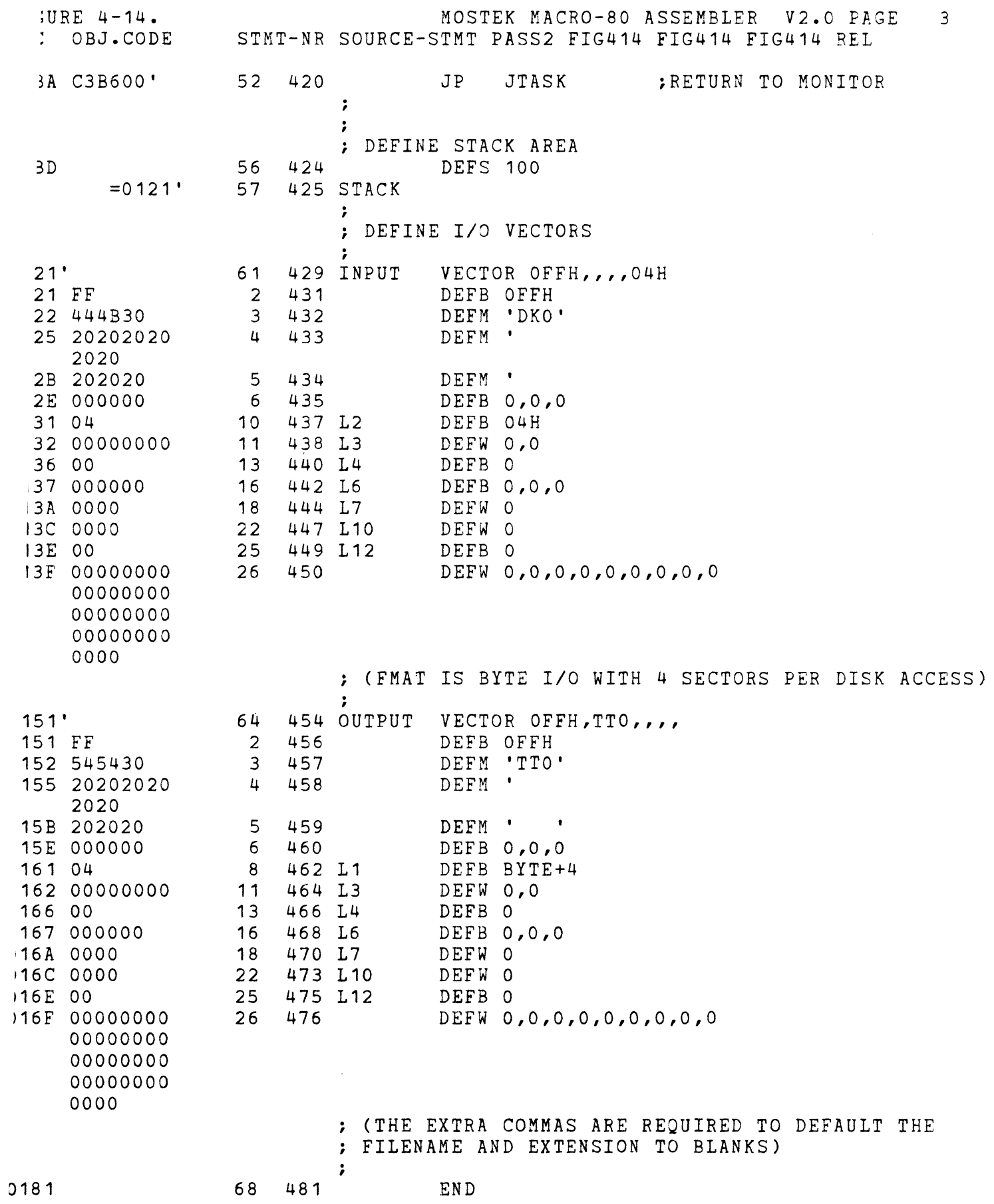

 $\frac{1}{2} \sum_{i=1}^{n} \frac{1}{2} \sum_{j=1}^{n} \frac{1}{2} \sum_{j=1}^{n} \frac{1}{2} \sum_{j=1}^{n} \frac{1}{2} \sum_{j=1}^{n} \frac{1}{2} \sum_{j=1}^{n} \frac{1}{2} \sum_{j=1}^{n} \frac{1}{2} \sum_{j=1}^{n} \frac{1}{2} \sum_{j=1}^{n} \frac{1}{2} \sum_{j=1}^{n} \frac{1}{2} \sum_{j=1}^{n} \frac{1}{2} \sum_{j=1}^{n} \frac{1}{2} \sum_{j=1}^{n$ 

## MOSTEK MACRO-BO OPERATIONS MANUAL

## APPENDIX A

## MACRO-80 ERROR CODES

3F RELOCATABLE USE - A relocatable value was used in an 8-bit operand. The user should assure that relocatable quantities are used only for 16-bit operand values (addresses).

40 BAD LABEL - An invalid label was specified. A label must start with an alphabetic character (A-Z) and may contain only alphanumeric characters  $(A-Z, 0-9)$  or question mark  $(?)$  or underline  $( )$ . A label may start in any column if followed by a colon. It does not require a colon if started in column one.

41 BAD OPCODE - An invalid Z80 opcode or pseudo-op or an undefined macro name was specified.

42 BAD OPERAND - An invalid operand or combination of operands was specified for a given opcode.

43 BAD SYNTAX - The specification of an operand or expression was invalid.

44 UNDEFINED - A symbol was used in an operand which was not defined in the program, either locally or as an external symbol.

45 MULTIPLE DEF A symbol was defined more than once in the same program.

46 MULTIPLE PSECT - A PSECT pseudo-op was used more than once or was defined after the first code-producing statement of the program. The PSECT pseudo-op should be used only once at the beginning of a program.

47 MEMORY OVERFLO - This means that not enough memory exists in the system to assemble the given program. This can occur because the program contains too many symbols, macro parameters, or macro expansion arguments.

48 EXTERNAL USAGE - An external symbol was used in an expression or the operand of an EQU or DEFL pseudo-op. The user should assure that an external symbol is not used in these situations.

49 not used.

4A UNBAL QUOTES - An uneven number of quote characters (') occurred in an operand.

4B LABEL REQUIRED - A label was not used in a statement that required it. A label is required for EQU, DEFL, and MACRO statements.

## MOSTEK MACRO-80 OPERATIONS MANUAL

4C OVERFLOW - In evaluating an expression, the value of the expression exceeded 65536 (OFFFFH). The user should check the expression for validity. Alternatively, the .RES. operation may be used to ignore the overflow condition and only the least significant 16 bits of the expression will be used.

4D OUT OF RANGE - The final value of an operand was found to be out of the range allowed for the  $~g$ iven opcode. For example, the valid range of the JR instruction is -126 through +129.

4E BAD DIGIT - An invalid digit was found in a number.

4F not used.

50 not used.

51 not used.

52 MULTIPLE NAME - The NAME pseudo-op was used more than once in the same program.

53 NESTED INCLUDE - An included file contained<br>pseudo-op. The user should assure that the INCLUDE pseudo-ope The user should assure that the INCLUDE pseudo-op is not used in the body of an included module. another INCLUDE

54 EXPR TOO BIG - The expression evaluator stack reached its The user should reduce the complexity of the expression in the statement which caused the error. limit.

55 not used.

56 NUMBER TOO LARGE - A constant in an operand was too large in value for the given operation.

57 OUT OF RANGE - The value of either operand in the string operand  $[$ ,  $]$ was found to be out or range. The limits are 1 and 63.

58 TOO MANY IFS - The nesting of conditional assembly pseudo-ops (IF and ENDIF, or COND and ENDC) was too large or unmatched. The maximum level of nesting is 11, and each IF (COND) statement must be matched by an ENDIF (ENDC) statement.

59 STRING TOO BIG - The size of the substring in a sequence of substring operations exceeded the available space. The user should reduce the number of substring expressions within the statement or macro body.

5A MERROR INDICATION - This error code is output when an MERROR 5A MERROR INDICATION - This expanded in a macro.

5B BAD THEN/ELSE - A THEN-clause or ELSE-clause operand was incorrectly specified. The operand must be a local macro label defined by an MLOCAL pseudo-op.

MOSTEK MACRO-80 OPERATIONS MANUAL

5C TOO MANY PARMS - The maximum number of parameter substitutions in calling a macro was exceeded. Maximum is 99.

5D BAD MACRO STMT - A macro pseudo-op was used outside of a macro body.

5E INCLUDE IN MAC - An INCLUDE statement was used inside a macro body.

5F LABEL USAGE - The usage of a label in a macro expansion was not allowed.

60 NO MEND STMT - A macro was defined without an MEND statement.

 $\label{eq:2} \begin{split} \mathcal{L}_{\text{max}}(\mathcal{L}_{\text{max}}) = \mathcal{L}_{\text{max}}(\mathcal{L}_{\text{max}}) \end{split}$  $\label{eq:2.1} \mathcal{L}_{\mathcal{A}}(\mathcal{A}) = \mathcal{L}_{\mathcal{A}}(\mathcal{A}) = \mathcal{L}_{\mathcal{A}}(\mathcal{A})$  $\label{eq:2} \frac{1}{\sqrt{2}}\left(\frac{1}{\sqrt{2}}\right)^{2} \left(\frac{1}{\sqrt{2}}\right)^{2} \left(\frac{1}{\sqrt{2}}\right)^{2} \left(\frac{1}{\sqrt{2}}\right)^{2} \left(\frac{1}{\sqrt{2}}\right)^{2} \left(\frac{1}{\sqrt{2}}\right)^{2} \left(\frac{1}{\sqrt{2}}\right)^{2} \left(\frac{1}{\sqrt{2}}\right)^{2} \left(\frac{1}{\sqrt{2}}\right)^{2} \left(\frac{1}{\sqrt{2}}\right)^{2} \left(\frac{1}{\sqrt{2}}\right)^{2} \left(\frac{$ 

 $\label{eq:2} \frac{1}{2} \int_{\mathbb{R}^3} \left| \frac{d\mu}{d\mu} \right|^2 \, d\mu = \frac{1}{2} \int_{\mathbb{R}^3} \left| \frac{d\mu}{d\mu} \right|^2 \, d\mu$ 

 $\label{eq:2.1} \frac{1}{\sqrt{2}}\int_{0}^{\infty}\frac{1}{\sqrt{2\pi}}\left(\frac{1}{\sqrt{2\pi}}\right)^{2}d\mu\left(\frac{1}{\sqrt{2\pi}}\right) \frac{d\mu}{\sqrt{2\pi}}\,.$ 

 $\label{eq:2.1} \frac{1}{\sqrt{2}}\left(\frac{1}{\sqrt{2}}\right)^{2} \left(\frac{1}{\sqrt{2}}\right)^{2} \left(\frac{1}{\sqrt{2}}\right)^{2} \left(\frac{1}{\sqrt{2}}\right)^{2} \left(\frac{1}{\sqrt{2}}\right)^{2} \left(\frac{1}{\sqrt{2}}\right)^{2} \left(\frac{1}{\sqrt{2}}\right)^{2} \left(\frac{1}{\sqrt{2}}\right)^{2} \left(\frac{1}{\sqrt{2}}\right)^{2} \left(\frac{1}{\sqrt{2}}\right)^{2} \left(\frac{1}{\sqrt{2}}\right)^{2} \left(\$ 

 $\label{eq:2} \frac{1}{\sqrt{2}}\left(\frac{1}{\sqrt{2}}\right)^2\frac{1}{\sqrt{2}}\left(\frac{1}{\sqrt{2}}\right)^2.$ 

 $\hat{A}$ 

 $\label{eq:2.1} \frac{1}{\sqrt{2}}\int_{\mathbb{R}^3}\frac{1}{\sqrt{2}}\left(\frac{1}{\sqrt{2}}\right)^2\frac{1}{\sqrt{2}}\left(\frac{1}{\sqrt{2}}\right)^2\frac{1}{\sqrt{2}}\left(\frac{1}{\sqrt{2}}\right)^2\frac{1}{\sqrt{2}}\left(\frac{1}{\sqrt{2}}\right)^2\frac{1}{\sqrt{2}}\left(\frac{1}{\sqrt{2}}\right)^2\frac{1}{\sqrt{2}}\frac{1}{\sqrt{2}}\frac{1}{\sqrt{2}}\frac{1}{\sqrt{2}}\frac{1}{\sqrt{2}}\frac{1}{\sqrt{2}}$ 

 $\label{eq:2} \frac{1}{\sqrt{2}}\sum_{i=1}^n\frac{1}{\sqrt{2}}\sum_{i=1}^n\frac{1}{\sqrt{2}}\sum_{i=1}^n\frac{1}{\sqrt{2}}\sum_{i=1}^n\frac{1}{\sqrt{2}}\sum_{i=1}^n\frac{1}{\sqrt{2}}\sum_{i=1}^n\frac{1}{\sqrt{2}}\sum_{i=1}^n\frac{1}{\sqrt{2}}\sum_{i=1}^n\frac{1}{\sqrt{2}}\sum_{i=1}^n\frac{1}{\sqrt{2}}\sum_{i=1}^n\frac{1}{\sqrt{2}}\sum_{i=1}^n\frac{1$ 

an<br>1970 - Andre Sterling<br>1970 - Andre Sterling

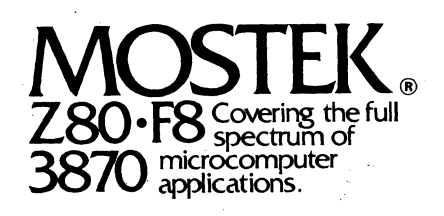

1215 W. Crosby Rd .• Carrollton, Texas 75006 • 214/242-0444 In Europe, Contact: MOSTEK Brussels 150 Chaussee de la Hulpe, B1170, Belgium; Telephone: (32) 02/660-2568/47.13

Mostek reserves the right to make changes in specifications at any time and without notice. The information furnished by Mostek in this publication is believed to be accurate and<br>reliable. However, no responsibility is ass granted under any patents or patent rights of Mostek.

PRINTED IN USA January 1979 Publication No. MK79635

Copyright 1979 by Mostek Corporation All rights reserved